## UNIVERSIDAD NACIONAL **AUTONOMA** DE MEXICO

## FACULTAD DE INGENIERIA

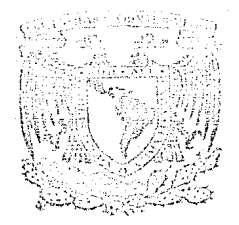

# ANALISIS ELECTROMAGNETICO Y MECANICO PARA DISEÑAR UNA ANTENA PARABOLICA DE ZINALCO CON FOCO DESCENTRADO BANDA KU

 $n<sub>11</sub>$ PARA **OBTENER** EL. TITULO D E Mecánico Electricista Ingeniero P R E Ś Ε T JUAN CARLOS ARTURO ESCOBAR IBARRA THOMAS MARTINEZ IANDA SANCHEZ ROBERTO DAHI **DAVID** Directora de Tesis: M. en C. Amanda O. Gómez González MEXICO, D. F. 1989

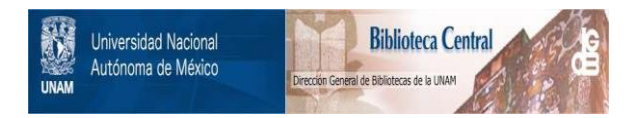

# **UNAM – Dirección General de Bibliotecas Tesis Digitales Restricciones de uso**

# **DERECHOS RESERVADOS © PROHIBIDA SU REPRODUCCIÓN TOTAL O PARCIAL**

Todo el material contenido en esta tesis está protegido por la Ley Federal del Derecho de Autor (LFDA) de los Estados Unidos Mexicanos (México).

El uso de imágenes, fragmentos de videos, y demás material que sea objeto de protección de los derechos de autor, será exclusivamente para fines educativos e informativos y deberá citar la fuente donde la obtuvo mencionando el autor o autores. Cualquier uso distinto como el lucro, reproducción, edición o modificación, será perseguido y sancionado por el respectivo titular de los Derechos de Autor.

## INDICE

## Introducción de la contradición de la contradición de la contradición de la contradición de la contradición de

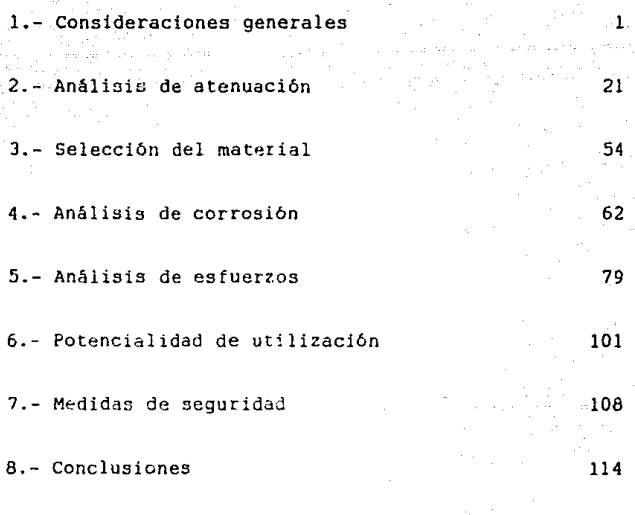

i

Apéndices

Bibliografia

## INTRODUCCION

#### Introducci6n

III

El presente trabajo de Tesis de Licenciatura de la carrera de Ingeniero Mecánico Electricista de las áreas Electrbnica *y* Mecánica desarrolla un estudio para el diseño de una antena de recepcibn parabblica de foco descentrado (Offset) para la Banda Ku.

Esta es la continuación del proyecto de la M. en c. Amanda o. Gómez González de crear un acervo de antecedentes técnicos *y* prácticos para desarrollar antenas parabólicas en México con tecnología propia y por científicos y técnicos del país.

La Tesis se divide en dos ramas; la parte electromagnética y la parte mecánica.

En la primera sección se analizan las propiedades electromagnéticas de diferentes materiales, escogiendo el más adecuado a las necesidades del proyecto. Además se seleccionará la forma y tamafio óptimo de la antena para que sea utilizable en cualquier punto de la República Mexicana. Esto se alcanzará mediante un estudio de atenuación y cuantificación de las pérdidas que sufre la señal en el trayecto recorrido desde el satélite hasta la superficie reflectora.

En la sección mecánica se realiza un modelo matemático de los esfuerzos debidos a la acción de los vientos predominantes en el territorio nacional. Además se hace un estudio de corrosión del material seleccionado para que resista las inclemencias de los difererntes climas existentes en el pa1s durante un tiempo razonable.

Se nombran los usos potenciales de este sistema de recepción vía satélite de acuerdo a las posibilidades de desarrollo empresarial en telecomunicaciones.

Los factores mAs importantes que influenciaron las decisiones tomadas en el presente trabajo, fueron:

- El aplicar técnicas *y* tecnolog1as existentes en México.
- Apoyarse en conocimientos e innovaciones desarrolladas en el pa1s.
- Utilizar en lo posible materiales baratos *y* disponibles en el territorio nacional.

Finalmente se recomiendan una serie de medidas de seguridad para la protección *y* correcto funcionamiento del sistema de recepcibn.

CONSIDERACIONES GENERALES

Banda Ku

Selección del material

Corrosión

Esfuerzos

### 1-- BANDA Ku

#### Introducci6n

Las comunicaciones v1a satélite comenzaron en los años sesentas *y* hoy en d1a son una necesidad para enlazar puntos lejanos del globo terráqueo por medio de satélites en órbita. Gracias a las telecomunicaciones se tiene acceso a información financiera o agr1cola, balanzas comerciales y cualquier evento alrededor del mundo.

La frecuencia utilizada para las transmisiones (Banda C) estaba llegando rápidamente a su saturación, debido a la acelerada demanda de este servicio. No es posible poner satélites en órbita ilimitadamente, pues la zona donde orbitan (Cinturón de Clarke) es un recurso finito. A principio de los ochentas se asignó una nueva frecuencia (Banda Ku) para las transmisiones v1a satélite.

Una segunda banda de transmisión duplica la capacidad de informaci6n en los satélites de tipo comercial. Una analog1a de lo anterior son las diferentes frecuencias de transmisión utilizadas en la radio doméstica (AM y FM).

frecuencias en recepción entre 3.7 *y* 4.2 GHz *y* la Banda Ku esté entre 11.7 *y* 12.5 GHz. Las ventajas de la Banda Ku sobre la Banda C son:

Primero, al transmitir en un rango de frecuencia bastante superior, se elimina totalmente la existencia de interferencia terrestre por enlaces de microondas. Esta interferencia es un grave problema en todas las ciudades de la República, ya que atenúa la señal, evitando una recepción nítida. Los enlaces de microondas se realizan en frecuencias debajo de los 10 GHz. por lo tanto al estar recibiendo señales en banda Ku. se elimininará por completo la interferencia terrestre.

Segundo. la transmisi6n de esta señal es muy directiva *y* la potencia con la que se transmite es muy alta. Gracias a esto se logra tener niveles de PIRE (Potencia isotr6pica radiada equivalente) muy altos. Al aumentar el valor del PIRE, el tamaño de la antena diminuye, encontrando antenas receptoras para Banda K11 de hasta 50 cm de diámetro (Brannon. J., 1986).

La única qesventaja que presenta la transmisión en esta frecuencia es la atenuación que sufre la señal debido a la absorción por lluvia. Este tipo de pérdidas es significativa a partir de enlaces a 10 GHz *y* mayores. Debido a la pequeña longitud de onda, el vapor de agua *y* la lluvia absorben gran cantidad de señal. Mientras mayor sea la frecuencia de enlace, mayores son también las pérdidas que sufre por lluvia. Para contrarrestar estas pérdidas es necesario determinar su magnitud para el peor caso (un d1a llu-

#### Consideraciones generales **Banda** Ku

vioso). Una vez obtenido este valor, se compensará aumentando el

diámetro de la antena. Aún no se ha establecido un formato patrón para fijar la ca- pacidad que debe tener un satélite para transmitir cierto número **de canales. Hay mucha variación entre los satélites existentes de Banda Ku, tanto en número de canales que se transmiten, como en**  frecuencias que los delimitan. Se está tratando de establecer un<br>patrón para que los futuros satélites se fijen a él.<br>En el satélite Morelos MI se tienen 4 canales para la trans-

misión de Banda Ku. Cada canal tiene un ancho de banda de 108 MHz *y* la separaci6n entre los canales (banda de guarda) es de 16 MHz.

Se pretende transmitir programas educativos para televisión rural en la Banda Ku. Después de años de trabajo el proyecto se **concluirá teniendo cobertura nacional. Otro uso es la transmisión de enlaces privados. Cualquier empresa puede rentar un ancho de**  banda dentro del satélite y establecer un sistema de comunicación de datos a nivel nacional. Teléfonos de México ha implementado una red telefónica de larga distancia nacional e internacional por medio de la utilización del satélite.

#### Enlace **v1a** Satélite en Banda Ku

Cualquier circuito de comunicación via satélite consiste de un enlace de subida, un satélite de comunicación y un número de **estaciones terrenas de recepción.** 

#### Enlace de subida

**Su tunci6n es mandar un haz de microondas a un punto deter**minado en el espacio. La orientación debe ser muy precisa, ya que la sefial enviada tiene muy altas potencias *y* puede llegar a interferir a satélites adyacentes.

Desde que el satélite Morelos Mi se puso en órbita (17. Junio. 1985), muchas estaciones de radio y televisión, sistemas de telé-<br>fonos y redes de datos se enlazan vía satélite. El enlace se realiza desde el Conjunto de Telecomunicaciones (CONTEL), situado en<br>Ixtapalapa, Cd. de México. Aquí se encuentra tanto el centro de control del satélite "Walter e, Buchanan" (CC). *y* el Centro Nacional de Monitoreo (CNM).

El centro de control realiza las siguientes funciones:

1.- Por medio de los datos de telemetr1a enviados del satélite. se **determina su estado interno.** 

2.- Se determina la posición exacta de los satélites.

 $\hat{\tau}$ 

- 3.- Se calculan nuevos parámetros orbitales.
- 4.- Se manejan a control remoto los propulsores del satélite en caso de salirse de órbita.
- 5.- Se monitorean todos los servicios de telecomunicación de los diversos usuarios.

Para llevar a cabo estas funciones, el CC cuenta con dos antenas de once metros de diámetro cada una. Cada antena está dedicada a un satélite. El CC también cuenta con una antena de 12 metros de diámetro utilizada durante la colocación del satélite en su órbita geoestacionaria, posteriormente funciona como respaldo para las otras antenas.

En el Centro Nacional de Monitoreo se realizan pruebas de comunicación con un sistema semiautomático de pruebas que permite el análisis del espectro de las distintas portadoras que se encuentran en el satélite. Este centro realiza la evaluación y supervisión de los planos de frecuencia *y* efectüa análisis sobre la posible degradación de las señales. Actualmente el CNM cuenta con dos antenas para la transmisión de señales en Banda Ku para el satélite Morelos MI. Una está como respaldo de la otra. En un futuro se prevee que habrá una antena para cada satélite.

La potencia de salida de los amplificadores de transmisión {TWT) es de 19.4 dbW. enviando la señal a una frecuencia de 14 a 14.5 GHz.

El enlace de subida se realiza a una frecuencia distinta a la de bajada para evitar que se interfieran. Esta frecuencia es mayor por lo que las pérdidas también son mayores. Para compensar el aumento en las pérdidas. se tienen amplificadores de transmisión más potentes que los del enlace de bajada.

Para tener un enlace privado por medio del satélite, es necesario enviar la scñal por microondas al CNM. Es posible enviar la señal directamente al satélite, pero se necesita una antena transmisora *y* el equipo electrónico necesario. Existen sistemas de transmisión bastante económicos. para enlazarse con el satélite.

En la uni6n americana existen ya unidades móviles de transmisión de señales v1a satélite para la Banda Ku, con las que se puede realizar una transmisión directa desde un lugar deseado. sin necesidad de intercomunicarse por microondas con alguna repetidora cercana.

Muchas empresas mexicanas han iniciado esta etapa de comunicaciones v1a satélite. BANAMEX tiene en diversos lugares de la República Mexicana antenas transmisoras-receptoras, con lo cual se pueden establecer redes de comunicación digital multidireccional. Otras empresas con enlaces de banda Ku son las Casas de Bolsa INVERLAT *y* OPERADORA DE BOLSA.

5

#### Consideraciones generales **Banda Ku**

6

### El Satélite de Comunicaciones.

La funci6n del satélite es recibir la señal del enlace de subida, cambiar la frecuencia del mensaje y transmitirlo a un &rea geográfica preestablecida.

Su vida fitil es de aproximadamente nueve años y esté determinada por la cantidad de combustible que lleva a bordo. Cuando éste se termine, el satélite se saldrá de su 6rbita geosincrona, perdiéndose en el universo. El tanque de combustible contiene 145 litros de hidracina. Los cohetes propulsores sirven para oponerse a las fuerzas de atracción del sol, la tierra y la luna.

La energía para el funcionamiento del equipo la proporcionan celdas solares montadas sobre el cuerpo cilindrico del satélite.

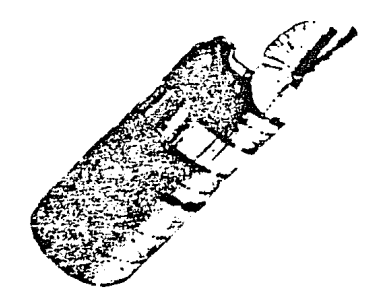

Fig. 1.1 Satélite Morelos Ml

Las celdas generan 940 watts de corriente directa. El satélite cuenta con baterías de almacenamiento en caso de eclipse. El satélite consta de los siguientes subsistemas:

- Subsistema de comunicaciones de microondas:

Consta de una sección de antena y 22 transpondedores. En la Banda C hay doce canales de banda angosta *y* 6 de banda ancha. En la Banda Ku se tienen 4 canales. cada uno con un ancho de Banda de 108 MHz.

Banda Ku

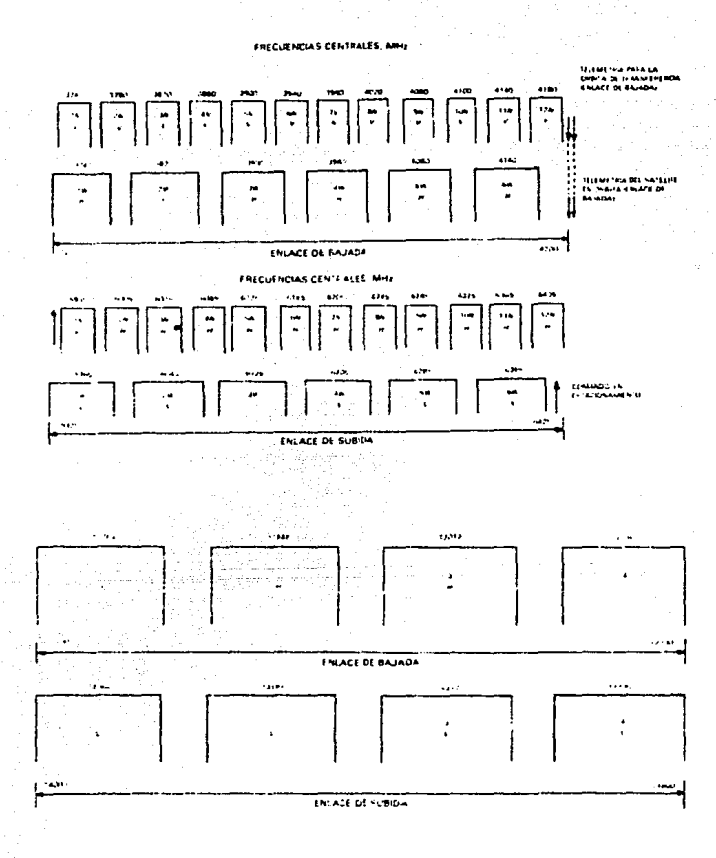

Frecuencias Banda C y Banda Ku (MHz) y Fig. 1.2 plan de polarización

## Consideraciones generales

Banda Ku

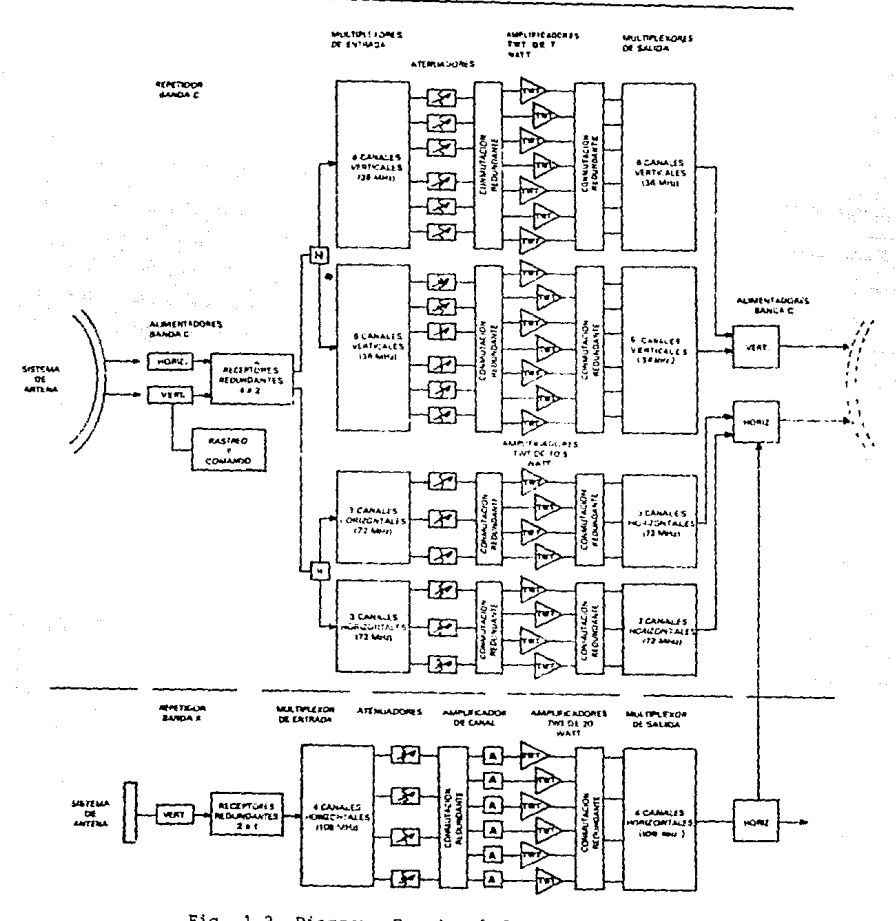

Fig. 1.3 Diagrama Funcional del Subsistema de Comunicaciones

8

#### Consideraciones generales Banda Ku

La recepcibn de las señales Banda Ku en el satélite se realiza mediante un arreglo planar. La transmisibn de regreso se realiza con el reflector parabólico del satélite. Su diámetro es de 7 pulgadas.

- Subsistem~ de Telemetria. rastreo *y* comand0.

Este subsistema aporta la capacidad de comando, control y moni toreo del satélite desde la tierra. Por medio de antenas de comunicaciones se transmite información constantemente al Centro de Control.

- Subsistema de Control Je Orientación. Provee el control de velocidad de giro y estabilización y de apuntamiento de la antena.
- $-$  Subsistema de Propulsión. Está accionado por el subsistema de Control de Orientación y tiene dos propulsores radiales y dos axiales, pudiendo así moverse en cualquier Uirección.
- Subsistema de Energia Eléctrica. Consta de celdas solares colocadas en la circunferencia del cilindro. soportadas por unes baterias de Niquel-Cadmio.
- Subsistema de Control Térmico. Mantiene una temperatura constante en el satélite. Está formado por limitadores térmicos y una banda térmica disipadora ubicada al centro de la circunferencia del satèlite. Todo el equipo electrónico tiene disipadores de alta limitancia para evitar el sobrecalentamiento.

#### La Estac16n Receptora

La estac16n receptora. conocida como TVRO (Television Receive Only), está formada por un conjunto de componentes que reciber.. amplifican, procesan y modulan la señal para su recepción en un televisor. El primer elemento es la antena parabólica. que funciona como un espejo; refleja la señal y la concentra en el foco de la antena, lugar en donde se encuentra la corneta de alimentación. La corneta recibe la señal de microondas y la canaliza al amplificador de bajo ruido. El amplificador o LNB es el primer componente electrónico del sistema. Este elemento amplifica la señal y posteriormente reduce la frecuencia de la sefial recibida a la frecuencia intermedia IF (950 a 1450 MHz). Ahora se manda por cable coaxia al receptor de canales, que selecciona un canal y lo modula al canal 3 o 4 de VHF de la televisibn. En caso de recibir dato3,

## Consideraciones generales

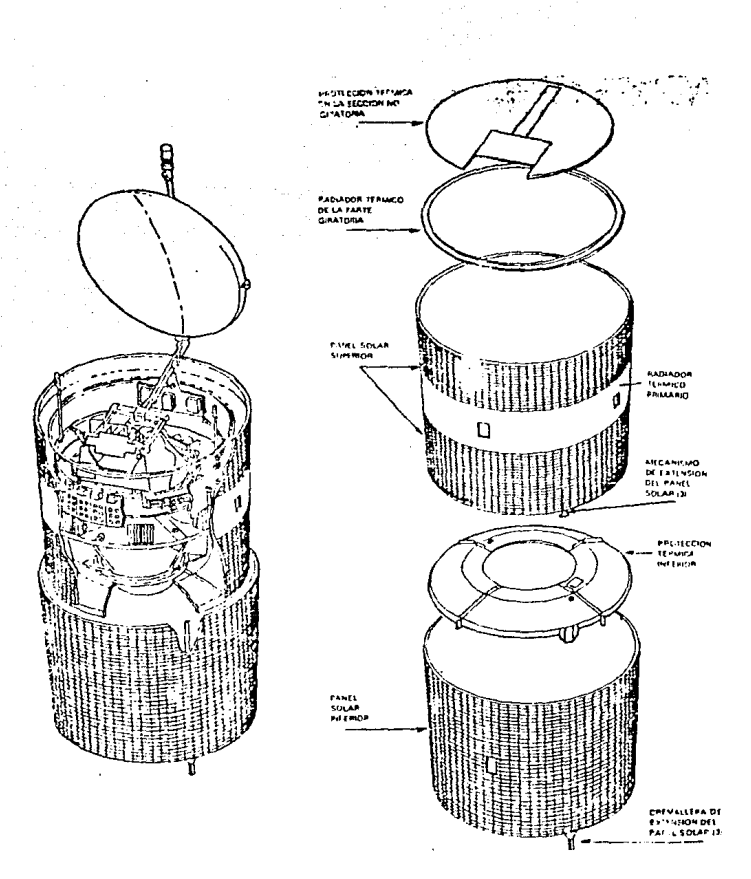

Fig 1.4 Vista seccionada del satélite

10

#### Consideraciones generales **Banda** Ku

11

**del receptor de señal pasamos a la entrada de una computadora. Para transmisiones de datos existen receptores de señal en forma de**  tableta electrónica que se meten a la unidad del CPU de la compu**tadora.** 

Sistema de Satélites Morelos (SSM).

**El SSM consta de dos satélites de** t~lecomunicaciones **para la**  transmisión de Banda C (4 a 6 GHz) y Banda Ku (12 a 14 GHz).<br>E<mark>stos fueron p</mark>uestos en órbita el 17 de junio de 1985 y el 1 de **noviembre de 1985 respectivamente. Los satélites son idénticos.**  Uno sirve únicamente como respaldo del otro. Su ubicación en el espacio sobre el Cinturón de Clarke (Orbita Geoestacionaria) es; uno a los 113.5 grados *y* el otro a los 116.5 grados.

#### SELECCION DEL MATERIAL

La selección del material es la parte critica de cualquier proceso de fabricación. La atinada selección puede ahorrar dinero, tiempo y esfuerzo. haciendo que el prototipo se comporte como esta previsto y permanezca más tiempo funcionando. Para seleccionar el material se deben andlizar y considerar diversos factores. Pueden existir factores que tengan más peso que los otros, pero ninguno deberá ser descartado, pues la falta o deficiencia en uno de ellos puede llevar al fracaso del proyecto.

Analizando brevemente las necesidades y propiedades involucradas, se pueden conocer los requerimientos del material a seleccionar (Genesca, J., 1989).

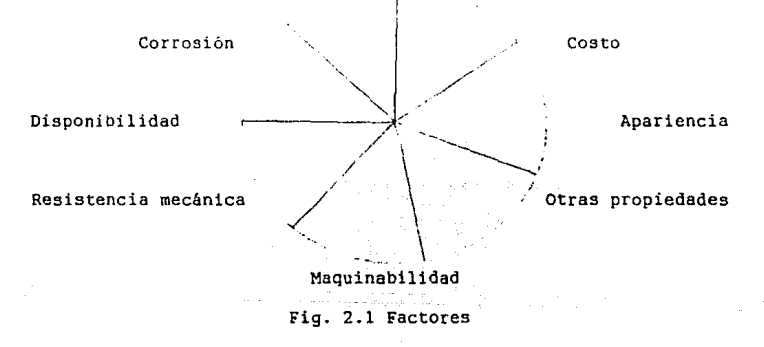

#### Corroai6n

La corrosibn consiste en el ataque del medio ambiente sobre los materiales [Keenan - Wood, 1980]. Un buen estudio de corrosibn nos ayudará a ahorrar dinero y otros recursos. Su análisis es de primordial importancia en este proyecto, ya que se diseñará una estructura que estará expuesta a las inclemencias de los diversos<br>climas de la República Mexicana. La estructura deberá tener una<br>vida útil y la superficie reflectora estará obligada a mantener sus caracteristicas a lo largo de ésta para asegurar el viaje precalculado para la microonda.

#### Consideraciones generales soles de Selección del material

ako a sijal service provinci na sv

#### costo

La gran mayoria de las decisiones en lngenier1a se basan en consideraciones económicas. Siendo éste un desarrollo con fines no lucrativos y de apoyo a la infraestructura del sistema de comunicaciones del país. el costo es importante pero no decisivo. Se tratará que el proyecto se adecfie a las necesidades del pais. optando por las opciones más económicas, que cubran los requerimien--<br>tos de funcionamiento.

#### Apariencia (Diseño)

La antena y su estructura serán diseñadas de acuerdo a los resultados obtenidos por el análisis de atenuación, los cálculos del modelo matemático y las restricciones constructivas del mate-rial escogido. En la apariencia, el único requisito es que la superficie reflectora sea como un espejo y se mantenga as1.

#### Disponibilidad

Cuando se pretenda fabricar el prototipo. el material seleccionado debe encontrarse disponible. en tipo. forma. cantidad y tamaño necesarios. Además el suministro de materia prima debe estar asegurado por un lapso de tiempo razonable.

#### Resistencia mecénica

El reflector de microondas debe tener cierta resistencia mecAnica para soportar los embates del viento. la nieve *y* el granizo. sin deformarse. La estructura puede ser de un material más resistente que soporte el peso de todo el conjunto *y* se mantenga fijo, apuntando siempre hacia el satélite.

#### Maquinabilidad

Mientras mayor sea la maquinabilidad del material, más fácil, precisa y barata será su construcción.

#### Otras propiedades

En nuestro caso particular la propiedad electromagnética llamada porciento de reflexión es la más importante, pues el objetivo

#### Consideraciones generales Seleccibn del material

14

es reflejar *y* concentrar una onda cargada de información proveniente del satélite en el punto focal de una antena parabblica. En éste se hallará la electrónica correspondiente que codificará la información en el protocolo necesario.

#### Comentarios

Un material ha sido seleccionado correctamente cuando:

- No propicia desperdicio3 económicos debido a reemplazo o retiro prematuro del equipo, por obsolescencia o por condiciones económicas externas, como crisis en el mercado de metales.

como se había previsto ante los ataques de la atmósfera, sin necesidad de mantenimiento o sblo con una inspeccibn visual ligera. Esta vigilancia deberá ser sencilla *y* al alcance de cualquier tipo de usuario.

#### Consideraciones generales Corrosión Corrosión

#### 3-- CORROSION

#### Tipos de corros16n

Existen dos tipos de corrosión. la química y la electroquími-<br>ca. La primeia se verifica en condiciones corrosivas y ante elevadas temperaturas, siendo regidas por reacciones de oxidación *y* ac- tividades químicas. La segunda se presenta cuando tenemos un 11 quido conductor (electrolito) entre dos metales distintos [Leyen-<br>setter. A., 1974].

#### Evaluación de la corrosión

Hasta hoy no ha sido desarrollada ninguna prueba acelerada que relacione completamente la corrosión experimental con la real [Fontana & Greene. 1978), pues en algunos casos los materiales afectados por periodos breves de tiempo muestran patr6nes de comportamiento diferente a 103 previstos. Otro inconveniente es la gran variedad de ambientes de servicio que existen. Sin embargo se<br>tiene una serie de pruebas de laboratorio específicas para los diversos tipos de corrosión [Young. 1974]. Antes para tratar de predecir el comportamiento de los materiales se llevaban a cabo pruebas a la intemperie, con las desventajas de no ser exactamente reproducibles *y* que tomaban mucho tiempo.

Las pruebas actuales son fundamentalmente de control para:

- Revisar o asegurar la uniformidad de algún producto. - Determinar su susceptibilidad ante ciertos ambientea.

Las pruebas t1picas son:

#### 1) Prueba de inmersión total

Usada en baños ácidos especialmente para determinar resistencias comparativas de corro3ión. Las variables a medir *y* a contro-

> Temperatura Aereación Concentración Estado superficial Velocidad en la solución

Es importante medir *y* archivar los datos anteriores pa-ra poder reproducir el evento.

15

#### Consideraciones generales Corrosión

#### *2)* Inmersión intermitente

Utilizada para medir la resistencia a la corrosión en una variedad de medios. Esta prueba es útil en el control de producción en lote de ciertas aleaciones.

#### 3) Aspersión de sal (spray)

Las probetas son inclinadas en el interior de una cámara y expuestas a un aerosol {spray) o r1iebla de una solución a cierta concentración *y* temperatura. Esta prueba es parecida a la exposición marina, pero sin reproducir todas las condiciones. su validez depende de la correlación con las propiedades de servicio. Se utiliza como una prueba de medición de calidad.

#### 4) camara de humedad

Las probetas son expuestas a ambientes de elevada humedad con temperaturas controladas. Para simular esta condición, t1pica de climas tropicales, se generan ciclos intermitentes de condensación. Se utiliza para comparar pinturas con recubrimientos primarios.

#### 5) Pruebas de objetivos espec1ficos

Utilizados para evaluar la tendencia de los materiales hacia tipos de corrosión especificas:

> Dezincificación Picaduras Corrosión intergranular Agrietamiento por corrosión por esfuerzo

En estas pruebas para obtener resultados más representativos se deben exponer las probetas a diferentes suelos, atmósferas *y*  líquidos.

#### Consideraciones generales Corrosi6n

#### Medici6n de la velocidad de corrosión

En la mayoria de los casos el problema primario que le debe preocupar al industrial, a parte de los problemas de contamina-ción, es la vida útil en años de los diversos equipos.

Una expresión buena de la tasa de corrosión debe incluir:

- 1.- Unidades familiares
- 2.- Cálculo sencillo con pocas probabilidades de error
- 3.- Conversión a vida en años
- 4. Penetración
- 5.- Nümeros enteros sin decimales incómodos

#### Comparación de expresiones de tasas de corrosión

La tasa de penetración o de adelgazamiento de un pieza o estructura se puede utilizar directamente para predecir la vida útil del componente.

Expresión

#### Comentario

Pérdida de peso [g 6 mg) % de cambio en peso Pobre (depende del perfil <sup>y</sup>tiempo de exposición)

Cambio del peso por cierta érea en cierto tiempo [mg.d1a/dm2] [mg.hr/cm2]

Adelgazamiento de la pieza [cm/año] [cm/mes) [cm/d1a)

Penetración (Mils p/año [mpy]) El mejor (da tasa de penetración sin decimales o números grandes)

Bueno (no da tusas de pe-

Mejor (no da tasa de pe-

netración)

netración)

17

Desde 1945 Fontana y Greene promovieron el uso de los Mils para la medición de la corrosión y hoy en día es muy usada. La fórmula para calcular esta tasa es:

Mils  $p/a\tilde{n}$ o = (534 x W) / (D x A x T)

#### Consideraciones generales Corrosi6n

18

#### donde

W ... pérdida de peso [mq]

D ... densidad de la probeta [q/cm3]

A ... área de la probeta [cm2]

T ... tiempo de exposición [hr]

#### Costos de la corrosión

Se desarrollará un análisis de corrosión para poder asegurar que el material seleccionado resistirá los climas existentes en la República Mexicana, entre los que encontramos la lluvia ácida de las ciudades, la alta humedad de las zonas tropicales y la salinidad en las costas.

Se entiende por corrosión, según la norma DIN 50900; la destrucción de materiales a consecuencia de reacciones o procesos químicos o electroquímicos con el medio que los rodea (Leyensetter, A., 1974].

Los daños *y* gastos producidos por la corrosión son muy altos, por lo que constantemente se llevan a cabo esfuerzos par combatirla, evitarla o mantenerla dentro de límites soportables. Un estudio reciente efectuado por el National Bureau of Standards de los E.U.A., "Efectos económicos de la corrosión metalica en los E.U.A." (Depto. de Comercio 1979) sefiala que tomando como base el año de 1975, los costos totales de corrosión metélica pueden estimarse del orden de los 70 billones de dólares, lo cual supone un 4.2% del PNB. El estudio señala que aproximadadmente un 15% o 10.5 billones de dólares (0.6% del PNB) pudiera haberse evitado. En Egipto se hizo un estudio similar durante 3 años y se estimó que los daños de este tipo de corrosión ascienden a 175 millones de dOlares o 4.9% de su PNB.

Los estudios disponibles entre 1949 y 1979 dan los resultados globale3 que aparecen en la tabla 3.1:

Un estudio realizado en la Gran Bretaña ''Informe Hoar'' precisa que los costos debidos a corrosión por los 3ectores industriales se dividen *en:* 

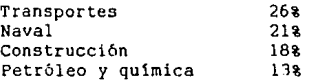

#### Consideraciones generales

#### Corrosi6n

J.9

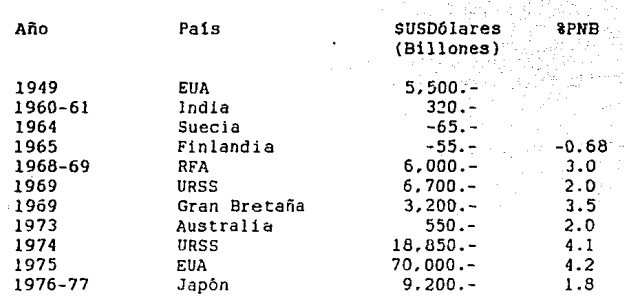

Tabla 3.1 Costos de la corrosión

Muchos de los estudios efectuados han señalado que entre el 202 y el 25% del costo total de la corrosión pudo haberse evitado mediante una mejor aplicación de los diferentes métodos de selección de materiales. técnicas de anticorrosión existente3 y toma de conciencia de los riesgos que conlleva la corrosión.

Una encuesta realizada recientemente por el "Grupo de Corrosión" de la Facultad de Química y publicada en la revista "Ciencia *y* Desarrollo'' (1985} sobre los problemas que plantea la corrosión a la Industria Qu1rnica Mexicana ha señalado la incidencia del problema en 90% de las empresas entrevistadas.

Más allá de la frialdad de los números. los problemas de corrosión se dejan sentir en:

- Econom1a

- Conservación de recursos

- Seguridad

Este problema se puede combatir con diversas medidas de seguridad. basadas en aislar al material del medio agresivo o suprimir alguno de los promovedores de la corrosión.

#### 4.- ANALISIS DE ESFUERZOS

#### Análisis de vientos

Se analiza la distribución y velocidad de los vientos pred~ minantes en la República Mexicana, tomando en cuenta su dirección *<sup>y</sup>*velocidades máximas. Se registran las condiciones criticas para posteriormente simular las peores condiciones a la que estará expuesta la antena offset.

Parte del estudio abarca una clasificación general y origen de las masas de aire que se movilizan sobre el territorio nacional.

#### Modelo matemático

Es el modelo geométrico de la antena propuesta, obtenido a partir de la ecuación de la parábola para calcular la superficie reflectora de la antena. Esta ecuación es función de las caracteristicas de recepción deseadas. Intersectár.dola con un plano se genera un paraboloide de revolución. Esto es con el fin de obtener la superficie reflectord de la antena parabólica offset o de foco descentrado.

La superficie reflectora se representa en el espacio con una matriz de puntos, que definen sus dimensiones.

#### Análisis de vientos

Se utilizan los valores obtenidos en el análisis de vientos y la matriz de puntes para un estudio de esfuerzos a los que estará sometida la antena. Lo anterior se efectúa en una computadora y con ayuda del paquete "CAEOS Engineering Analysis" por medio del modelado del elemento finito desarrollado por SRDC (Structural Dynamics Research Corporation).

## ANALISIS DE **ATENUACION**

on a contact

### Introducci6n

Para obtener el diámetro de la antena parabólica a diseñar, a~1 como la profundidad de la parátola. el valor foco-diámetro. a- pertura focal y material a utilizar como reflejante. a continuación se presenta el estudio para la obtención de las incógnitas.

El estudio de atenuación en Banda Ku, se basa en investigaciones realizadas en distintos países, aplicando los resultados para este caso en particular, que consiste en instalar una estación terrena en cualquier punto del territorio nacional.

Primero se presenta una tabla con los parámetros necesarios para realizar un estudio acerca de la recepción en Banda Ku. para obtener una imagen totalmente nitida en el televisor.

Luego se define el tipo de reflector a utilizar, proporcionando ventajas y desventajas de los distintos tipos de antenas. Se comparan diversos materiales para la construcción de la antena.

Por último, se lleva a cabo el cálculo de la antena, constando éste de tres etapas. En la primera se présenta un estudio de atenuación por lluvia y pérdidas en el espacio libre. Posteriormente se plantea brevemente el método a seguir para la elección del alimentador. Concluimos el capítulo con los cálculos de la<br>antena parabólica, presentando paso a paso el camino tomado, fundamentando las decisiones hechas para la obtención de la antena óptima.

#### Parémetros de enlace

Los parámetros por definir estarán bajo condiciones que permitan obtener el tamafto óptimo de la antena. Estos involucran variobles que serán der.erminadas por medio de cálculos y a través de análisis diversos.

En los cálculos existen discrepancias entre los distintos autores, se tratará de seguir siempre la teoría mejor fundamentada.

La calidad en la recepción esta definida por:

 $C/N = PIRE + G/T - BW - Lt - K$ 

AnAlisis de atenuación

#### Parámetros para el cálculo de la antena

Frecuencia de subida Frecvencia de bajada Núniero de canales Ancho de banda de transmisión (BW) Potencia de los TWTA's PIRE Cte. de Boltzmann (K) Tiempo de respuesta Capa~idad del transpondedor Longitud de onda ( ) 4 45.8 228.6

14 a 14.5 GHz 11. 7 a 12.5 GHz 108 MHz 19.4 dBW 0.4 seg 60 000 de bits/seg 2.5 cm

#### TIPO DE ANTENA

se propone utilizar un reflector parabólico, sea antena offset o simétrica. Ambas antenas tienen sus ventajas y desventajas, lo que las diferencia es el uso que se les *va* a dar.

Las pérdidas de espacio libre que se tienen respecto a la ganancia son iguales en ambos tipos de antenas. En la Banda Ku se cuenta con una potencia isotrópica radiada equivalente (PIRE) del satélite Morelos M1, de 45.8 dBW. Este valor favorece un reducido tamaño de antena, en comparación con el de una antena de Banda C, ya que el PIRE en Banda C es de 38 dBW *y* la ganancia de la antena .<br>depende directamente de la frecuencia de trabajo. A mayor fre-<br>cuencia, mayor qanancia con un mismo diámetro. Con esta premisa, empezamos el análisis para determinar el tipo de antena a utilizar.

En recepción, la antena simétrica tiene una desventaja contra la antena offset, ya que la corneta hace sombra sobre la superficie reflectora. La zona sombreada no refleja señal.

Hay dos formas de fijar el alimentador (Fig. 2.1). En ambas hay una parte reflectora inactiva (área sombreada). Aunque el tamaño del alimentador en banda Ku es pequeño (de 5 a 10 cm de diámetro) es una pérdida de 3 % en el diámetro total de la antena, cuando la antena tenga un diámetro menor a un metro (Nusair, E., 1986). La antena offset se prefiere en lugares donde la elevación de la estación con respecto al satélite es muy grande (>60°), para evitar pérdidas por lóbulos inferiores.

23

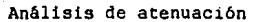

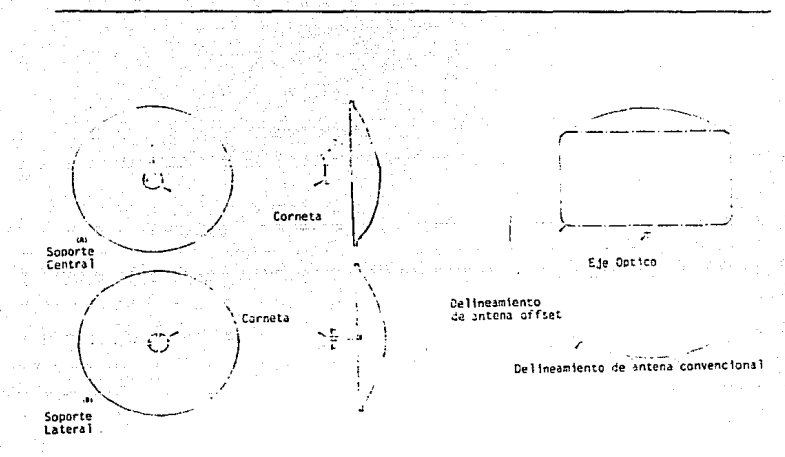

Fig. 2.1 Tipos de soportes del alimentador

La geometría de la antena offset será la siguiente :

ſ

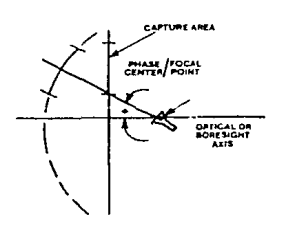

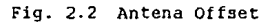

Eje óptico: Lugar dónde se instala el alimentador.  $(\Theta)$  : Angulo de defasamiento de la corneta en el reflector tipo offset.

#### Anélisis de atenuaci6n

La corneta ya no sombrea la superficie de la antena, con lo que se utiliza la superficie total para reflejar la señal hacia el

alimentador. , Sacando al alimentador de la visión de la antena offset, re- ducimos la cantidad de interferencia que la antena ''veh. En las antenas convencionales. el alimentador representa un aumento de fuentes de energia de microondas no deseadas, como satélites adyacentes, interferencia terrestre *y* ruido térmico generado por la tierra, árboles y edificios (Vines.J., 1985).

La adyacencia de satélites es un fenómeno que antes no se tenía, ya que en la órbita geoestacionaria existía un espaciamiento de 4<sup>\*</sup> a 5<sup>\*</sup> entre satélites. Los dos satélites que componen el sistema de satélites Morelos. están separados 3° entre ellos (Morelos 1 a 113.5' oeste *y* Morelos 2 a 116.5") y parn el año 1992. se prevee que el espaciamiento entre satélites sea únicamente de 2•, aumentando as1 la capacidad del Cinturón de Clarke. que es un recurso finito {Vines,J., 1985).

Debido al espaciamiento cada vez menor. las antenas fabricadas en un principio. presentan ya problemas para separar sat6lites.

Eliminondo discontinuidades de la señal por recibirse con una antena offset. se logra que la antena ''vea'' al satélite como un punto brillante contra un tondo obscuro. A este fenómeno se le llama temperatura de ruido. Entre mas pequeña sea la antena. mayor será su temperatura de ruido.

La antena offset mejora la resistencia a la interferencia generada por adyacencia de satélites. debido a que no hay bloqueo de la señal recibida. En las antenas que tienen una superficie de recepcion de 10 metros cuadrados o menos, se puede configurar su haz, haciendo que su ancho sea mayor que su altura. Con esto se logra que el ancho del haz *sea* ovalado, corno se muestra en la siguiente figura:

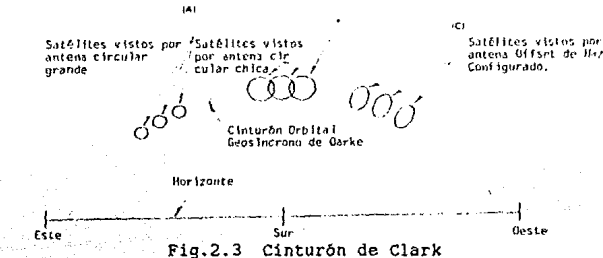

25

- **l. As1 "ve" los satélites una antena convencional grande.**
- **2. El haz en este caso es demasiado grande. por lo que se enciman**  los satélites (caso para una antena simétrica pequeña).
- **3. En este caso se toma una antena offset pequeña diseñada para ovalar su haz.**

El caso óptimo es el tercero. pues los satélites se distin**guen perfectamente. sin sobreponerse uno** ~on **otro.** 

**El haz ovalado hace que la antena compense el error que tiene al rastrear la brbita. Con esto se eleva la eficiencia de la antena considerablemente en comparación a la de una antena simétrica.** 

**Con la siguiente gráfica. se determina la pérdida resultante debida al bloqueo de señal por medio de la corneta en una antena**  simétrica y el aumento en el primer lóbulo adjunto.

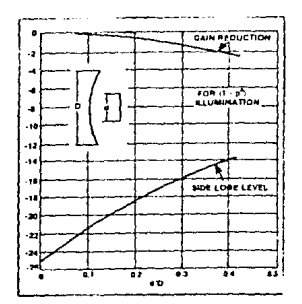

Fig.2.4 Pérdidas por bloqueo de señal

Suponiendo que la antena será aproximadamente de 1.25 mts, *y*  la corneta utilizada tiene un diámentro de 8 cm.

 $d/D = 8/125$  cm = 0.06

Esto resulta en una pérdida de ga ancia de 0.1 dB, y un aumento en su primer lóbulo adjunto de 2.5 dB (de - 24.5 a - 22 dB). En caso de utilizar una antena de lâmina y no de malla. se tiene otra ventaja de la antena offset contra la antena simétrica.

26

Como la antena va a estar orientada al satélite Morelos I, se evita que la antena se cargue de nieve, dado que tendré una pendiente.

Al diseñar una antena offset, también se necesita variar la posición del alimentador en cierto ángulo (ángulo de offset), generando una componente de polarización cruzada en el patrón secundario. El patrón primario es la curva de comportamiento del alimentador, refiriendo a la curva de comportamiento de la antena como el patrón secundario. Debido a ésto, se reduce el aislamiento de polarización cruzada. Este problema se minimiza teniendo la antena una forma oval. reduciendo el ancho del haz *y* aumentando la altura.

La eficiencia se relaciona directamente con el área de captura de la siguiente manera:

$$
\eta = \frac{4 \pi A}{\lambda \cdot 2}
$$

donde

A ..• área de captura <sup>A</sup>... ancho de banda 11 • •• eficiencia

La eficiencia real de una antena varía entre el 40 y 85<mark>%.</mark> La eficiencia máxima la posee una antena de alta precisibn, cuya recuencia de trabajo es de 20 GHz, *y* es una antena de radar militar americana (Larson, K., 1986).

Para cualquier tipo de antena, los factores que reducen la ganancia son los siguientes:

- 1.- La eficiencia de iluminacibn del alimentador es limitada. Si el alimentador ilumina completamente al reflector, entonces también iluminará al suelo atrás de ella, incrementando la entrada de ruido al sistema. Contrariamente, si el alimentador ünicamente ilumina una parte de la antena, la parte externa de ésta no reflejará al máximo, reduciendo asi la ganancia de la antena. Lo óptimo es que la iluminacion de el alimentador se reduzca de 5 a 10 dB en el extremo del reflector, con respecto al máximo.
- 2.- Errores aleatorios en la superficie de la antena causan una reducción en la ganancia debido a enfoques equivocados. Esta situación ocurre cuando un rayo rebota exactamente en alguna imperfección en la superficie, causando que esta no se refleje al foco. Debido a ésto es imposi-

ble recolectar toda la señal recibida. La medición de imperfecciones en la superficie de materiales. se realiza con pruebas depuradas. que dan la diferencia entre un diseño ideal y el real. La medición se hace en RMS. y se tiene un limite llamado tolerancia RMS de la superficie. Al incrementarse este valor se reduce la ganancia y el ancho de haz crece al igual que los lbbulos adjuntos.

- 3.- Errores sistemAticos en la superficie del reflector. En comparación con las imperfecciones en la superficie, estos errores son cuando la curvatura de la antena no es exacta, antenas mal fabricadas o partes planas en la malla de la antena. Este efecto causa doble imágen en la recepción de la sefial o incrementa el problema de interferencia por satélites adyacentes.
- 4.- Pérdidas por resistencia. El material del plato absorbe algo de la señal debido a su conductividad. Asi también absorben señal el alimentador *y* el amplificador.
- 5.- Falta de acoplamiento de impedancias en los componentes del sistema. Hay cierta reflexión que evita que la señal viaje através del amplificador sin pérdidas. Estas pérdidas son mayores entre la salida del alimentador y la entrada al amplificador.

Todas estas pérdidas existen tanto en antenas offset. como en antenas simétricas. La eficiencia en las antenas offset varia entre el 75 y 80% (Baylin. F., 1986).

#### Material reflejante

Durante la historia de las comunicaciones via satélite, se han manejado una gran cantidad de materiales para la elaboración de reflectores. El más comün en un principio era fibra de vidrio. con el tiempo han ido introduciéndose nuevos materiales que van<br>desde aluminio y acero, hasta mallas y plásticos con pinturas especiales. A continuacibn se presenta un poco de historia del desarrollo de la tecnolog1a de materiales para antenas parabólicas <sup>y</sup> el estudio realizado con el material seleccionado.

#### **Historia**

Al comenzar la era de las comunicaciones vía satélite para u-<br>so comercial, industrial y financiero, las antenas parabólicas e-<br>ran de fibra de vidrio con una capa de material electromagnética-<br>mente reflejante. La parábol drio que existen son:

- Antena Rhomaglass. Esta consiste de una superficie de fi**bra de vidrio que se impregna con aluminio.** 

- **Antena de pantalla perforada. Algunos fabricantes utilizan**  una pantalla perforada o malla como el material reflejante. Esta **malla se pone entre dos cavas de fibra de vidrio para tener la**  forma de una parábola.

- **Antena de rociado de flama. Esta se logra rociando cobre o zinc en polvo a la antena de fibra de vidrio, cubrienéndose con una sustancia gelatinosa o pintura para evitar la corrosión.** 

**Todos estos tipos de antenas tienen sus ventajas** *y* **desventa**jas. Las ventajas que tienen las antenas de fibra<sup>7</sup> de vidrio son<br>las siguientes:

#### Durabilidad

Estas antenas son extremadamente durables, siendo garantizadas por los fabricantes hasta por cinco años (ODOM). Estas resis**ten fuertes vientos, tormentas eléctricas** *y* **usos anormales que se** les de. Su rigidez hace que ésta mantenga su curvatura de por vida.

#### Precisi6n

Logran ser muy precisas. teniendo alta calidad en la recepci6n a lo largo de los años. dado que la exactitud de su curvatura **se mantiene por muchos años.** 

#### Resistencia contra impactos

Resiste casi cualquier impacto de objetos extraños a ella, **sin modificar su curvatura en la superficie.** 

AnAlisis de atenuaci6n

#### Resistencia a cualquier clima

Mantienen su rigidez ante altas y bajas temperaturas. Con el sol no se distorsionan *y* con el fria no se quiebran. Las principales desventajas que tienen son:

#### La precisi6n al construirla

La antena de fibra de vidrio tiene que ser construida con un molde. Si éste no es preciso, las pérdidas en ganancia serán muy significativas. El costo para realizar un molde preciso en fibra de vidrio es muy alto, por lo que el precio de cada antena es bastante elevado.

#### Dificultad en el transporte

Para transportarlas se necesita un camión de carga debido a que ésta se hace normalmente en una o dos piezas de peso considerable. Esto aumenta el costo de cada antena.

En los ochentas la diversificación en los materiales empezó a ser bastante importante. A continuación veremos los materiales más utilizados en la fabricación de reflectores. descubriendo sus ventajas y desventajas.

#### Antenas de aluminio

Tienen un alto 1ndice de reflecci6n, la corrosibn no las afecta *y* tienen poco peso.

Como desventaja principal tenemos su elevado costo. Además ofrecen gran resistencia al viento. su construcc16n es generalmente por gajos. lo que reduce la ganancia debido a que cada unibn provoca pérdidas por reflexi6n.

#### Antenas de malla de aluminio

the company and

Esta es similar a la anterior. su ganancia no es tan grande debido a las pérdidas en la superficie. La ventaja sobre la antena de aluminio es el no presentar tanta resistencia al viento.

## Análisis de atenuación

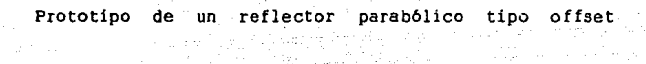

ta a Syaday tetta v talj at neki samo i

i sto

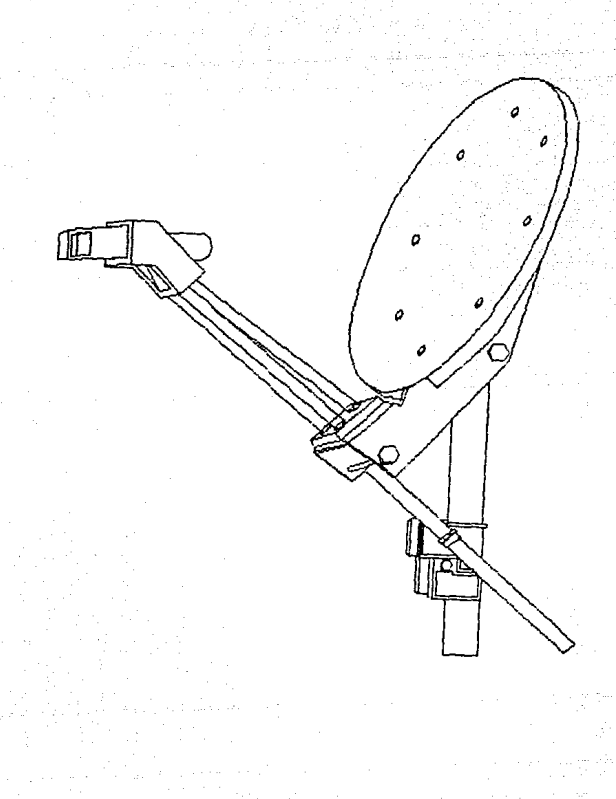
#### Antena de aluminio perforado

Este tipo de antenas es la tecnología de vanguardia. Es similar a la de mal a de aluminio, solo que las pérdidas en la superficie son mucho menores, dado que la superficie es totalmente plana y no presenta irregularidades. Hoy en dia es la antena más utilizada, sólo que su costo es muy elevado.

#### Antena de malla de acero

Estas surgieron para enfrentar las desventajas que presenta la antena de malla de aluminio. su costo es bastante menor, el peso es mayor y su rigidez es superior. Lleva un recubrimiento epôxico para evitar la corrosión. La ganancia es aceptable.

#### Antena de pl6stico laminado

Requieren diseños mecánicos, estéticos y cálculos de comportamiento electromagnético para que la ganancia sea elevada. su costo de produccibn es alto y tiene muchas ventajas; gran regis-tencia a distintos climas y al viento, durabilidad, son ligeras y estéticamente atractivas. Una desventaja es su complicada fabricación. pues se necesita un molde especial y materiales dificiles de conseguir.

A continuación se presenta el prototipo propuesto, detallando sus ventajas y haciendo cálculos experimentales para determinar su comportamiento electromagnético (Gómez.A .• 1989). En la tabla 1 se ilustra la diferencia existente entre los

distintos materiales posibles a utilizarse como reflectores con relación a su calidad de reflexibn. Con ésto ge pretende demostrar el alto rendimiento del material seleccionado. se realizó la si-(Fig. 2.5) para la obtención de esta tabla (Cross, A.W., 1977).

Los materiales seleccionados para esta prueba, son desde lámina de aluminio hasta un plástico {metacrilato de metilo). El experimento se realizb a una frecuencia de trabajo de 9 GHz o Banda X (poco abajo de la Banda Ku) y a una potencia máxima de SmW.

El VSWR (Vol tage Standing Wave Ratio o Relación de Onda estacionaria) es una relación de potencia manejada en dB. Se tija a 1 en el caso del espacio libre y logrando que la potencia total emitida sea igual a la recibida, se obtendrá la atenuación que tendra dicho material.

Una vez conectado el equipo como lo muestra el diagrama de bloques. se procede a ajustarlo. La fuente de poder debe alimentar

33

al oscilador con 10 volts *y* con la oyuda de un micrómetro se fija la frecuencia de trabajo en 9 GHz. En el indicador de VSWR, se ajusta la perilla de atenuación hasta obtener el valor de VSWR=1. En este ounto se toma el dato de atGnnaci6n dado por el indicador de VSWR. Este es el valor de atenuación en el espacio libre y será el que sirva de referencia para determinar el porcentaie de reflexión de los materiales con los que se trabaje.

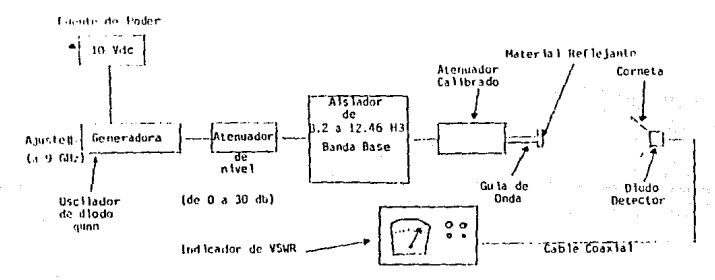

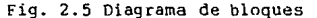

Para este caso, el valor de atenuación en el espacio libre es de -35 dBW. Usando el mismo procedimiento se obtendrán valores de atenuación para cada material y se calculará el valor de la onda reflejada por el siguiente método:

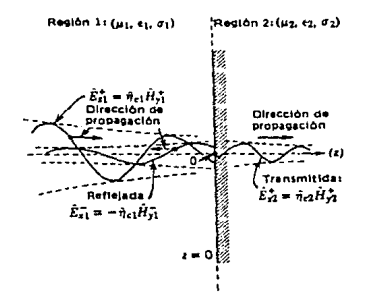

Fig. 2.6 Reflexión de un material

# Análisis de atenuación

Se sabe que

 $-Em1+ = (Em1-) - (Em2+)$ 

donde

**Eml+ ..... onda transmitida**  Em2+.....onda incidente Eml-•..•. onda reflejada

Se obtiene el valor de onda incidente con:

 $Em2+ = e^{2}$  Eml- / 20)

El porciento de onda reflejada se calcula restando a la unidad el valor de Em2 + *y* multiplicándolo por 100.

**El material a probarse será lámina de aluminio.** de 3.0 **rnm de grosor.** 

#### Desarrollo

!.a atenuación medida es de -74 dBW. Sustituyendo los valores de la ecuación l se tiene:

> $-(-35dbW) = (Em1-) - (-74dbW)$  $Em1 - = 35 - 74$  $Em1 - = -39dbW$

Se calcula Em2+ sustituyendo el valor en la ecuación 2:

 $Em2+ = e^{2}$  (-39/20)  $Em2+ = e - 3.9$  $Em2+ = 0.02$ 

Restándoselo *a* la unidad

 $Em1+ = (1 - Em2+) \times 100$  $Em1+ = (1 - 0.02)x 100$  $Em1+ = (0.98) \times 100$  $Em1+ = 98$  &

De igual forma se realizaron los cálculos para los siguientes materiales:

- Lámina de aluminio perforado:

Lámina de 2 mm de grosor recubierta con pintura ncqra. Las perforaciones son circulares de 6 mm de diámetro. La dureza de esta lhmina es distinta a la lámina de aluminio anterior.

- Malla estirada de aluminio:

La malla tiene aqujeros. que tienen 7mm de longitud y 2mm de ancho.

- Malla de criba:

Constituida por medio de alambre de acero entrelazado, dejando espacios de lmm entre cada unión. Está recubierta con pintura apóxica para evitar la corrosión.

Zinalco:

Aleación entre el zinc. el aluminio y el cobre. Su consistencia es muy simildr a la del aluminio. El grosor de la lámina es de 4mm.

- Metacrilato de metilo con una capa de pintura metalizada: Este es un plástico, recubierto con una pequeña capa de la siquiente aleación:

> $50<sub>3</sub>$  cobre 30% aluminio 20% grafito

- Papel celofán aluminizado: Papel celofán con una pequeña capa de pintura de aluminio.

- Metncrilato de metilo:

Plástico sin ningún Lipo de material reflejante.

Los resultados obtenidos se presentam en la siguiente tabla comparativa:

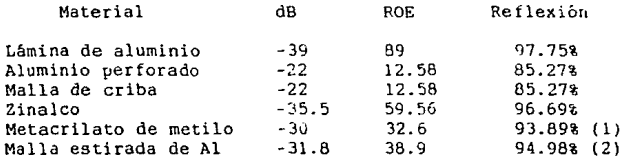

Tabla 2.1 Resultados

- !ll Este material lleva una capa de pintura metalizada en su superficie.
- 12) Medición con la malla en posici6n horizontal.

La lámina de aluminio presenta el mejor comportamiento. En segundo término está el Zinalco. seguido del aluminio perforado y la malla de criba. El aluminio perforado baja en comparación con la lámina de alumino. debido a que el tamaño de las perforaciones es excesivamente grande para la frecuencia en la que se desea trabajar.

La malla de criba tiene un gran número de imperfecciones en la superficie (valor RMS), por lo que muchas ondas al reflejarse llevan cierta deflexión, causando pérdidas en la reflección.

Para polarizaciones verticales. la malla de aluminio se comparta diferente que para polarizaciones horizontales. Este efecto no se aprecia si se <sup>l</sup>estuviera trabajando en la banda C (de 3.4 a<br>4.9 GHz), pero como la longitud de onda en la ba<mark>nda X es bastante</mark> más reducida, en polarizaciones horizontales actúa como espacio libre, pues no refleja casi nada de señal.

La capa metalizada, utilizada sobre el metacrilato de metilo, es muy delgada y no trabaja como conductor, teniendo un muy bajo porcentaje de reflexión.

El papel celofán aluminizado actúa igual que un aislante debido a que la capa de Al es sumamente delgada. El grueso de la pelicula fue de 0.68\*10^-4 m., aunque en pruebas posteriores y con<br>una piel de 1.60\*10^-4 m. se logró un 96.83% de onda reflejada.

El metacrilato de metilo se comporta también como aislante. determinando así el parámetro inferior del porcentaje reflectivo.

## CAlculos de atenuaci6n

En la Banda Ku. las pérdidas que sufre una señal al viajar cerca de 36,000 Km cruzando la atmósfera, son bastante significativas y deben ser tomadas en cuenta al realizar un estudio para una estación terrena de recepción via satélite. Se determinará la magnitud de éstas y se compensarán aumentando el tamaño de la parábola o seleccionando un mejor amplificador. Las pérdidas se calculan para el peor caso en cualquier lugar de la República Mexicana. para contar con una sefial nitida, sin importar el clima en ese momento. Estas pérdidas se pueden dividir en dos:

> Pérdidas en el espacio libre Pérdidas por lluvia

#### Pérdidas de espacio libre

La atenuación en el espacio libre es el debilitamiento que sutre una señal al viajar a través del espacio. La siquiente gráfica muestra como al incrementarse la irecuencia. también se incrementan las pérdides de espacio libre. En un dia despeiado las pérdid.s llegan a ser hasta de 205.88 dB a 12.5 GHz.

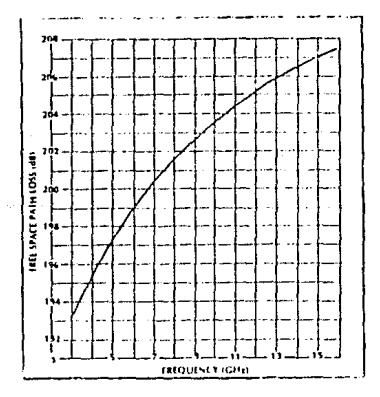

Fig. 2.7 Perdidas de espacio libre en el enlace La fbrmula para calcular las pérdidas de espacio libre es:

 $Lp = 37 + 20log F + 20log D$ 

donde

Lp .... pérdidas de espaclo libre F ..... frecuencia de trabajo D.....distancia recorrida por la señal.

La frecuencia de trabajo es F= 12.5 GHz, y la distancia 22247 millas. Sustituvendo:

> $Lp = 37 + 20$  log (12.500) + 20 lug (22247)  $Lp = 2J5.88363 dB$

# Pérdidas por lluvia

La absorción de una señal por la atrnósf era terrestre es cono- cida como el efecto de lluvia. La mayor reducción de potencia de la sefial es caunada por vapor de agua y lluvia. En la Banda Ku. estas pérdidas son 9 veces mayores que en la Banda C. Mientras mayor es la frecuencia, más sensible es ante este fenómeno. Si en un ristema de recepción vía satélite no se consideran éstas, ante cualquier inclemencia del clima se perderá la imagen totalmente. Al porcentaje de tiempo durante el cual la recepción, de señal es excelente, se le denomina disponibilidad, evaluandose durante el mes con mayor precípitación pluvial. Normalmente la disponibilidad en antenas de recepción de televisión es del 99%. Esto quiere decir que el 1 % del tiempo la señal no será la adecuada. Para transmisiones de datos la disponibilidad varia entre el 99.9% *y*  el 99.99 %. En la siguiente gráfica se muestran las pérdidas de trayecto para distintas frecuencias fBaylin. F., 1986).

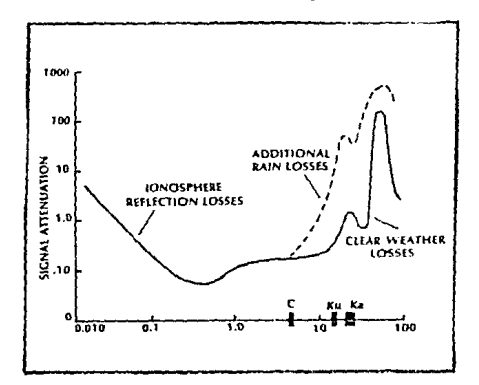

Fig. 2.8 Atenuacibn de las señales de microondas

En base a las curvas de atenuacibn de lluvia del M.en c. Sergio Reyes Coca (1977) y el estudio realizado por la Cia. Telecomunications Inc., para establecer el sistema de enlace vía satélite en México por medio del satélite Morelos MI en junio de 1986, llegamos a los siguientes valores de atenuación para el peor mes y con las siguientes disponibilidades en 7 ciudades del pals, dentro de las 5 zonas de la República Mexicana. En la primer<br>figura se muestran las 5 zonas de lluvia, indicando la figura se muestran las 5 zonas de lluvia. indicando la

localización de las ciudades estudiadas, y la tabla anexa muestra **los resultados obtenidos en cada una de ellas.** 

**Estos valores son válidos para el cálculo anual, sin necesi**dad de calcular los valores para cada mes. (H. Fukuchi, 1985). **En seguida se presenta una gráfica en la cual se denota la** 

**relacion entre la disponibilidad** y la **atenuación.** 

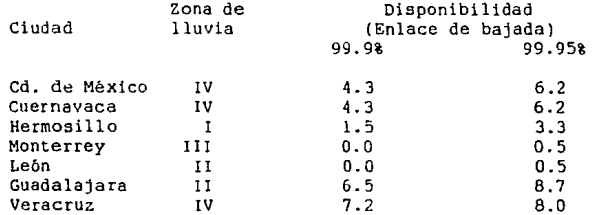

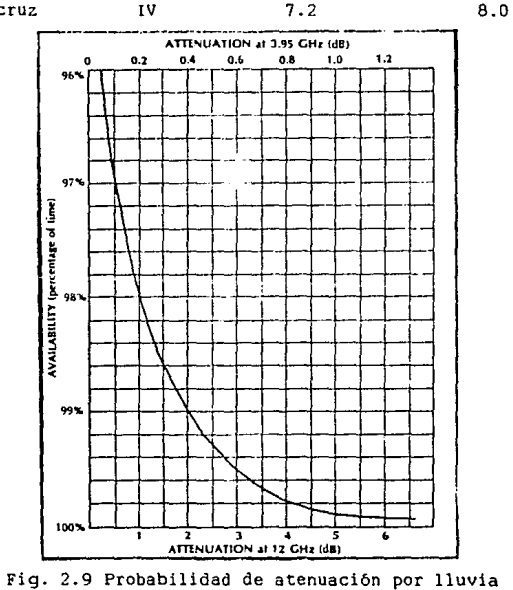

An&lisis de atenuaci6n

En Italia, los valores m&ximos de atenuación para la Banda Ku son de 5.5 dB (E.Matriacciani, 1985).

 $Lt = Lp + Lr$ 

donde

٠,

Lt.......pérdidas del trayecto Lp.......pérdidas de espacio libre Lr ••...•• pérdidas por lluvia

Sustituyendo los valores para el peor caso, y considerando una disponibilidad del 99.9%, se tiene que:

Lt =  $205.88 + 7.2 = 213.08$  dB

# Cálculo y selección del alimentador

Eate tiene la funcibn de recolectar las microondas reflejadas por la superficie de la antena y filtrar ruido y otras señales no deseadas provenientes de distintas direcciones. Esto se debe hacer con pérdidas de sefial m1nimas y sin afiadir mucho ruido a la sefial.

La iluminación de la antena por la corneta debe ser exacta, ya que si no tiene el ángulo de apertura necesario, existirá una pérdida de ganancia. Esto debido a que la corneta no recibe toda la señal rebotada por la antena. En caso contrario, si el ángulo de apertura es excesivo, la corneta detectará demasiado ruido.

El alimentador convierte los frentes de onda esféricos generados por el rebote de la señal. en trentes de onda planos; de ésta manera se tiene una real colimación de señales en el dipolo.

Hoy en día, el alimentador más usado es la corneta cónica corrugada. Su ventaja es que el lóbulo secundario se encuentra 35 dB abajo del lbbulo principal. Con ésto se logra que cuando los satélites tengan 2 grados de espaciamiento entre ellos, no habrá interferencia por adyacencia de satélites. su ancho de haz llega a ser bastante abierto. logrando que el f/d sea hasta de O.SO. La eficiencia de estos alimentadoree es del 85%.

Otra ventaja es que la señal causa polarización cruzada cuando rebota en las paredes de la corneta, ésta es eliminada en gran parte por las corrugaciones; además permiten la recepción en las polarizaciones horizontal y vertical independientemente. Estas sirven para hacer al alimentador más directivo, ampliando asi la relación f/d a la que puede ser utilizado. Las corrugaciones tienen una apertura de go· y una profundidad de /4. un grosor de 0.13 y una separacion de 0.26 La corneta más utilizada es la de tres corrugaciones. dado que con un mayor número seria redundante; funciona con un modo TEll (James 1985), (Gomez 1989).

# Análisis de atenuación

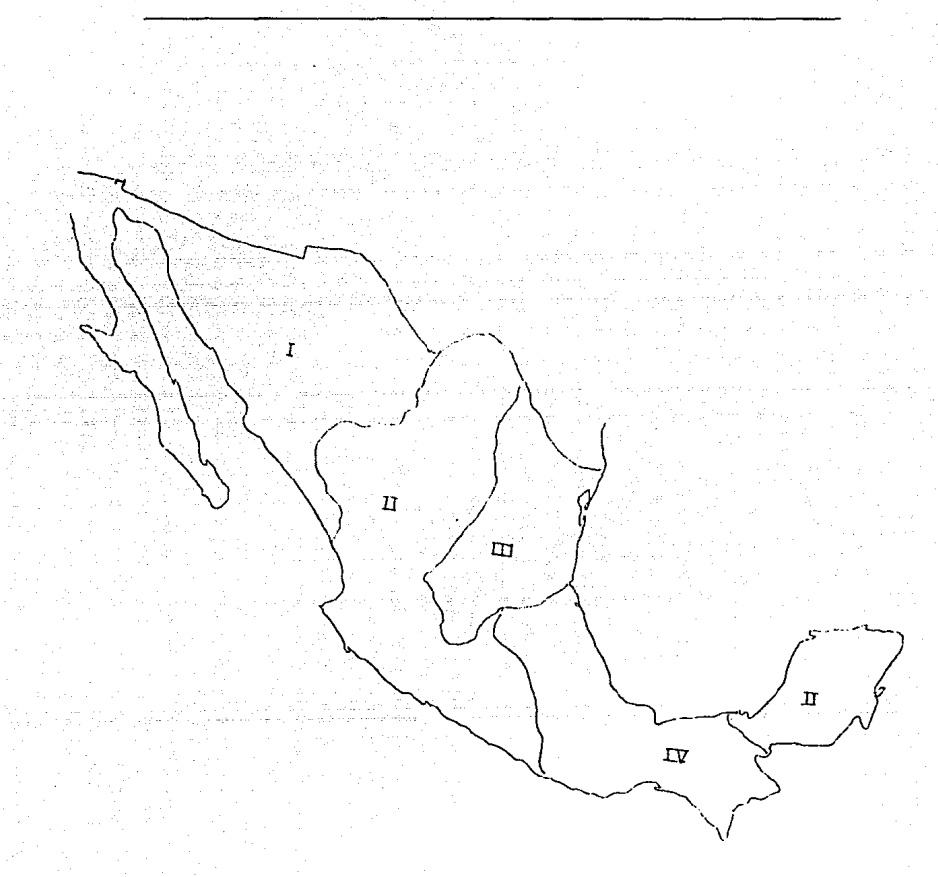

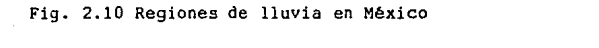

El diámetro de la gu1a cil1ndrica es de una *y* media vez el tamaño de la onda.

La medida del VSWR compara la cantidad de señal recibida que es regresada a la antena. Idealmente, este valor deberia de ser de 1 a l. En la realidad, un buen alimentador tiene valores de VSWR abajo de 1.5 a l.

Banda Ku. Su VSWR es de 1.4 a 1. teniendo pérdidas de regreso de 15.2 dB, pérdidas de transmisión de 0.33 dB y 97.2\* de potencia tran3mitida. Es una corneta corrugada a 90 grados. integrada por un polarrotor mecánico. Su patrón de radiación es:

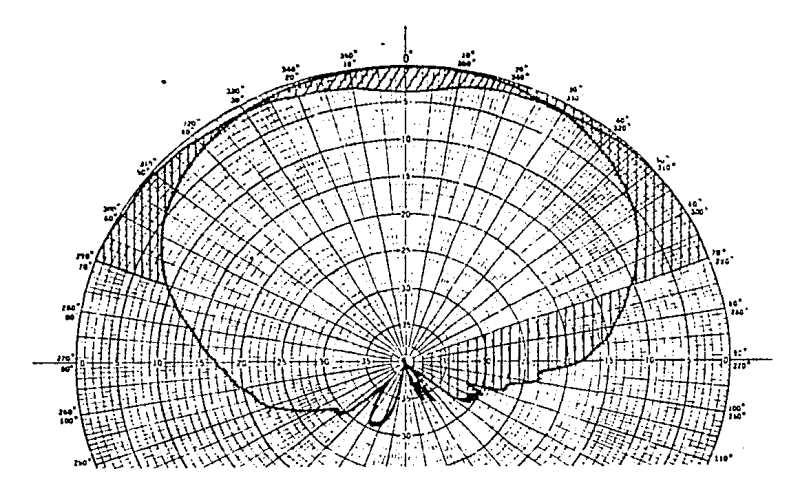

Fig. 2.11 Patrón de radiación

En México no existen señales de microondas que puedan interferirse con la señal Banda Ku en una estación terrena. por lo que no es necesario que la antena sea profunda, o que la potencia de iluminación de la corneta en los bordes de la antena sea muy baja. Este valor debe de ser entre 4dB *y* IOdB abajo de la máxima potencia recibida por dicha antena.

Se calculará el ángulo de apertura para mínima intensidad en el borde de la antena ( -4dBJ. La máxima intensidad será a - lOdB.

Análisis de atenuacibn

Del patrôn de radiación de la corneta se puede determinar el<br>ángulo de apertura 0 mínimo y máximo a *-***4dB** y -10dB respecti-<br>vamente. Del patrón de radiación de la corneta se puede determinar el

> -9min 48 grados **-Omax**  69 grados

**Este es el rango con el que el alimentador iluminará a la antena como se puede observar en la siguiente figura:** 

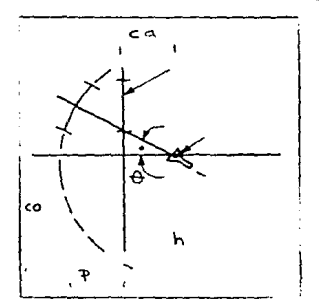

Fig. 2.12 Disposición de la antena offset

A continuación se presentan las fórmulas para obtener el valor ideal de la altura focal asi como su profundidad.

 $sen \theta = co/h$  h = co/sen $\theta$ 

**Co será la mitad del diámetro de la antena y h será la dis**tancia focal. La profundidad se obtiene calculando ca con:

> $h^2 = co^2 + ca^2$ ca =  $(h^2 - co^2)^1/2$

Sustituyendo

 $p = h - ca$ 

**Estos cálculos se realizarán más adelante ya que es necesario**  obtener primero el diámetro de la antena.

and the Tiber and of Association consists the matter position of the con-

#### Diseño de la antena Offset

وتأويب بتهاهيم

Los cálculos se deberán realizar considerando siempre las peores condiciones de trabajo, ya que la antena debe funcionar eficientemente, tanto en un d1a soleado como en un dia de lluvia. En el diseño de una antena parabólica influyen una gran cantidad de variables, las cuáles son determinadas por el diseñador, haciendo que todas lan antenas sean distintas unas a otras. El punto de comparación entre las antenas es su eficiencia.

an de la componición.<br>Composición

 $\label{eq:2.1} \mathcal{A}^{\mathcal{A}}=\mathcal{A}^{\mathcal{A}}_{\mathcal{A}}\mathcal{A}^{\mathcal{A}}_{\mathcal{A}}\mathcal{A}^{\mathcal{A}}_{\mathcal{A}}\mathcal{A}^{\mathcal{A}}_{\mathcal{A}}\mathcal{A}^{\mathcal{A}}_{\mathcal{A}}\mathcal{A}^{\mathcal{A}}_{\mathcal{A}}\mathcal{A}^{\mathcal{A}}_{\mathcal{A}}\mathcal{A}^{\mathcal{A}}_{\mathcal{A}}\mathcal{A}^{\mathcal{A}}_{\mathcal{A}}\mathcal{A}^{\mathcal{A}}_{\mathcal{$ 

El estudio está enfocado a obtener una antena de recepción via satélite de Banda Ku, para recibir televisión de educación rural transmitida através del satélite Morelos Ml y para instalarla en cualquier lugar de la República Mexicana. La antena receptora deberá de cumplir con tres caracteristicas escenciales.

- Su costo debe ser bajo.
- Su instalaci6n, sencilla.
- Su mantenimiento, el menor posible.

Las dos principales características para diseñar una antena.<br>son su diámetro y la temperatura de ruido del amplificador. El amplificador de bajo ruido o LNB (low noise blockconverter) es un elemento con el que desde un principio se cuenta.

El cAlculo de la antena se realizó utilizando la ecuaci6n de enlace. Esta ecuacibn relaciona todas las variables involucradas en un enlace v1a satélite desde el segmento espacial hasta la entrada del receptor de canales.

Esta ecuación también involucrada todas las pérdidas que sufre una señal al viajar por el espacio, al entrar a la atmósfera, *y* por absorción de lluvia y vapor de agua. También se considera el ruido que entra al sistema en la recepción de la antena y al ser procesada por los distintos componentes electrónicos de éste.

La ecuación de enlace es la siguiente:

 $C/N = EIRP - Lt - BW + G/T + K$ 

donde

C/N.....es la relación de portadora contra ruido que entra al receptor.

PIRE....es la potencia isotrópica radiada equivalente de la señal transmitida por el satélite

Lt......es la suma de las pérdidas de espacio libre con las pérdidas por lluvia

BW ••.••• es la relaci6n entre el ruido *y* el ancho de banda del sistema

## G/T.....es la relación entre la ganancia de la antena y la **temperatura de ruido del sistema. conocida como**  figura de mérito de la antena **K ..••... es la constante de Boltzmann.**

# Relaci6n portadora contra ruido (C/N)

**Establece el parámetro con el cual el receptor procesará la señal. Cada receptor tiene un nivel minimo de C/N de tal manera que a la salida se siga teniendo una imagen excelente. La potencia**  de salida se mide por la relación de señal contra ruido (5/N). La **siguiente tabla presenta los distintos niveles del S/N:** 

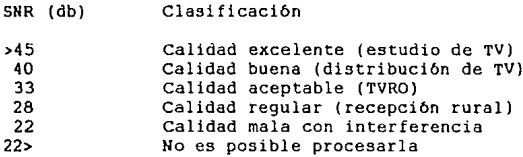

**Los receptores comerciales toman como valor de S/U el de 35 dBr con lo que la calidad de la señal de salida es aceptable. Para tener este valor de S/N. todos los receptores necesitan un m1nirno**  de C/N de 8 dB. Actualmente un C/N de 6.5 dB, es suficiente para obtener un S/N de hasta 47 dB.

Se fijará el valor de C/N en SdB, para seleccionar un recep**tor de canales cuyo costo no sea muy elevado, pero que la señal de**  salida sea de alta calidad (superior a los 35 dB). Con esto se tiene la libertad de poder cambiar de receptor.

El receptor seleccionado. es el ECHOSTAR 1000. Es compatible **con la Banda C** *y* **con la Ban<la Ku. El nivel mínimo de C/N es de**  7.5, teniendo un nivel máximo de salida de 5/N de 45 dB.

## Potencia isotr6pico radiada equivalente (PIRE)

**El PIRE de un satélite en especial. es sencillo de determinar con ayuda de un mapa con la huella de dicho satélite. Este mapa**  indica el nivel de potencia radiada por el lóbulo principal de la **antena de transmisión del satélite. que para este caso es la del Morelos Ml. El plano que se presenta a continuación indica la**  huella de dicho sat6lite sobre la República Mexicana.

## An6lisis de atenuación

Se tomará el valor de PIRE = 45.8 dB, dado que con esta po**tencia se recibe en casi todo el territorio nacional, y si se se**leccionara el siguiente valor ( PIRE= 44 dB), la reducción de la **ganancia de la antena sera considerable. Las zonas que quedan**  fuera de la huella de este valor de potencia no son de primordial importancia.

# Pbrdidas debido al ancho de Banda (BW)

**Se cuantifican con ayuda de la siguiente ecuación:** 

 $BW = -10$  log AB

t Sangt

donde

BW..... pérdidas debido al ancho de banda **AB ..... ancho de banda de la señal** 

**El ancho de banda de los cuatro canales existentes en Banda**  Ku, es de 104 MHz. Entre cada canal hay una separación de 20 MHz *y*  el ancho de la ba da es de 500 MHz. No todo el ancho de banda del canal es ocupado por el canal de televisión. El ancho de banda **normal de uno de éstos canales es de 27 MHz, el resto es utilizado para transmitir datos. Esta reducción se utiliza para minimizar las pérdidas debidas a la utilizacion de un ancho de banda determinado. Para nuestro caso este valor** es:

> $BW = 10$  log 27 x 10 $^{\circ}6$  $BW = 74.313638$  dB

#### Constante de Boltzmann (K)

**Es un dato fijo para cualquier enlace de bajada sin importar la frecuencia de transmisión. su valor es:** 

 $K = -228.6$  dB

P6rdidas en el trayecto (Lt)

Estas pérdidas ya fueron calculadas. Su valor es:

 $Lt = 213.08$  dB

**Anélisis** de etenuac16n

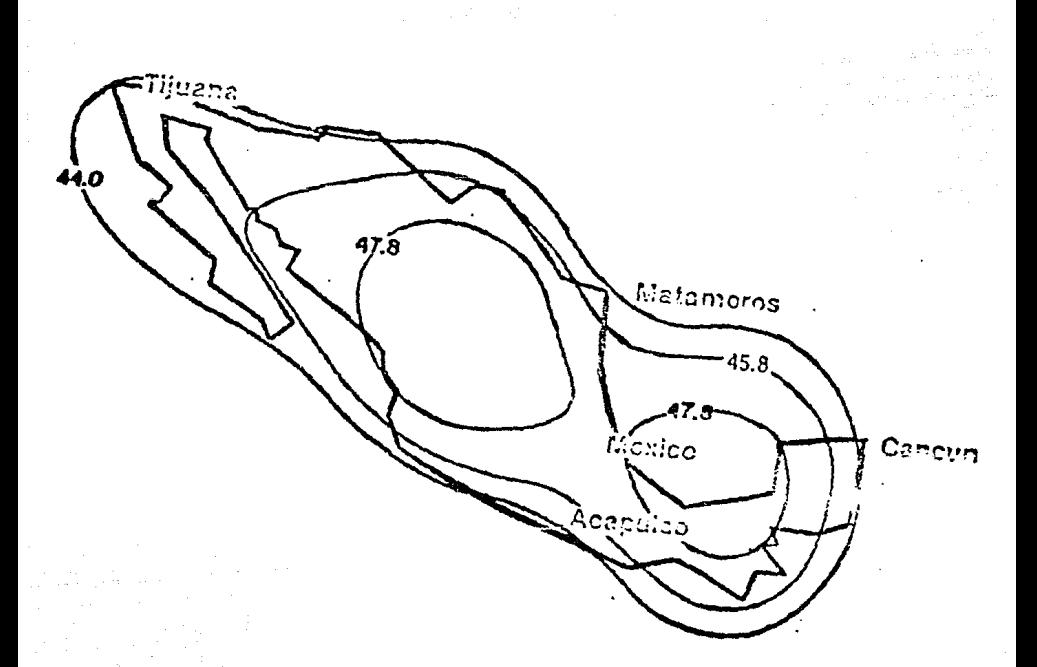

alityk<br>1945 antin<br>Alika

W

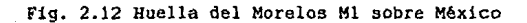

# Figura de mérito (G/T)

Obteniendo este *valor* será necesario cal ular la ganancia de la antena, con ayuda de la siguiente fórmula:

 $G = G/T + Ts$ 

donde

**G ..... ganancia de la antena**  G/T.....figura de mérito **Ts ..... temperatura del sistema** 

# Temperatura del sistema (Ts)

**Para obtener Ts, será necesario**  fórmula: utilizar la siguiente

 $Ts = Ta + T$  lnb

donde

Ts ..••. temperatura del sistema **Ta ..... temperatura de la antena**  Tlnb..... temperatura del amplificador (LNB)

# Temperatura de la antena (Ta)

**Este valor se refiere a la cantidad de ruido que es introdu**cido por la antena. Depende principalmente de la elevación en la que se *va* a instalar la antena parabólica. La siguiente fórmula fue calculada por medio de un método iterativo de aproximaciones. tricto cálculo (Gómez González, A., 1982). Esta ecuación sólo **debe ser utilizada con antenas menores de cuatro metros de diáme**tro.

## Ta = 14 + (180/elevación)

El *valor* de elevación para el peor caso en la República Mexicana es de 52 grados, dado que mientras menor sea la elevación de la antena, mayor será la contribución de ruido de la tierra.

sustituyendo:

 $Ta = 14 + (180/52)$  $Ta = 17.46$ 

#### Temperatura del amplificador de bajo ruido (TLnb)

El amplificador de bajo ruido. es el elemento que permite que la señal sea aumentada en 40 a 50 dB. Esto quiere decir que se aumenta de 10000 *a* 100000 veces su potencia. Detecta señales muy débiles de microondas absorvidas por el alimentador, convirtiéndolas en corrientes eléctricas. Esto se debe hacer con la menor contribución de ruido posible. La enorme competencia que existe en la fabricación de estos elementos, ha hecho posible que el ruido del amplificador haya disminuido drásticamente en los últimos años. Hoy en dia la tecnologia utilizada en la fabricación de éstos equipos es la HEMT (high electron movility transistor o transistor de alta movilidad de electrones). Los LNB que hay en el mercado tienen valores menores a los 150 graños K.

Para el sistema de recepción, se utilizará un LNB de 1.6 dB. Con esto el valor de la temperatura del LNB será:

> T lnb 290 [antilog dB/10] - 290 T lnb 290 [antilog l.6/10] - 290 T lnb 129.17 = 130 T lnb 130 grados K

Ganancia de la antena (G)

Indica el comportamiento de la antena con respecto a la se- ñal rebotada. Depende de tres parámetros; del diámetro de la antena. de la frecuencia de trabajo y de la precisi6n en su construc-ci6n. Este parámetro involucra los errores en la superficie de la antena que para este caso son m1nimos debido a que se utilizara un material s6lido. Una vez obtenida la ganancia. se utiliza la siguiente fbrmula para Ja obtencibn del diámetro:

```
D=[(G*\lambda^2)/(\eta*\pi^2)]^1/2
```
donde:

D..... diámetro de la antena G..... ganancia de la antena *A •..•.* longitud de onda '1····· eficiencia de la antena

Longitud de onda  $(\lambda)$ 

Se determina por medio de la frecuencia, tomándo el valor m1nimo (11.7 GHz), para tener las mayores pérdidas.

 $\lambda = c/f$ 

donde

A •••••• longitud de onda c •••••. velocidad de la luz **f ...... frecuencia de trabajo** 

sustituyendo

 $\lambda = (3 \times 10^{8})/(11.7 \times 10^{9}) = 2.56$  cm

Eficiencia de la antena  $(n)$ 

Es la medida del porciento de la señal reflejada que realmen**te es capturada por el alimentador. Analizando cada factor por separado, se tiene:** 

**Acabado superficial** 

**La exactitud en la superficie de la antena se logra con precisión por manejar un material maleable.** 

**Pérdidas por absorcibn en la superficie de la antena** 

Gracias al estudio realizado acerca del porciento de refle**xión del Zinalco. se observa que estas pérdidas son del 4%.** 

**Bloqueo de apertura, absorción** *y* **pérdidas de reflexión causados por el alimentador, el LNB y su soporte.** 

Estas pérdidas son nulas ya que el reflector es tipo offset.

**Sobreiluminaci6n del alimcnt.:i.dor** 

**Con un eficiente diseño de corneta se pueden minimizar estas pérdidas. Experimentalmente se cuantificaron con bajos niveles de sobreiluminación {abajo de 10 dB en comparación con el**  lóbulo principal en el patrón de radiación de la corneta).

**Tomando en cuenta estos cuatro factores, se fijó el valor de**  la eficiencia de la antena en un 80%.

Anélisis de atenuación

#### Cálculo de la antena

A continuación se calcularé el diémetro de la antena reflectora. De la ecuación de enlace:

 $C/N = PIRE - Lt - BW + G/T + K$ 

Se obtiene la figura de **mérito** G/T:

 $8 = 45.8 + G/T + 228.6 - 213.08 - 74.31$  $G/T = 20.9973$ 

El **valor** de la **temperatura** del **sistema es:** 

 $Ts = Ta + Thb$  (Grados K) Ts = 10 log (Ta + Tlnb) (dB)<br>Ts = 10 log ( 17.46 + 130)  $= 10$  log ( 17.46 + 130)  $Ts = 21.686742 \text{ dB}$ 

Por lo que:

 $G = G/T + TS$  $G = 20.9973 + 21.6867 = 42.684 dB$ 

Convirtiendo las unidades a Watts,

 $Gw =$  antilog  $GdB/10$  $Gw =$  antilog 42.684/10  $Gw = 18552.438 W/m$ 

Sustituyendo en la fórmula para obtener el diémetro

 $D = [(G * \lambda^2)/(T) * TT^2]$  $D = 1.211841 m$ 

**Se selecciona el di6metro mayor para que la antena quede ovalada, haciendo que su ancho sea mayor a su altura logrando que el**  ancho de haz también sea ovalado. Si el diémetro interior es 1.2  $mts.$  el di**ametro exterior será de 1.3** mts. Esto evita un excesivo ovalamiento que complica el célculo del alimentador.

# Relación f/D.

**Mientras menor sea esta relación, m6s profunda es la antena**  parabólica, reduciendo su ganancia dado que las ondas reflejadas inciden en un éngulo bastante critico. La ventaja que tienen las **antenas profundas es que son menos susceptibles a la interferencia terrestre. El enlace via satélite se llevará a cabo en banda Kur**  eliminando la posibilidad de tener algún tipo de interferencia te**rrestre. Se seleccionará una antena poco profunda para elevar la ganancia de ésta al máximo.** 

g1 alimentador Chaparral l está diseñado para trabajar con reflectores cuya relación f/D esté entre 0.30 y 0.50. Para este caso se tomará el valor de f/D = 0.45. dado que el valor real de **f/D es un poco mayor. Esto se debe a que se utilizará únicamente** 

**una sección de la antena circular calculada. Por medio de la siguiente fórmula se obtiene el ángulo de apertura de la corneta y la distancia focal de la antena:** 

$$
\beta = \tan^{-1} [1/(2 * F/D) - (1/8 * F/D)]
$$
  

$$
\beta = \tan^{-1} [1/(15/8 * F/D)]
$$

donde

*p* ..... ángulo de apertura f/D ..... relacibn foco-diámetro

**Sustituyendo valores** 

 $\beta$  = 50 grados

Con un ángulo de apertura de 50 grados y por medio de la grá**fica del patrón de radiación de la corneta corrugada, el valor de atenuación con respecto al lóbulo primario es de poco menos de 5 dB. Se comprueba que el alimentador no estará sobreiluminando la antena. ni captando muy poca señal de ésta.** 

**Para obtener la distancia focal se tiene:** 

 $f/D = 0.45$ 

donde

f..... distancia focal D..... diámetro total de la antena

**El diámetro que se sustituye en esta fórmula no es el que se calculó. ya que el diámetro calculado corresponde a la antena offset. Para calcular la distancia focal de la antena, se toma todo**  el diámetro de la antena circular. El diámetro total se obtiene:

> $Dt = 2 ( Do + 5 cm )$  $Dt = 2 (1.20 + 5 cm)$  $Dt = 2.50$  mts

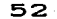

وبالهيب للقلع فالانجاز والمحجلج اهتماما التوج فالحاج والمتار فالراقب للتراوي والمراو

La distancia focal es :

 $F = 0.45$  ( 2.50 )  $F = 1.125$  mts

A esta distancia se localizará el borde del alimentador. Para calcular la profundidad de la antena se tiene:

donde

 $p = (Dt^2)/(16 + F)$ 

Dt ••.•• di6metro total de la antena **F .••.. distancia focal**  p ..•.. profundidad

Sustituyendo

 $p = 34.72$  cm

La ecuación de la parábola es:

 $x = K y^2$ <br> $K = 1/4 f$ 

Por lo tanto:

 $K = 1/4$  (1.125)  $K = 0.28125$  $x = 0.28125 y^2$ 

TABLA DE DATOS.

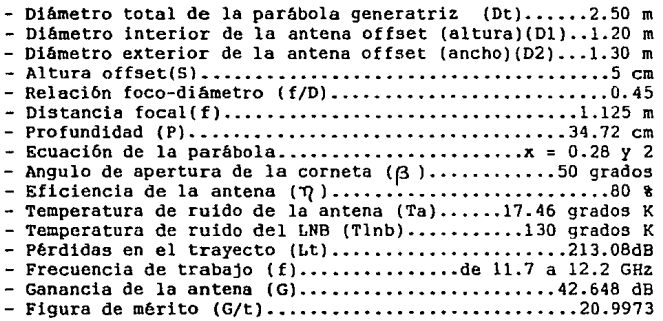

# SELECCION DEL MATERIAL

# Material de anAlisis

 $\Delta$  .

**El material de análisis se selecciona a partir de los resul**tados de la comparacibn de materiales reflejantes en el análisis de atenuacibn. En la tabla comparativa de porcentajes de reflexión de la página 36, se observa que los mejores reflejantes son: primero la lámina aluminio (97%) y luego el Zinalco (90%).

**En un principio se escoge el Zinalco para hacerle pruebas electromagnéticas y ver si cubre los requisitos para construir antenas parabólicas. Se investigan sus antecedentes** *y* **rruebas a las que se ha sometido. Lo interesante, es que resulta ser un material excelente para construir la estructura y que tiene buena resistencia a la corrosión.** 

**Hasta este momento no existe un análisis electromagn6tico de**  él~ **pues se desistió seguir investigando en esta dirección debido a que, aunque tiene buenas propiedades eléctricas y electrónicas. no pudo desplazar a los materiales tradicionales más baratos utilizados en el mercado.** 

## $z$ inalco

## Antecedentes

**El Zinalco es una aleación basada en zinc. con adiciones de**  aluminio y cobre, desarrollada por el Dr. Gabriel Torres Villaseñor en el Instituto de Investigaci6n de Materiales (IIM) de la UNAM [Torres, G., 1965].

#### Historia

El origen del desarrollo del Zinalco viene de el proyecto "Tecnolog1as del Aluminio y sus Aleaciones", que el IIM le propuso a la OEA {Organización de Estados Americanos) en 1977. Su inquietud fundamental era aliviar la dependencia latinoamericana de las **costosas importaciones de aluminio. En México en 1977, se consu**mieron 76,692 toneladas de aluminio. En 1981 se alcanzaron las 199,&16 toneladas, 141,679 fueron de importación y el resto se transformb a partir de alúmina importada en plantas nacionales [Instituto de Aluminio, 1977-81].

El proyecto pretendia producir aluminio a partir de minerales **existentes en el suelo nacional** *y* **sustituir aluminio por aleaciones basadas en metales producidos en México.** 

Colaboraron el Departamento de Ciencia de Materialen del Instituto Politécnico Nacional, el Departamento de Metalurgia de la

Universidad Autbnoma Metropolitana y el Instituto de Geologia *y*  Metalurgia de la Universidad Autónoma de San Luis Potosi.

an a ghlachadh ann an Aonaichte an Chomhair an Chomhair Aonaich an Aonaich an Aonaich an Aonaich an Aonaich an<br>Tagairtí di matatani ing kabupatèn Kalèndher<br>Kabupatèn Pangalungan Kabupatèn Kalèndher<br>Kabupatèn Kabupatèn Kabupatèn Kabupatèn

Inicialmente se escogió la aleación eutectoide Zn-Al, por sus propiedades, para sustituir al aluminio en ciertas aplicaciones, donde el peso no era factor importante, sino la presentación, la resistencia mecánica y a la corrosibn [Torres, 1983] ..

Las aleaciones Zn-Al fueron desarrolladas en Alemania en los años cuarentas para sustituir al bronce. Algunos autores [Stewart, 1973; Dallar & Clum & Millcr. 1972] mencionaban que pequeñas cantidades de cobre (Cu) mejoraban considerablemente las propiedades de esta aleación.

Los excelentes resultados experimentales obtenidos en esta dirección, desembocaron finalmente en la creación del Zinalco.

# Materia prima

La base de la aleación es zinc (Zn), materia prima en la que México ocupa el 5• lugar de la producción mundial. La mayor parte de esa producción se exportaba en forma de lingotes, por lo que este recurso se encontraba subutilizado. Con las investigaciones actuales y pasadas, se ha logrado ampliar su uso en México. Aunque el precio del zinc subió en los mercados internacionales de metales en el ültimo año. sigue siendo un 60% del valor del aluminio.

#### Producción

Actualmente se tiene una capacidad instalada de producción de 30,000 toneladas anuales (Zinalco (MR). 1989]. El Zinalco utiliza las mismas instalaciones usadas para los procesos de formado mecánico de aluminio *y* cobre, a la misma rapidez y menor costo. Esto debido a un ahorro de aproximadamente 50% en energía térmica. El zinc se obtiene con procesos de electrólisis y pirometalúrgicos, a diferencia del aluminio, que se obtiene sólo a partir de procesos electrolíticos. En la preparación del material existe un ahorro de un 20%, pues el Zinalco no necesita refinadores de grano desgasificantes como el Al. [Cardona & Márquez (Tesis Ibero), 1987].

Se obtiene a partir de los ziguientes procesos:

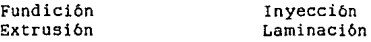

Para fundición se tienen los procesos de molde permanante, de arena, por gravedad y por inyeccibn.

Selección del material

g1 Zinalco, en cuanto a acabados superficiales, se puede pin**tar electrost6ticamente, cobrizar, niquelar, cromar, anodizar** *y*  **pavonar.** 

# Propiedades

Algunas de las propiedades *y* caracter1sticas del Zinalco [Torres. 1985/1988] son:

# Resistencia mecânica

**Es semejante a la de los aceros estructurales de bajo carbono. No sufre corrosi6n intergranularlar** *y* **fluencia lenta de las anteriores aleaciones, con lo que se puede extruir con relaciones**  de área *y* velocidades semejantes a las del Al.

# Densidad

**Tiene una densidad intermedia de 5.4 g/cm·J, lo cual lo hace 31% más ligero que el acero y dos veces más pesado que el aluminio. Aprovechando su resistencia los perfiles se pueden hacer más**  delgados disminuyendo el peso.

#### superplasticidad

gs la propiedad de tener una alta plasticidad, pudiendo re- **sistir** defoi1nacion~~ **en cer1s1on de hasta 10,000%. No existe en la actualidad una teor1a que explique completamente este fenómeno, lo más aceptado ea que ae origina en un mecanismo de deformaci6n, donde los granos que componen el metal se resbalan uno sobre otro, en lugar de utilizar el mecanismo de dislocaciones, ésta. la forma**  clésica en que se deforman los metales [Torres. 1988].

**A la temperatura ambiente tiene la resistencia estructural**  del acero, pero en el intervalo de 0.5 *y* 0.6 de su temperatura de **fusión expresada en Kelvin, es un metal superplástico.** 

Los materiales superplásticos pueden ser termoformadas tan fácilmente como el pléstico y el vidrio.

**En la figura 3.1 vemos como se puede conformar una lámina de**  Zinalco por métodos superplésticos. Esta deformación se efectuó por acción de la presión atmosférica únicamente, que permite obte**ner formas complicadas sin utilizar herramientas caras.** 

Selecci6n del material

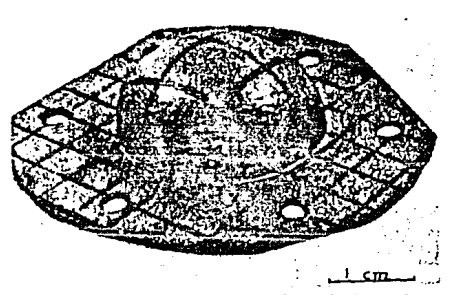

Fig. 3.1 Lámina de Zinalco deformada

# Resistencia a la corrosi6n

Es superior a las de los productos galvanizados, además acepta recubrimientos protectores por anodizado o inmersión en baños de cromatos, por electrodeposición de cobre-niquel-cromo. su adherencia a los electrodepósitos es superior al que presenta el zinc puro o los plásticos. Puede pintarse si su superficie está completamente limpia.

El Zinalco con cualquier microestructura tiende a formar una capa de óxido protector al someterlo al vapor de agua, lo que se observa en curvas de ganancia de peso contra tiempo de exposición. cuando el material está deformado, presenta una mayor ganancia de peso [Torres, 1982].

## ouctibilidad

Es suficiente para doblar perfiles a 180" sin observar agrietamiento en los bordes. El mecanismo de deformación de este material produce que no haya endurecimiento por trabajo mecánico.

## Soldadura

se ha demostrado que es perfectamente soldable con aleaciones a base zinc, sin requerimientos de alta tecnología, pues se aplica de manera similar a la soldadura estaño-plomo. Este tipo de soldadura se difunde fácilmente en la aleación, dando alta resistencia<br>a la unión, a pesar de lo blando de la soldadura.

# Otras propiedades

Tiene buena conductividad térmica *y* eléctrica, como al 60% de las de AL. Su reflexibn electromagnética muy buena (90%), poco abajo del material ideal (Aluminio = 97%). Su maquinabilidad es excelente *y* muy parecida a la del latbn para maquinado rápido.

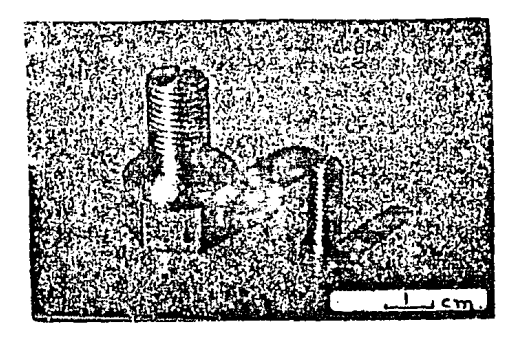

Fig 3.4 Tornillos maquinados

# Hicroestructura

sus propiedades mecánicas están lntimamemte ligadas a su mi- **croestructura. Los arreglos microscópicos que puede tomar el Zinalco son una solución sblida de hl-Zn {Fa9e alfa) y una de Zn-Al (Fase beta). Las estructuras en que se pueden presentar son:** 

# Estructura laminar

**Esta se obtiene cuando la aleacibn es enfriada lentamente**  desde arriba de la temperatura eutectoide (275'). Esta estructura es la que presenta la mayor resistencia mecánica y· la que más rá**pido adquiere su capa protectora.** 

**Deformando plásticamente esta estructura a una de grano** fino~ **tenemos que su resistencia es un 20% superior a la de estructuras con granos finos. Un tratamiento térmico que produzca una estruc**tura similar fina redituará en una mayor ductilidad del material.

60

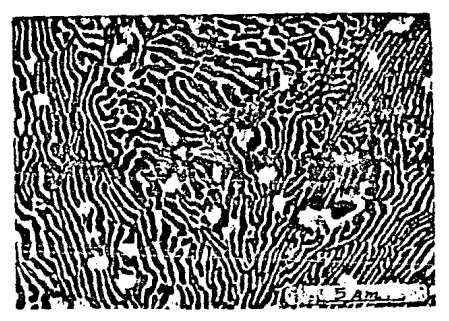

**Fig.3.2 Estructura laminar** 

**Estructura de grano ultrafino** 

**Es la resultante de un enf riamento rápido, como temple en agua. Los granos son de aproximadamente 1 m de diAmetro.** 

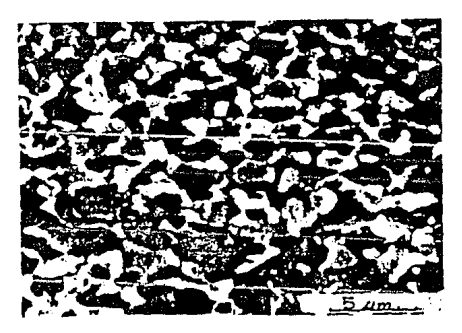

Fig. 3.3 Estructura de grano ultrafino

La deformación, fluencia lenta o termofluencia de ésta estructura es de alrededor del 1% en 15 años.

Selecc16n del material

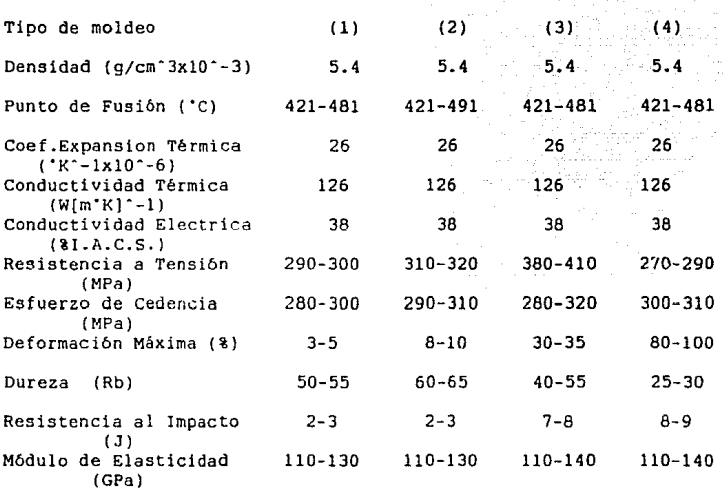

# Tabla 3.1 Propiedades del Zinalco

(1) ... Fundición en arena<br>(2) ... Fundición por inyección  $(3)$  ... Extruido  $(4)$  ... Laminado

# ANALISIS DE CORROS ION

وفرق فالكت

 $\omega$  to  $\tau$ 

n<br>Seri salah per

التقديم أوليا في

distance of the man

 $\alpha_1,\ldots,\alpha_n$ 

그는 그는 화를 하는 거죠?

# Introduccibn

La corrosi6n es un problema importante a analizar para el desarrollo de antenas parabblicas, ya que el equipo debe tener una prolongada vida ütil. Durante ésta no deben presentarse gastos econ6micos innecesarios causados por una incorrecta selección del material de fabricación. La corrosión se puede evitar, previniéndola y eliminándola con programas de mantenimiento. Este estudio pretende explicar porqué existe la corrosión, a qué se debe. los tipos de corrosión y cómo combatirlos.

Para tratar con este fenómeno debemos auxiliarnos de la metalurgia, la quimica, la ingenieria eléctrica, la geologia y la metereología. Los materiales más nuevos resistentes a la corrosión son más caros que los tradicionalmente utilizados, pero con el tiempo pagan la inversión al estar funcionando en la presencia de aguas corrosivas, variaciones de temperatura y ataques quimicos. Otra posibilidad es usar materiales sintéticos baratos recubiertos con otros resistentes a la corrosión, como las resinas.

# Conceptos Previos

#### Corrosión

Es básicamente una acción electroquimica, en la cual existe flujo de electricidad entre áreas metálicas a través de una solución. El deterioro ocurre cuando la corriente abandona el metal y penetra en la solución. Esta área se conoce como ánodo.

# Electrolito

Es la solucibn conductora, pudiendo ser agua, tierra o soluciones quimicas.

## C6todo

Area por la cual la corriente regresa al metal.

# Electrodos

Ya sea el ánodo o el cátodo, son dos diferentes metales o dos áreas distintas de uno mismo, entr los que se forma una diferencia de potencial (voltaje), causando un flujo de corriente entre ellos.

## Teor1a

La corrosión es un ataque destructivo de los metales que puede ser de tipo qu1mico o electroqu1mico [Power, 1984].

La corrosión química se presenta bajo ambientes altamente co-<br>rrosivos (ácidos y álcalis) y temperaturas elevadas.

La mayor1a de los fenómenos que comprenden la corrosión electroquimica son con metales que contienen agua o están sumergidos en ella. Este tipo de corrosión es el que nos interesa, *y* en especial la causada por pel1culas de humedad en la superficie que se forman al estar en contacto con la atmósfera [Bacon, E.,1978).

El mecanismo de la corrosión electroqu1mica se presenta entre metales distintos acoplados eléctricamente. Esta reacción se verifica en dos partes [Fontana & Greene, 1978]:

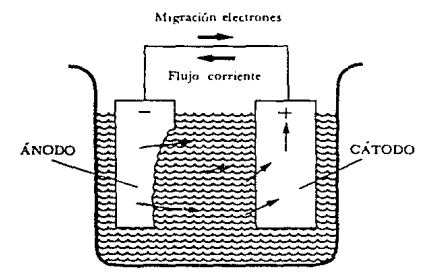

Fig. 4.1 Celda de corrosión

1) La reacción an6dica, durante la cual se disuelve el metal en el electrolito en forma de iones cargados positivamente.

# $M = M + + e$

donde

M ... metal M+ ion positivo e ... electrón.

2) La reacción catódica, en la que los iones cargados positivamente cubren con una capa de hidrógeno atómico la superficie catódica (pH<4l.

# $H + +$  e =  $H$

donde

H+ ... ion hidrôgeno positivo H ... hidrógeno atómico.

Los electrones liberados por la reacción anódica circulan por el circuito metálico hasta el cátodo, donde se neutralizan un número exactamente equivalente de iones de hidrógeno. La pel1cula de hidrbgeno cubrirá eventualmente y polarizará la superficie cat6dica, deteniendo la circulación de electrones. Los iones positivos de metal liberados cerca de la superficie del ánodo se combinan con los negativos de hidroxilo procedentes del agua y forman un hidróxido metálico neutro que frecuentemente cubre con una capa la superficie an6dica. La reacción general queda:

 $M+ + OH- = M(OH)$ 

donde

OH- ... ion negativo

La estabilidad de los metales está determinada por lo que sucede en la interfase entre el metal y el medio agresivo, en muchos casos la resistencia interna de un metal está influenciada a largo plazo por los sucesos que suceden en esta interfase. La mayor parte de las degradaciones que un metal o una aleación sufren en su apariencia o su resistencia mecñnica. comienzan en la superficie.

En condiciones favorables. la reacción electroquimica se ahoga a si misma en el cátodo. en el ánodo, o en ambos lugares. El caso més común es cuando en un metal su superficie tiene polaridad heterogénea formada por pequeñas zonas an6dicas y catódicas tan estrechamente juntas que no se pueden distinguir. La reacción electroquimica se presenta también debido a pequeñas diferencias de potencial debidas a

- los esfuerzos
- el acabado superficial
- los depósitos o inclusiones
- ligeras variaciones en la composición
- diferencias de concentración del electrolito
- los solutos gaseosos en la fase liquida adyacente

La corrosión continúa o penetra por las zonas anódicas, produciendo una amplia variedad de picados, rugosidades y desgastes.

Análisis de corrosión

La pel1cula de hidrógeno catódica *y* los precipitados anódicos insolubles que se forman son factores que podemos utilizar para retardar la corrosión.<br>Un índice de la fuerza impulsora de la reacción electroguími-

ca es el potencial o f.e.m. de la pila galvánica que es la suma de los potenciales de las semipilas formadas por el ánodo, el cátodo *y* el agua que los rodea. Este potencial es característico de cada material *y* var1a con el contenido i6nico del electrolito, la temperatura y otros factores.

#### La presión de solución

La presión de soluci6n o serie electromotriz de potenciales estándar de electrodo es la tendencia de un metal a disolverse en agua. Esta se evalúa por el potencial eléctrico (sin corriente) a aplicarse para evitar toda acción corrosiva cuando el metal está sumergido en una solución conocida. Esta contiene una de *lan* sales del metal a concentración estándar o normalizada de 1 mol por litro. Con esta información, los metales se disponen en una serie (Tabla 1) según el orden oe su presión de solución.

> Punta anódica corroida (Magnesio Aleaciones de magnesio) Berilio Aluminio Manganeso Zinc Cromo (Acero templado Acero aleado Hierro forjado Hierro fundido) Acero inoxidable activo Cadmio Plomo Estaño Hidrógeno (=0) (Latón Cobre Bronce Aleación Cu-Ni) (N!quel Inconel) Acero inox. pasivo Mercurio Titanio Plata (Grafito Paladio Oro Platino) Punta catódica protegida

Tabla 1.- Serie de los metales por sus fuerzas electromotrices

Esta serie enumera la tendencia a la corrosión de los metales en orden general, pues en la práctica no se encuentra la concentración normalizada de las sales metálicas, ni la ausencia com-

pleta de corrientes de polarizaci6n. cuando dos metales que estén en contacto se sumergen en agua, el que está en la parte superior de la serie actúa como ánodo sufriendo corrosión y protegiendo al<br>otro metal (cátodo). Metales muy cercanos entre si en la serie se corroen más despacio o casi no tienden a interactuar (metales entre paréntesis).

一、 1942年<br>1940年1月

# El electrolito

El electrolito o medio iónico conductor de la electricidad es el factor dominante controlable. Normalmente el agua en contacto con los metales contiene impurezas como sales, gases y vapores. Su actividad electrolltica es una función de los iones que aumentan su conductividad. Una salinidad elevada acelera la corrosión electroquímica. El agua rara vez es neutra (pH=7), es básica (pH<7) o ácida (pH>7). El exceso de iones hidrógeno (pH decreciente) aumenta la fuerza de avance y la velocidad de reacción. Debido a esto los ácidos y las sales ácidas producen un ambiente corrosivo.

Al aumentar la concentración de ionca hidroxilo (pH alto) se frena la corrosión electroquimica pudiendo suministrar excelente protección. incluso sin formación de pelicula protectora.

# El oxigeno

El oxigeno disuelto en agua reacciona con el hidrógeno atómico protector sobre las zonas catódicas de las superficies metálicas, destruyendo la pel1cula por despolarización y permitiendo que contin6e la corrosión. La rapidez o intensidad de la corrosión está limitada, en general, por la velocidad de difusión del cxígeno disuelto hacia la superficie metálica. tal que se produce un amplio ataque del oxigeno al nivel del agua o cerca de él.

## Otros factores

La corrosión se promueve con cualquier falta de uniformidad dentro del metal. Esta puede ser causada por recocido o trabajo en frio inadecuados. al haber aumento en la heterogeneidad y la intensidad de las diferencias en polaridad.

El uso de metales desiguales puede ocasionar corrosión en uno de ellos.

La falta de uniformidad en la concentración del electrolito genera células de concentración que favorecen el ataque corrosivo.
La falta de uniformidad en la distribución de oxigeno genera zonas an6dicas en relación a las que están en contacto con una concentración elevada de oxigeno.

La despolarización de la pelicula de hidrógeno por el oxigeno disuelto ocurre con más rapidez en unos metales que en otros.

La corrosión atmosférica se estimula en un ambiente húmedo, porque mantiene una pelicula de agua sobre el metal y produce el

Otros factores son gases ácidos en la atmósfera, compuestos de azufre de escorias, coque. polvo de carbón, sales y otros productos de desperdicios varios (fábricas manufacturerometalúrgicas) que se disocian para producir una reacción ácida y oxigeno disuelto en la pel1cula de agua.

# Medidas de protección

Las medidas de protección incluyen el uso de ánodos de sacrificio, la aplicación de fuerza contraelectromotriz mediante diversos dispositivos de proteccibn catódica y la pasivación de los metales, reduciendo su solubilidad en ácidos y rapidez de precipitación de lones metálicos de las soluciones. El contacto con el electrolito se evita con diversos revestimientos protectores (pinturas y recubrimientos diversos}, sean aplicados o precipitados de la solución.

#### Resistencia a la corros16n

La resistencia a la corrosión de los metales se puede incrementar verificando ciertas condiciones y principios.

Hay que aterrizar las partes metálicas y debe existir un aislamiento completo para evitar la corrosión por electrolisis debido a corrientes parásitas de bajo voltaje.

Limpiar la escoria adherida que provoca junto con la corros16n atmosférica un ataque fuertemente localizado (picadura}.

Las superficies pulidas resisten la corrosión mucho mejor que las bastas. Las diferencias en el acabado zuperficial pueden tener una influencia mayor que variaciones en la composición quimica.

Las condiciones externas sobrepasan el efecto de la composición del metal al determinar las velocidades de corrosión. En las soluciones salinas, la corrosión depende tanto de la cantidad de oxigeno presente como de la sal que está en solución.

El trabajo en fria de los metales produce un incremento de la velocidad de su ataque por los ácidos, también aumenta la heterogeneidad que puede conducir a una aceleración de la corrosión. El trabajo local en frie, como en el punzonado para agujeros de rema-

An6lisis de corrosi6n

69

ches, desarrolla esfuerzos internos e incrementa muchisimo la rapidez de corrosión de tales partes; el remedio para esto es el recocido completo después de la operación de trabajo en frie.

La corrosión por esfuerzo es una fractura por fragilidad de un material normalmente dúctil. Hay cuatro factores implicados:

- 1) El material debe ser dúctil antes del ataque.
- 2) Debe existir un ambiente específico donde pueda ocurrir la corrosión por esfuerzo de los metales particulares.
- 3) La duración de la exposición debe ser suficiente.
- 4) Deben estar presentes esfuerzos de tracción.

La resistencia a la corrosión puede perjudicarse seriamente con la aplicación de soldadura.

La duración de los metales en agua saturada de sal o salmuera varia con el estado de ésta. En relación con la salmuera neutra de cloruro de sodio (densidad específica 1.2) las aleaciones de cobre son las más resistentes a la corrosión, zinc es del grupo que tiene la resistencia a la corrosión más baja. La salmuera con un pH alto es corrosiva para el aluminio y el zinc. La corrosibilidad de la salmuera aumenta 2 o 3 veces saturándola con aire.

#### Agua salada

Para efectos prácticos el agua es una aislador casi perfecto. Las sustancias disueltas en agua producen iones, debido a sus propiedades dieléctricas o polares de sus moléculas. Cada una de ellas es un pequeño dipolo. es decir, ~us cargas positivas *y* negativas no coinciden, ocasionando que los iones de las sustancias disueltas estén libres [Genescá & Avila.1986].

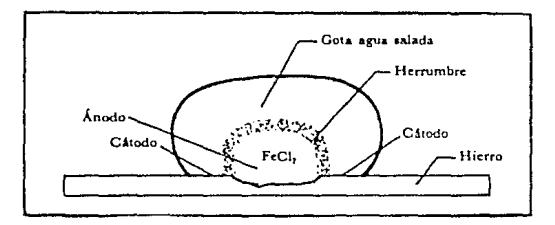

Fig. 4.2 Ataque producido por una gota de agua salada

70

Las aguas que contienen sales disueltas se llaman aguas salinas, las de concentraciones bajas se llaman salobres. Estas aguas se definen en ppm, como sigue:

> Salina •.• todas las concentraciones hasta 42000 Ligeramente s lobre ... Salobre ... Agua de mar (promedio) Salmuera ... 1000 a 3000 3000 a 10000 32000 a 36000 mAs de 42000

#### Experimentos anteriores

# Corrosión de aleaciones laminares, superplésticas *y* fundici6n dendr1tica de zinc *y* aluminio debido al vapor de agua

Estudios de corrosión [Torres & Ugalde & Hernández & Singer, 1983] se han llevado al cabo en probetas de zinc-aluminio (Zn-Al), preparadas con tres diferentes tipos de microestructuras: laminar (enfriada en horno), superplástica de grano fino {templada en agua) *y* dendrltica (fundición). Se prepararon *y* se deformaron ligeramente {5% a tensión) exponiéndose más tarde una hora diaria a vapor de agua hirviente, con temperaturas alrededor de los 4o·c por un periodo de 120 dlas.

corrosión preferencial de las fases ricas en zinc fueron observadas por SEM (Scanning Electron Microscopy) en todas las probetas durante los primeros pasos del proceso de corrosión. Análisis XPS (X-Ray Photoclectron Spectroscopy) y AES (Auger Photoelectron Spectroscopy) de probetas corroidas por 16 dias mostraron estar cubiertas por una capa de óxido de aluminio. que aparentemente vuelve pasiva a la aleación.

En la fig. 4.3 se muestra la ganancia de peso contra los d1as de exposición para las aleaciones deformadas y no deformadas. Las tasas de crecimiento del óxido inicialmente siguieron una ley parab61 ica para las tres microestructuras estudiadas. La ganancia de peso disminuyo fuertemente alrededor de los 16 d1as de prueba. La microestructura afectó grandemente el comportamiento corrosivo.

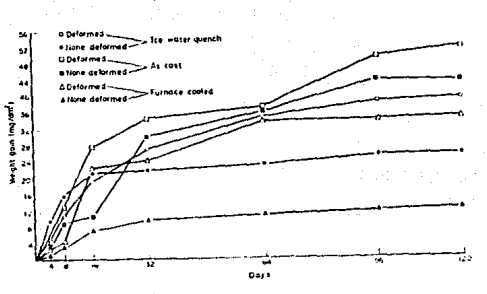

**Fig 4.3 Comportamiento corrosivo** 

**Para las probetas no deformadas, la máxima ganancia de peso**  ( 50 mg dm l fue exhibida por la aleación de fundicibn y la m1nima **(12 mg dm ) por la aleación con estructura laminar. Las probetas deformadas mostraron una marcada tendencia al aumento en la tasa**  de corrosión, probablemente como resultado de los esfuerzos inter**nos debidos a la deformación plástica.** 

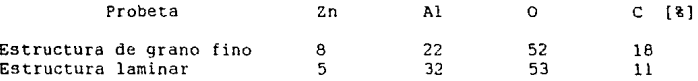

Tabla 4.1 Composicibn superficial con XPS

**Concentraciones elementales** obtanidn~ **por** ~l **anélisis XPS se**  listan en la tabla 4.1. Habia mAs Al que Zn en la superficie (10 **A) en las dos probetas, teniendo la enfriada al horno una relación**  mayor de Al/Zn que la templada en agua.

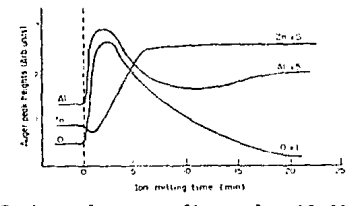

Fig. 4.4 Probeta de grano fino a los 16 dlas con AES

71.

La composición Auger contra perfiles de profundidad indicaron que una capa de óxido de aluminio exist1a sobre la superficie después de 16 d1as de exposición. Esta capa fue identificada por un bien definido aumento y disminución en la intensidad Auger de Al (fig.4.4). Perfiles de profundidad Auger similares fueron obtenidos para las probetas templadas.

Todas las probetas ganaron peso rápidamente al principio, deteniéndoze este proceso entre los 16 y 64 dias. Probetas laminares no deformadas fueron las que incrementaron su peso en menor medida, seguidos por las probetas superplásticas, laminares deformadas, superplásticas deformadas, fundidas y fundidas deformadas. La corrosión intergranular es el mecanismo más probable para explicar el comportamiento de cada una de las microestructuras. La ganancia de peso se atribuyó en todos los casos a un refuerzo paulatino de los productos de corrosión de Zn de la fase rica en Zn. Las tasas de corrosión disminuyeron significativamente con la formación de una capa pasiva de óxido de Al en la superficie.

# EVALUACION

#### Prueba de corrosión con la cámara de niebla salina

#### Generalidades

Para lograr predecir el comportamiento de materiales sujetos a las acciones del medio ambiente. como niebla. lluvia §c!da *y*  brisa marina, a lo largo del tiempo se han llevado a cabo pruebas a la intemperie para observar su resistencia a la corrosión. Estas pruebas efectuadas en el medio ambiente deseado tienen la desventaja de no ser reproducibles.

Para realizar estas pruebas independientemente del clima existente y para acortar el tiempo de exposición se desarrollaron cámaras especiales para pruebas corrosivas de ambientes salinos.<br>Las diversas pruebas se encuentran especificadas en las diversas normas existentes, como las de la ASTM (American Society for Testíng and Materials) *y* DIN (Deutsche Industrie Norm).

Las diferencias entre la forma de realizar las pruebas se encuentran en las concentraciones de sal en las soluciones, la temperatura de prueba *y* el ritmo de aspersión.

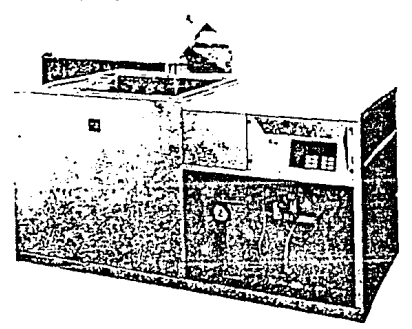

Flg.4.5 Cámara de niebla salina

# Desarrollo

Un grupo de probetas de Zinalco previamente preparadas se colocarán en la cámara de niebla salina.

La cémara se divide como sigue; en la parte izquierda se encuentra el compartimiento de pruebas *y* en la parte derecha está toda la instrumentación *y* los accesorios (Compresora de aire, depósitos *y* dosificadores de la salmuera). Todo es accesible y visible desde la parte frontal.

El compartimiento de pruebas está constituido por un recipiente rectangular sellado por su parte superior por una cubierta de dos aguas. En su interior está el sistema de aspersión.

Gracias a una ventanita en la parte frontal del cuarto de máquinas se pueden controlar el nivel de salmuera, el del agua del humidificador. presión de funcionamiento y gasto de salmuera.

El panel de controles electrónico con con interruptor principal *y* unidad de regulación está en la parte superior derecha, arriba del compartimiento de méquínas.

Se pueden hacer pruebas con aspersi6n continua; con aspersión intermitente. con apagado dependiente del tiempo y prueba de agua de condensado.

El aire necesario para la aspersión se suministra por un compresor de aire y es inyectado por la válvula reguladora de presi6n que amaina el chorro.

La cantidad de salmuera de acuerdo a la norma correspondiente es almacenada en sus depósitos correspondientes. La solución salina fluye hacia la cámara de pr ebas a través de una manguera de unión siendo finalmente expulsado por la tobera debido a la presión de aire que inyectamos en este punto.

Para evitar una calcificación del humidificador *y* de Ja tobera de aspersión y cumplir las especificaciones de las ondas debe usarse aqua exclusivamente con sal y carente de sales de calcio (eventualmente t1tilizar un cartucho resistente a la compresión para salar Ja soluclón).

Se debe de poner especial atención que la solución cargada esté libre de impurezas sólidas *y* suspendidas, debido a que la tobera se puede tapar haciendo que el experimento se interrumpa antes de tiempo.

Se puede abrir manualmente la válvula magnética por medio de la palanca colocada atras de esta. La palanca es oprimida *y*  detenida a un cuarto de vuelta cuando se quiera que la válvula se abra. Si se desea que la válvula se cierre o funcione automáticamente hay que regresar la palanca a su posición original.

Para el correcto impermeabilizado de la cámara de pruebas deben de llenarse de aqua los canales sobre les cuales se colocan las cubiertas en estado cerrado.

En el ajuste de la tobera aspersora de material sintético, primero se afloja la contratuerca, luego se coloca la materia de aspersión aflojando *y* apretando respectivamente la cubierta del aire.

Ajustando con el capuchón de aire destapado la cantidad de material de aspersión aumenta y con el capuchón tapado la cantidad es nula. Posterior al ajuste del capuchón la presión de aire se controla. La cantidad exacta de precipitado debe ser captada en charolas de recoleccibn para su medición y verificación contra la norma resoectiva.

La interconexión de la tobera V2A es recomendable por las siguientes razones.

En aspersiones prolongadas pueden ser enjuagados los remanentes rápidamente y sin dificultades. Granos de sal eventuales no provocan desgaste en la tobera. Por medio de marcas de ajuste sobre la tobera pueden ser reproducidas las cantidades de aire y salmuera. Para ajustar la cantidad de salmuera se jala y gira la perilla negra. el ajuste de la cantidad de aire se logra aflojando la contratuerca y ajustando el capuchón de aire.

Se efectuó el siguiente ajuste de la tobera con la regulación de salmuera y aire cerrados:

Regulación de aire con media vuelta abierta y la alimentación de salmuera a 3/24. La válvula de regulación en el medidor de caudal de paso debe estar abierta al estar regulando la tobera \estos datos se refieren a una presión de 2 bar en la tobera). La cantidad exacta de precipitado debe ser captada en charolas de recolección para su medición y verificación contra la norma respectiva.

こういん つばな よくらぬ けんしゃしゃ

Al colocar la esprea acrilica se une la parte delantera de la tobera de acero inoxidable con el requisito de que ninguna pieza metálica esté instalada en el sistema de pruebas.

La cantidad de salmuera se gradúa por medio de un tornillo de regulación en el medidor de cantidad de caudal de paso que se encuentra instalado en la linea de conducción de salmuera. Girando el tornillo a la derecha la cantidad se reduce y a la izquierda se incrementa. La requlación de aire en la esprea acrilica se puede controlar solamente cambiando la presión del aire (Elevada presión *=* mayor cantidád de paso. menor presión = pequeña cantidad de paso).

Para facilitar la revisión de cantidad de precipitado. los medidores de caudal de paso en los conductos de salmuera tienen escalas graduadas de 0.12-1.2 1/h. La cantidad de solución de aspersión se puede leer en el borde superior del cono ascensional. Un múltiplo de ésta se 6ncuentra en el medidor de cantidad de caudal de paso, que durante el espacio de tiempo de la prueba se transforma en pr~cipitado, ya que parte de la niebla salina escurre por la cubierta *y* directamente por las paredes.

A continuación se logra un ajuste previo de la cantidad de caudal o flujo en el metlidior de cerca de 0.8 l/h, después se checa la cantidad de precipitado en las charolas de recolección de acuerdo a la norma. con demasiado o muy poco precipitado se corrige la cantidad de aspersión. El valor que se ajusta en el medidor se marca, pudiéndose corregir cuando sea necesario.

Todos los objetos de prueba deben ser expuestos únicamente a la niebla de aspersión descendiente. La aspersión directa o por goteo de una solución salina queda descartada. Por eso debe ponerse especial atención en no efectuar las pruebas muy cerca de la pared o directamente debajo de la esprea de aspersión. Con lo portaprobetas incluídos pueden colocarse las superficies planas a inclinaciones prescritas por la norma o pueden colgarse sin que se toquen con hilos de nylon evitando que entren en contacto con el condensado.

Se debe estar seguro que la solución salina no goteará en ninguna de las probetas restantes. cuando se utilicen probetas de gran tamaño se deberá tenor en cuenta que ésta no se apoye directamente sobre el piso donde habrá algo de colución generada por goteo. Debe por lo t3nto colocarse sobre placas de distancia de material anticorrosivo. Si se utilizan probetas de gran tamaño con agujeros, sucede que se forma una acumulación de gotas de solución en estos agujeros, las gotas chorrean en forma irregular alterando el patrón de corrosión. Como ayuda se pueden insertar rollos de papel fitro en los orificios evitando de esta manera que las gotas chorreen a lo largo de las superficie. Las probetas deben estar totalmente limpias de grasa para que se mojen completamente con el agua. Su comportamiento corrosivo puede ser por ejemplo muy

grandemente Influenciado por vestigios de aceite. Es por lo tanto importante que las probetas que deban ser comparadas, se les prepare exactamente de la misma manera, al mismo tiempo y que sean insertadas simultáneamente a la prueba. Es conveniente que además se inserten probetas estándard de comportamiento ante la aspersión conocidas. Después del completo desarrollo de la prueba de aspersión salina, se enjuagan las probetas bajo un chorro de agua tibia para eliminar la capa de cristales de sal adherida y se deja secar al aire ambiente.

an di masa kalifat na matang kaominina ny kaominina dia 1990.<br>Ny INSEE dia mampiasa ny kaodim-paositra 2008–2014. Ilay kaominina dia kaominina mpikambana amin'ny fivondrona

La interpretación del grado de corrosión se deriva ya sea de la apariencia de las probetas o de acuerdo a la pérdida de peso. debido al material corroído previamente desprendido. Eventualmente un orificio con fresadora nos puede informar al respecto sobre la frecuencia *y* la distribución de la corrosión.

#### Descripcibn de la prueba

Se efectuó la prueba de aspersión continua bajo la norma ASTM B 117-64, que simula los efectos de brisa y niebla salina, con las siguientes caracter1sticas:

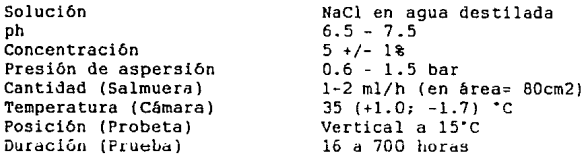

Las probetas deben estar totalmente limpias de grasa para que sean mojadas completamente por la solución. deberán insertarse al mismo tiempo en la câmara. habiéndose preparado excactamente de la misma manera para poder ser comparadas.

Se considera que 70 horas en la cámara de niebla salina equivalen en tiempo real a un lapso entre 50 *y* 100 años.

#### Comportamiento corrosivo del Zinalco

Los experimentos realizados hasta el momento han mostrado al Zinalco como un excelente material ante ciertos ambientes, entre loe que podemos mencionar las atmósferas ácidas de las ciudades,

77

ambientes hfimedos, secos, fr1os o calientes y aguas libres de ácidos y cloruros.

Los peores resultados se obtuvieron en inmersión de ácidos. agua de mar y soluciones de pH ácidos, donde sufre ataque corrosivo por deszinczificaci6n o exfolióción.

El Zinalco expuesto al aire forma inmediatamente una capa muy delgada de óxido de zinc. Experimentos por medio de suministro externo de corriente para anodizar la superficie. igualando potenciales galvénicos pasivando la superficie. han demostrado que la formación de este óxido es casi instantánea al retirar la corriente pasivadora. Si volvemos a suministrar corriente y lijamos la superficie. tenemos Zinalco puro en contacto con el aire en forma pasiva, al retirar la corriente equilibradora se forma inmediatamente la capa de óxido de zinc. Este óxido de zinc es pasivo y bajo ciertas condiciones, por ejemplo en presencia de vapor de agua a alta temperatura se íorma una nueva capa de óxido de aluminio, que también es pasivo.

Cuando hay cloruros en el ambiente el Zinalco con capa de bxido de zinc sufre de corrosión por picaduras localizadas, estas son blancuzcas y se forman debido a los iones de cloro.

En presencia de cloruros se forma una capa de hidroxicloruruo de zinc, que se disuelve; formándose posteriormente una nueva capa de hidrocloruro de zinc ya pasivo.

En presencia de sulfatos aparece una capa de sulfato de zinc pasiva sobre el bxido primario de zinc.

El óxido de zinc que se forma es semiconductor.

Todas las pruebas de laboratorio para ser totalmente confiables deben comprobarse en la realidad por lo menos durante un año según norma de la ISO (Internacional Standards Organization).

# Resultados

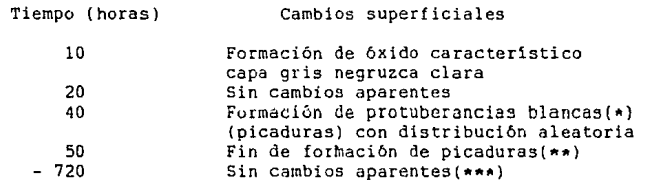

{~) Picaduras debidas a residuos e impurezas de fierro en la ma- teria prima.

(\*\*) Las impurezas se lavaron, desprendiêndose fácilmente. (\*\*\*) No hubo mayores cambios al ser el óxido formado pasivo para el ambiente

La ganancia de peso o crecimiento de la capa de óxido contra las horas de exposición sigue un comportamiento parabólico (Figura 4.6). Durante las primeras 10 a 20 horas la ganancia de peso es muy alta, decrece bastante entre las 20 y 40 horas, disminuyendo tan fuertemente a partir de las 50 horas. que se deduce que la capa formada se ha pasivado. La ganancia de peso se debe a un refuerzo paulatino de los productos de corrosión del Zinc en la fase rica en Zinc. Las tasas de corrosión disminuyen significativamente con la formación de una capa pasiva de óxido de Aluminio en la superficie.

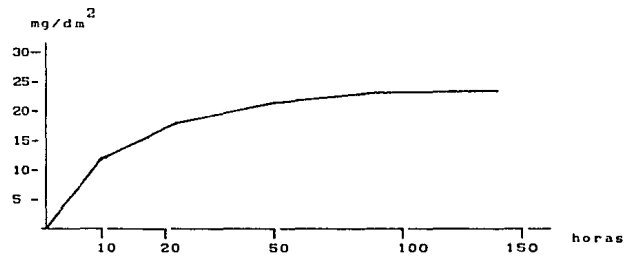

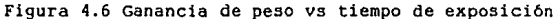

Otro resultado [Fac. de Qu1mica, 88] interesante *y* alentador para el uso del Zinalco, es que ante la lluvia Acida este material desarolla una capa de óxido que se pasiva con los dióxidos de azufre del ambiente, siendo su resistencia a la corrosi6n bastante superior a la del aluminio bajo estas condiciones.

# ESTA TESIS NO DEBE<br>SALIR DE LA BIBLIOTECA

# ANALISIS DE ESFUERZOS

# ANALISIS DE VIENTOS

## Introducción

El objeto de analizar el comportamiento de las masas de aire dentro del territorio de la República Mexicana. es el de conocer la dirección, fuerza promedio y fuerza máxima de los vientos predominantes en los diferentes sectores. Esta información será útil para analizar el comportamiento de los esfuerzos de la estructura *y* el reflector parab6lico, para asegurar que no se desintonizará o tendrá movimientos oscilatorios que afecten la recepción de la información proveniente del satélite.

## Rose de los vientos

Los movimientos de aíre se originan como consecuencia de diferencias en la presión atmosférica sobre la superficie del globo terrestre. La ley de Buys Ballet nos dice que la dirección del viento es desde zonas de alta presión hacia zonas de baja presión. La ley de Stephenson nos revela que la velocidad de traslación del viento es función de la relación de presiones entre ios lugares donde se origina y a donde se dirige la corriente de aire.

Para una mayor comprensión del mecanismo que rige los vientos de nuestro pa1s. veamos la situación general en la atmósfera del régimen de vientos *y* lluvias.

Aproximadamente a los Jo• de latitud, en ambos hemisferios. está la zona anticiclónica. Esta se caracteriza por la presencia de calmas y la falta de movimientos importantes de aire. Se conoce también como faja de calmas ecuatoriales *y* no tiene influencia atmosférica sobre el pa1s.

A los 60' de latitud. en ambos hemisferios. tenemos las depresiones polares, que tampoco actúan en forma directa sobre el<br>territorio nacional.

Los vientos hacia el sur de la zona anticiclónica del hemisferio norte toman la dirección NE debido a la rotación de la tierra. Estos se conocen como vientos alisios (regulares o constantes}. se manifiestan en la baja atmósfera. Al llegar a las calmas ecuatoriales sufren una inversión dirigiéndose hacia el norte. Se mueven en la alta atmósfera hasta llegar a la zona anticiclónica donde una nueva inversión los convierte en vientos rasantes hasta las zonas polares.

México recibe la influencia de frentes o superficies de contacto de masas de aire en movimiento. Estos conservan las caracteristicas del lugar donde se formaron e influyen fuertemente en las condiciones climáticas de las zonas que atraviesan. Los frentes que nos atañen, corresponden a la masa tropical marítima del Golfo de México. la del Mar de las Antillas. la tropical y polar marítimas del Océano Pácifico y las capas descendentes de la alta atmósfera.

La influencia de masas del Océano Atlántico se debe a que durante los meses de primavera y verano, la superficie oceánica se calienta más despacio que las superficies continentales. Esto provoca vientos costeros tipo monzónico y un centro de presiones má-~imas cerca de las Islas Azores. Aqui se originan vientos alisios que mueven masas de aire húmedo y caliente del Océano Atlántico. desplazando este centro hacia el oeste sobre Canadá. Desde ahi nos llegan masas de aire carentes de humedad. ya que atraviesan en su mayor parte áreas continentales.

Las masas de aire del Océano Pacífico del norte influyen en la parte noroeste de México. Estas son empujadas por corrientes de aire generadas en latitudes superiores a la nuestra y de dirección de O a E y SE; siendo desviadas aún más hacia el SE por efecto de la rotación de la tierra.

Existen lluvias de mayo a octubre en la planicie costera y la vertiente sur de las serranías debido a un régimen monzbn que actúa en el litoral del Pacifico.

Las masas de aire polar y de la alta atmósfera penetran por el norte, constituyendo un frente polar con frecuencia confundido con la masa de aire del Pacifico.

Para comprender mejor este fenômeno se reproducen a continuación cuatro láminas preparadas hace años por el Dr. Jorge Viv6 que muestran los movimientos de las masas de 6iie *y* de los frentes en las diferentes épocas del año.

#### Promedio de viento méximo y méximo absoluto

La Repfiblica Mexicana recibe la acción de dos sistemas: el de los vientos tropicales y el de las zonas templadas.

La velocidad y dirccción del viento se registran con el anemómetro y la veleta. que sé colocan sobre un lugar elevado para que las corrientes superficiales de aire sean medidas sin obstáculos.

Comúnmente se hacen 3 observaciones diarias (8:00, 14:00 y 20:00 hrs.), lo que permite caracterizar las manifestaciones del viento en un &rea vecina a la estación meteorológica. La información se obtuvo de 39 estaciones; 36 de observatorios del Servicio Meteorológico Nacional y 3 operadas por Radio Aeronáutica Mexicana. S.A.

Se han seleccionado las observaciones de las 14.00 hrs. por considerar que para entonces ya se ha establecido en lo general el

Anélisis de esfuerzos

Movimiento de masas de aire

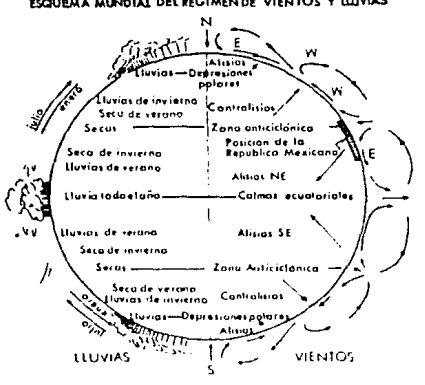

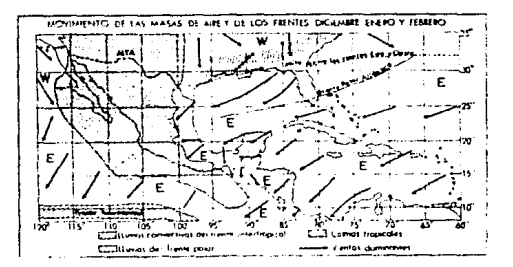

ESQUEMA MUNDIAL DEL REGIMENDE VIENTOS Y LLUVIAS

Análisis de esfuerzos

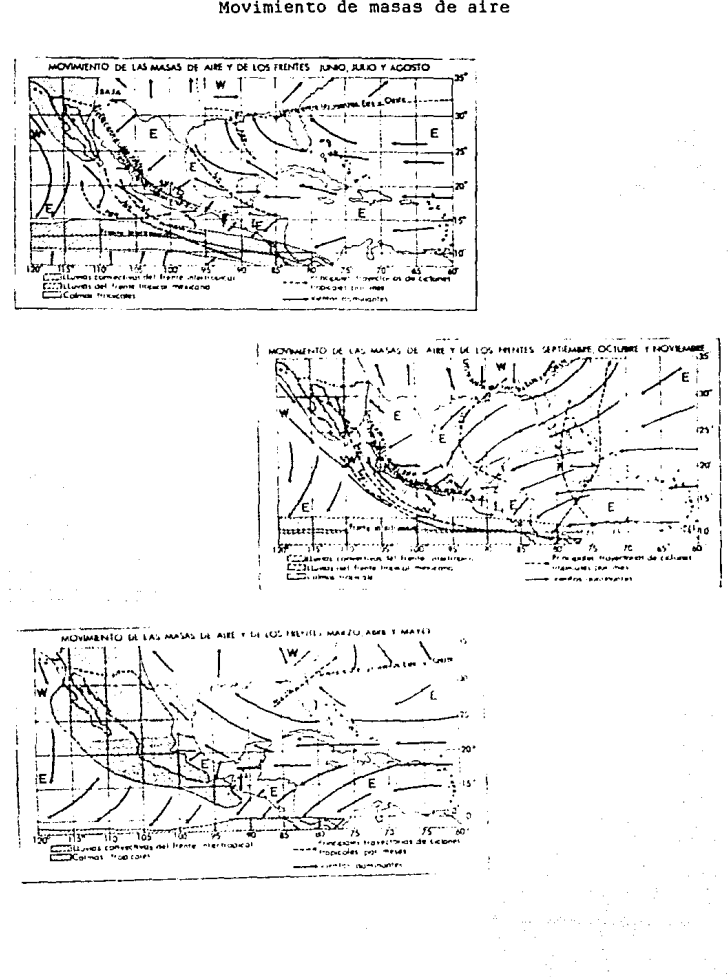

Movimiento de masas de aire

régimen de vientos y que es hasta después del medio dia cuando aparecen las turbulencias.

En la temporada de secas, los vientos más violentos de la estación fría, están asociados con las invasiones de aire polar que barren principalmente la planicie costera del Golfo de México y la Península de Yucatán. Estos vientos del norte tienen su máxima violencia en las costas de Veracruz y Tabasco, en dónde alcanzan velocidades de 250 km/h o 70 m/s. Al avanzar hacia la porción sur del Golfo. la masa de aire frío produce vientos violentos del norte en el Istmo de Tehuantepec.

En invierno masas frías del Pacífico Norte barren las costas de B.C. y las de los estados de Sonora y Sinaloa, dónde se produ-<br>cen fuertes vientos del N y NO, y del NE sobre la península de la<br>B.C.; estos tienen menor intensidad que los del Golfo de México.

En los valles interiores de la Altiplanicie Mexicana, los vientos máximos no llegan a alcanzar la violencia de los ciclónicos de la costa, va que al internarse en nuestro pais su energía dinámica es frenada por la fricción contra la abrupta orografía de las sierras.

Algunos datos acerca de la antena offset, así como su posible comportamiento a los vientos de la República Mexicana:

Inclinación Eie N-S Aprox. 20 grados S Eje E-O 10  $\alpha$ - 1 

Al tener tan poca inclinación hacia el sur, no presenta gran resistencia a los vientos provenientes tanto del S como del O. Se considera por lo tanto que los vientos "peligrosos" son los prove-<br>nientes del No del NE, así como los del E aunque con menor implicación.

Todas las ciudades costeras son propensas a recibir vientos fuertes de mayor intensidad, por datos estadísticos las velocidades más grandes registradas en el Golfo de México son:

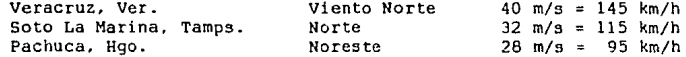

Memoria de datos

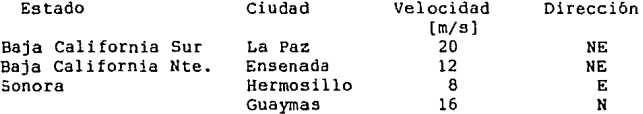

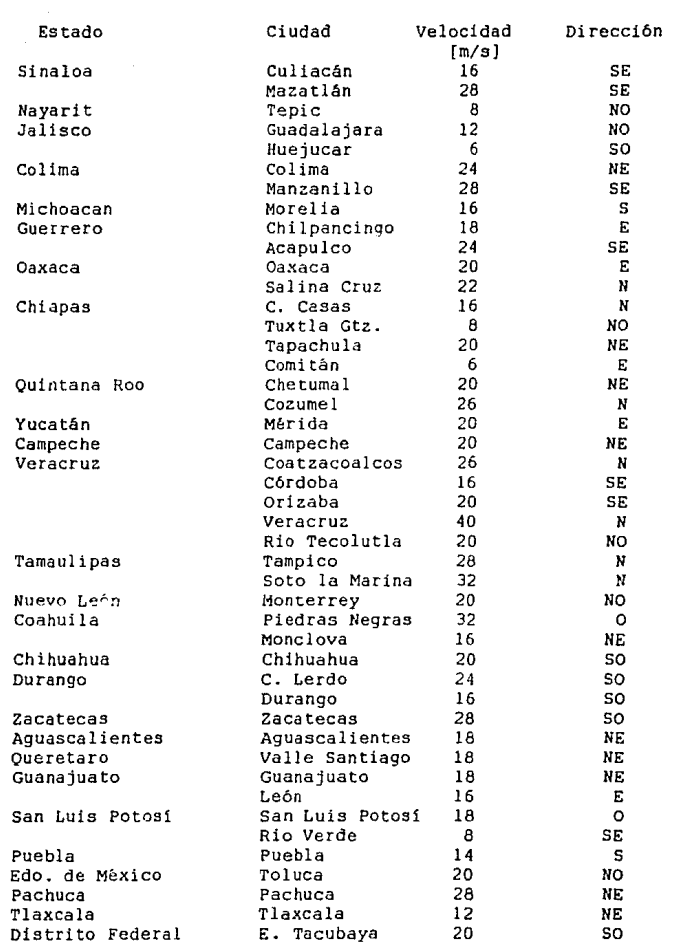

Cabe añadir que la respuesta de una estructura ante viento depende de:

a) La geometría de la estructura

La forma *y* las dimensiones además de las caracteristicas dinámicas de la estructura~ determinan la naturaleza de las posibles solicitaciones debidas al viento. Estas Gltimas se pueden clasificar en estáticas y dinámicas. Ante viento sostenido con velocidad constante. las presiones estáticas constituyen la parte más importante de los efectos en estructuras poco flexibles y con periodos naturales de vibración cortos (no mayores de 2 seg.). La distribución de dichas presiones sobre las superficies exouestas al viento depende de la geometría y puede determinarse experimentalmente a partir de pruebng sobre modelos rigidos en túneles de viento.

En estructuras reales deben tenerse en cuenta los efectos estAticos *y* dinómicos de ráfagas, efectos que son función creciente de la velocidad máxima y de la duración de las ráfagas.

b} Propiedades dinámicas de las estructura

La acción de viento persistente puede idealizarse como la superposición de un gran número de excitaciones armónicas estacionarias de diferente frecuencia *y* amplitud. La respuesta máxima de una estructura de periodo natural y amortiguamiento dados a una cualquiera de las componentes armónicas estacionarias de la velocidad, puede obtenerse a partir de curvas de resonancia.

Si existe en proporción alta una componente de dicha velocidad que tenga una frecuencia próxima a la naturaleza de la estacionaria, pueden producirse oscilaciones importantes. cuando el amortiguamiento es bajo la amplitud din~mica resulta excesiva y se pueden presentar amplitudes objetables de vibración a pesar de que haya diferencias significativas entre el período de la estructura *y* la dominante del viento.

Del anélisis espectral de registros de velocidades de viento se deduce que los periodos más peligrosos están comprendidos entre los 2 *y* 100 segundos.

# c)Problemas de Estabilidad Aerodinámica

Al actuar el viento sobre una estructura ocasiona desplazamientos de la misma tanto en la direcci6n del viento como normalmente al mismo. La velocidad relativa entre el viento y la estructura varia en magnitud y dirección como función del tiempo. alternándose el ángulo de incidencia. Para ciertas formas de cuerpos y direcciones de vientos, puede ocurrir que actuando con un nuevo

87

ángulo de incidencia el viento ocasione fuerzas o desplazamientos mayores en la dirección transversal. Al generarse nuevos cambios en dicho ángulo el fenónemo puede continuar hasta alcanzarse deformaciones excesivas y eventualmente el colapso de la estructura.

Estos problemas pueden presentarse en cables de lineas de transmisión o en antenas parabólicas en torres de microondas. Las pruebas del túnel de viento para distintos ángulos de incidencia, permiten establecer si una forma dada puede ofrecer problemas de estabilidad aerodinámica.

#### Estructuras por características de respuesta al viento (Tipo 4)

Son de este tipo las estructuras que presentan propiedades aerodinámicas especiales, dificiles de cuantificar por medios ana-11tícos. Su diseño por viento usualmente requiere pruebas representativas en el túnel de viento.

La inestabilidad aerodinámica se presenta en ciertas estructuras en las que las tuerzas aerodinámicas en una dirección aumentan en razón del desplazamiento en la misma dirección. T1picos de este caso son los problemas conocidos como ''galope'' en lineas de transmisión cubiertas de hielo o en antenas parabólicas sujetas a viento oblicuo.

# MODELO MATEMATICO

A partir de la ecuación de la parábola X=0.28125 y·2. obtenida como resultado del cálculo de la antena en el análisis de atenuación; se procede a obtener el modelo matemático de la superficie *y* una matriz de puntos en tres dimensiones. Para facilitar algunos cAlculos, se hace un cambio de variables. quedando la ecuación del perfil parabólico en el plano XZ:

z= o.2a12sx·2 ó X= l.885Z".5

Para generar la superficie en tres dimensiones se considera que la par&bola generatriz tiene la misma curva en los planos XZ *<sup>y</sup>* YZ. Tal que:

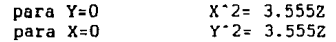

La ecuación del paraboloide queda como:

 $(X^2)/1 + (Y^2)/1 = 3.555Z$ 

De la ecuación del paraboloide en forma general (X"2/a"2) <sup>+</sup>  $(Y^2Z/b^2) = 2cZ y$  las características calculadas; se sabe que la superficie es de revolución.esto es;

Las secciones correspondientes a planos paralelos a los de coordenadas XZ 6 YZ, son parábolas.

Las secciones obtenidas por los planos Z=k son c1rculos ya que a es igual a b. Como c>O. la cuadrática está completamente por encima del plano XY.

Una vez obtenida la superficie y de acuerdo a las características *y* dimensiones del prototipo. se intersecta ésta con un plano inclinado 22.s· *XY* y fuera de fase en 0.05 m. sobre el eje x. Esto da como resultado una superficie parabólica de foco descentrado (offset).

El procedimiento para llegar al plano con la inclinación adecuada, es crear un programa de computadora que tabule las coordenadas de intersección entre las dos superficies (ver apéndice), con el fin de conocer las dimensiones que tendra la antena. De los cálculos del diseño de la antena existen ya ciertas restricciones en las caracteristicas. Las dimensiones obtenidas con el plano, son 1.4 m. de ancho *y* 1.3 m.de altura, lo cual mantiene la relación de tamaño de los célculos originales.

## La ecuación del plano es de la forma:

# $Z = 0.414X - 0.0197$

se tabulan a continuación los resultados de la intersección de las dos superficies.

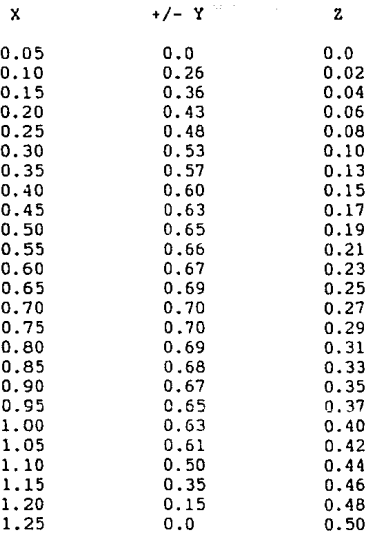

A partir de la tabla de valores se puede comprobar las dimensiones de la superficie parabólica. En los renglônes marcados con <sup>~</sup>**se encuentran los máximos valores de Y por lo que se demuestra que el ancho alcanza 1.4 rnts. Con el último renglón se puede determinar la longitud a partir del teorema de Pitágoras, ya que los valores de X y de z representan los catetos de un triángulo rectángulo (hay que recordar que al valor de X** *3e* **debe restar 0.05 mts por el defasamiento en el eje X) por lo que al obtener el valor de la hipotenusa esto resulta ser 1.30.** 

Como filtima parte del modelo matemático **se obtiene la matriz**  de puntos en **tres dimensiones con las ecuaciones** de parábolas en los planos XZ *y* YZ.

 $X$   $Y(+/-)$ 

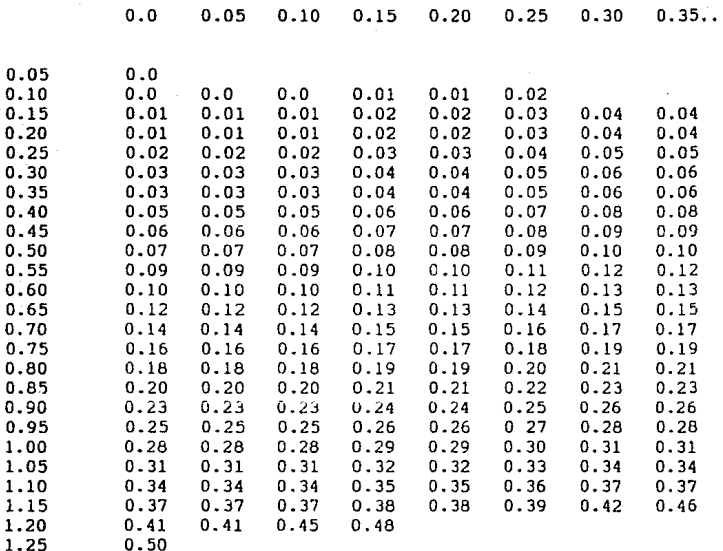

(La tabla sigue en la página siguiente.)

 $\langle \alpha_1, \alpha_2 \rangle = \langle \alpha_1, \alpha_2, \alpha_3 \rangle$  and  $\alpha_1$ 

# (Continuación de la tabla anterior.)

 $X = \frac{1}{2} \left[ \frac{1}{2} \left( \frac{1}{2} \right) - \frac{1}{2} \left( \frac{1}{2} \right) \right]$ 

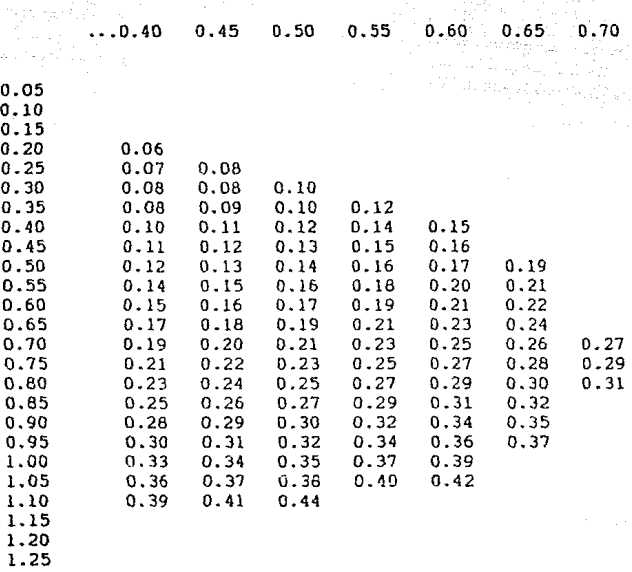

#### ANALISIS DE ESFUERZOS

Para la realización de este análisis fue necesario la utilización de un paquete de computadora de nombre CAEOS el cuál fue una herramienta muy Qtil tanto en el disefio como en los e9tudios realizados posteriormente a la superficie parabólica (ver apéndice). El diseño obtenido se muestra en distintas perspectivas en las figuras 5.5, 5.6 y 5.7.

La superficie a estudiar tiene una inclinación de 19• sobre la horizontal hacia el s por lo que los máximos vientos que se originan en el territ0rio nacional. es decir 40 m/s con dirección N-5, serán el principal objeto a considerar para el análisis.

Para el cálculo de la presión ejercida por el viento a esa velocidad y de acuerdo con la teoría en mecánica de fluidos se considera flujo estacionario por lo que al aplicar la ecuación de Bernoulli a lo largo de una linea de corriente se tiene:

Ecuación fundemental:

 $(Paire/ ) + (V^2/2) + GZaire = (Pa/ ) + (V^2/2) + GZa$ Suposiciones: (1) Flujo estacionario (2) Flujo incompresible (V<lOOm/s) (3) Flujo sin rozamiento (4) Flujo a lo largo de una 11nea de corriente (5) Az despreciable

Los valores de la presión y la densidad a nivel del mar se encuentran en la tabla A-4 (Shames, 1982)

 $P/Po=1.00$  y / =1.00

En consecuencia:

 $P=1.013 \times 10^{-5} \text{ N/m}^2$  y =1.225 kg/m<sup>-3</sup>

Simplificando la ecuación:

Pa=  $(Vaire^2-Va^2)$  /2 + Paire

Esta ecuación esta compuesta de dos partes; la primera equivalente a la presión de la velocidad, y la segunda llamada presión estática. Esta última se elimina ya que es ejercida en todas direcciones por el viento por lo que se anulan: el valor de Va tambien se elimina ya que la superficie no está en movimiento (Va=O).

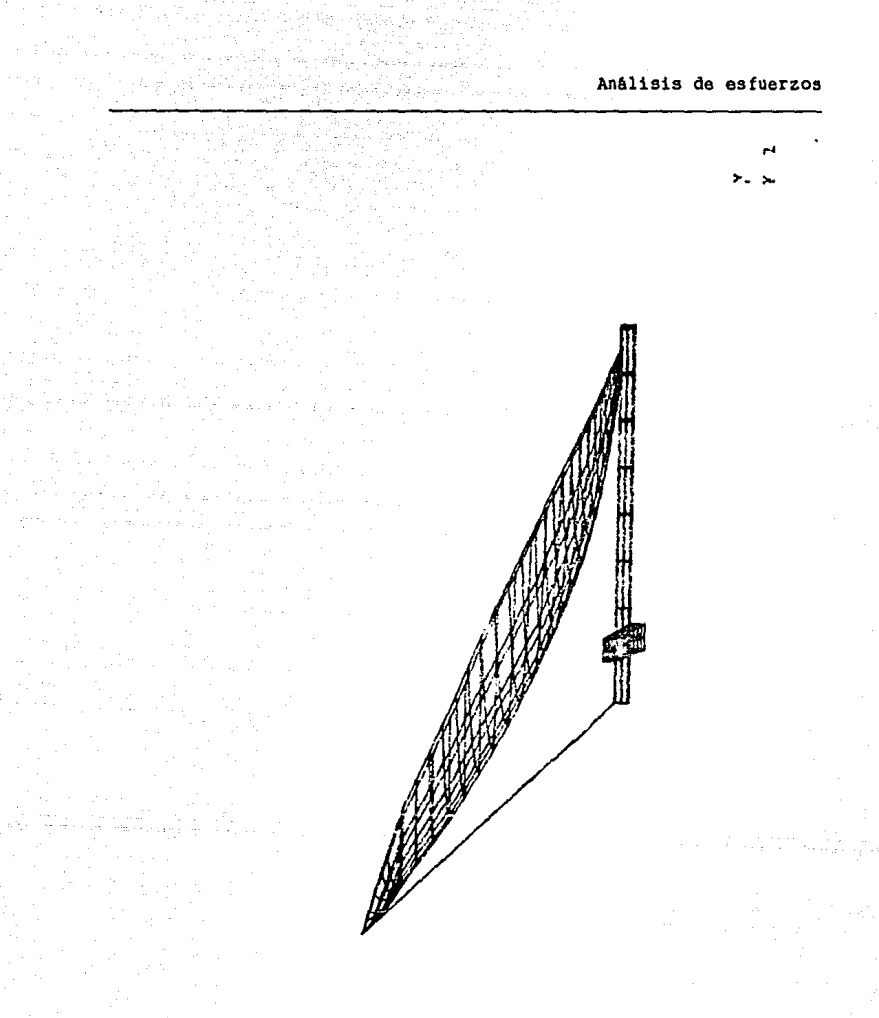

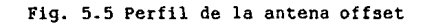

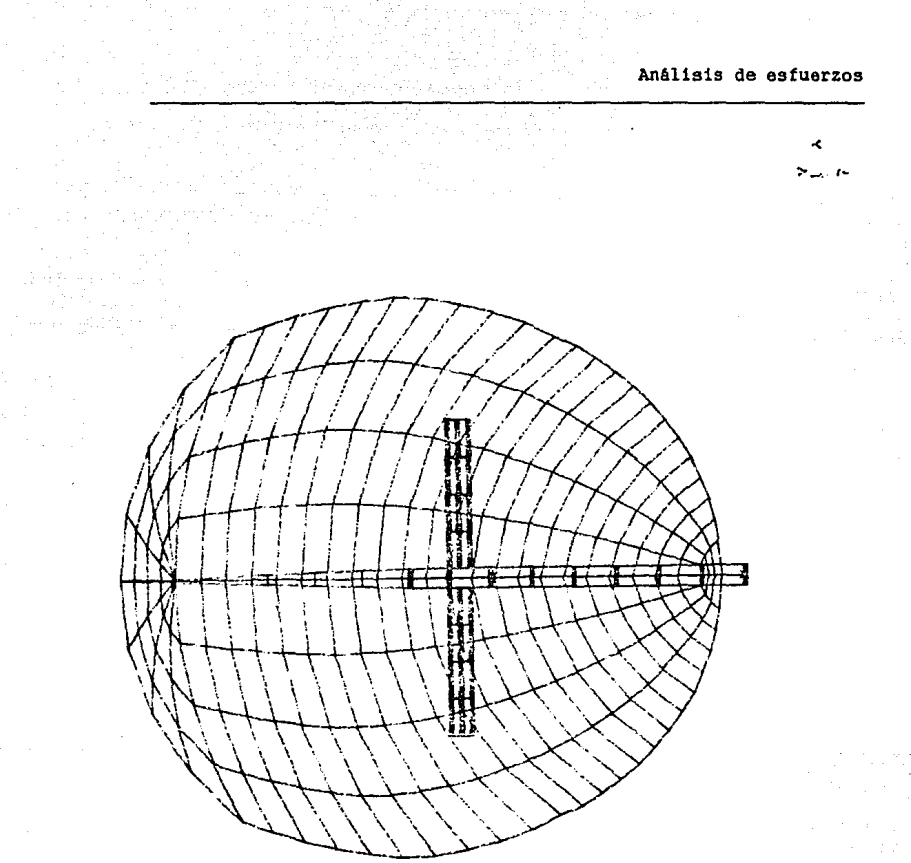

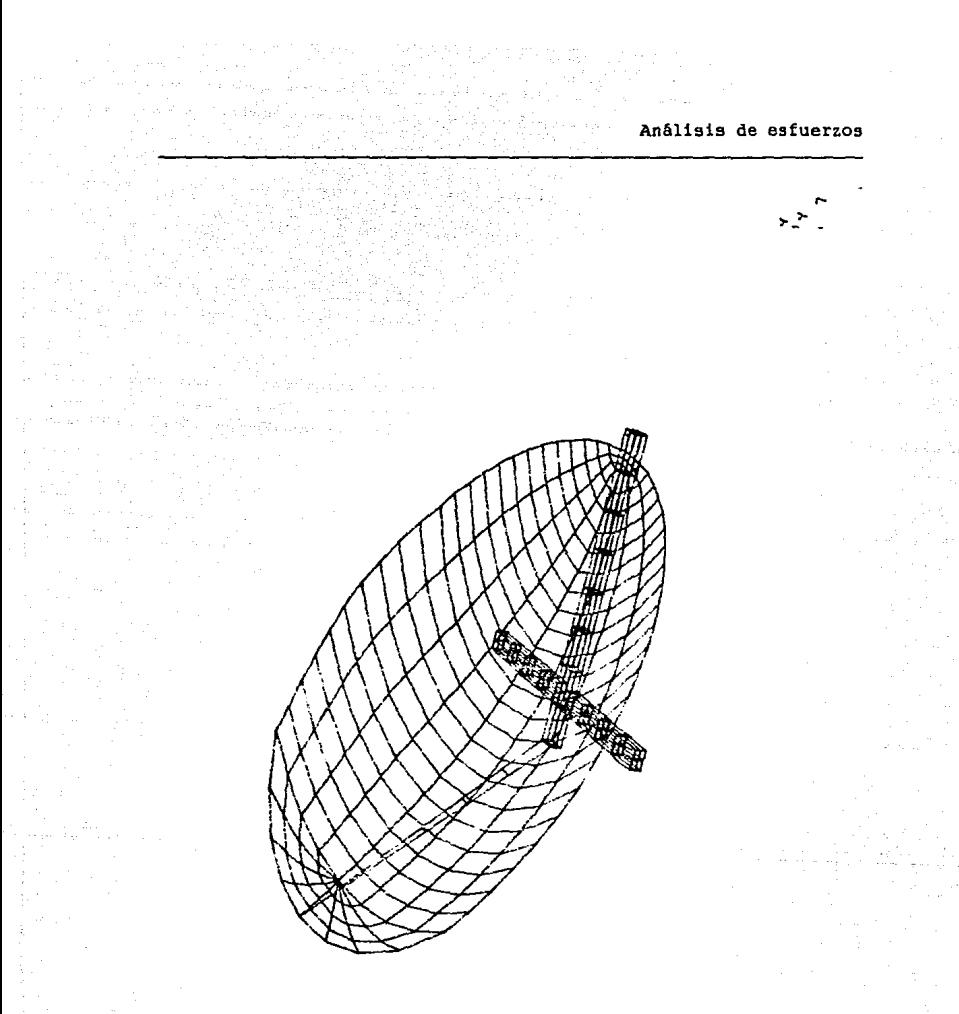

Fig. 5.7 Perspectiva de la antena offset

Anélisis de esfuerzos

El valor de presión se obtiene a partir de:

 $Pa = (V'2)(0.5) = 980 N/m^2$ 

Este valor equivale a la presión ejercida sobre una superfitro caso este valor se tomara como un vector de magnitud=980 con el fin de poder descomponerlo en dos vectores equivalentes y obtener la magnitud del vector normal a la superficie.

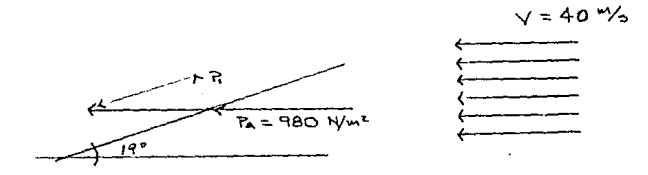

Fig. 5.8 Perfil de velocidades

sen  $19'$  = Pl/Pa => Pl = Pa sen  $19'$ Pl= 320 N/m"2 ejercida normal a la superficie

La otra componente de Pa no representa problema en la deformación ya que equivale a una presión ejercida en los bordes superiores de la antena los cuales reaccionan distribuyendo esta en forma equitativa a la largo de la superficie por lo que los valo-<br>res de la presión así como la deformación son poco considerables.

Se podría tomar esta presión como un aplastamiento de la superficie lo cuál resulta poco factible. A diferencia de la anterior. la presión en dirección normal si puede considerarse significativa sobre todo en los extremos laterales ya que estos no estan sujetos por ningún elemento a la base.

Con la ayuda del programa se analiza la superficie a diferentes velocidades *y* con las dos componentes mencionadas anteriormente (Figuras 5.9 *y* 5.10). Para efectos de análisis se consideran algunos empotramientos en la base de la antena para asegurar as1 que el análisis se enfoca únicamente en la superficie de interés. Los resultados obtenidos muestran que la superficie no presenta deformaciones significativas; incluso al aplicar velocidades de *viento* con magnitud = 70 m/s. En la figura 5.11 se muestra *la* magnitud de la deformación con viento a *40* m/s y en la figura 5.12 la magnitud de la deformación con la componente normal a 70 m/s.

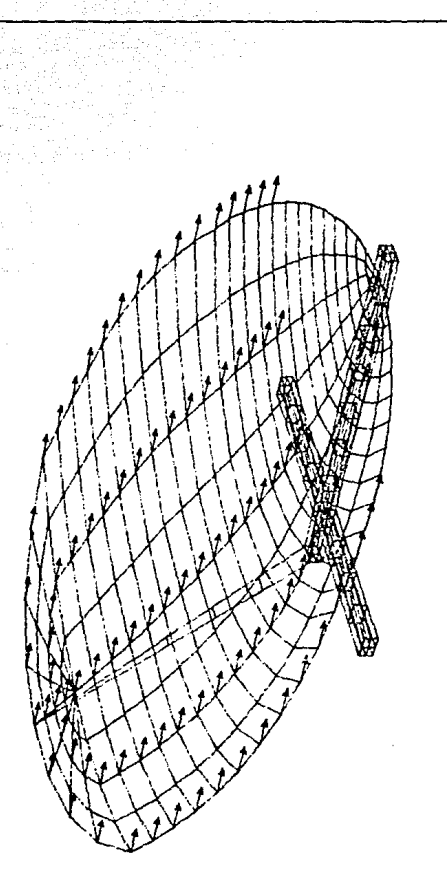

# Fig. 5.9 Presión ejercida en dirección del viento

Análisis de esfuerzos

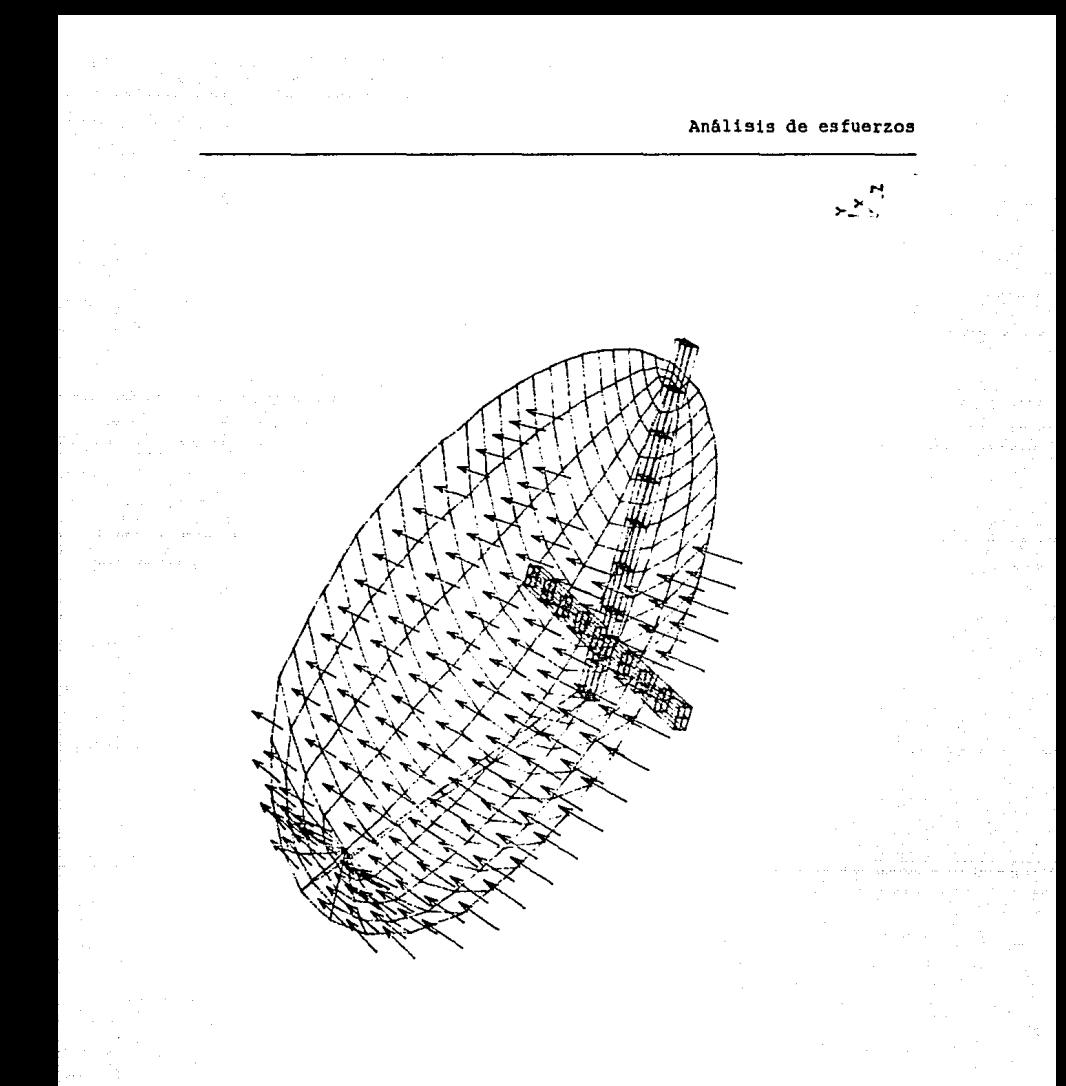

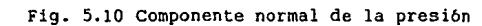

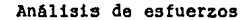

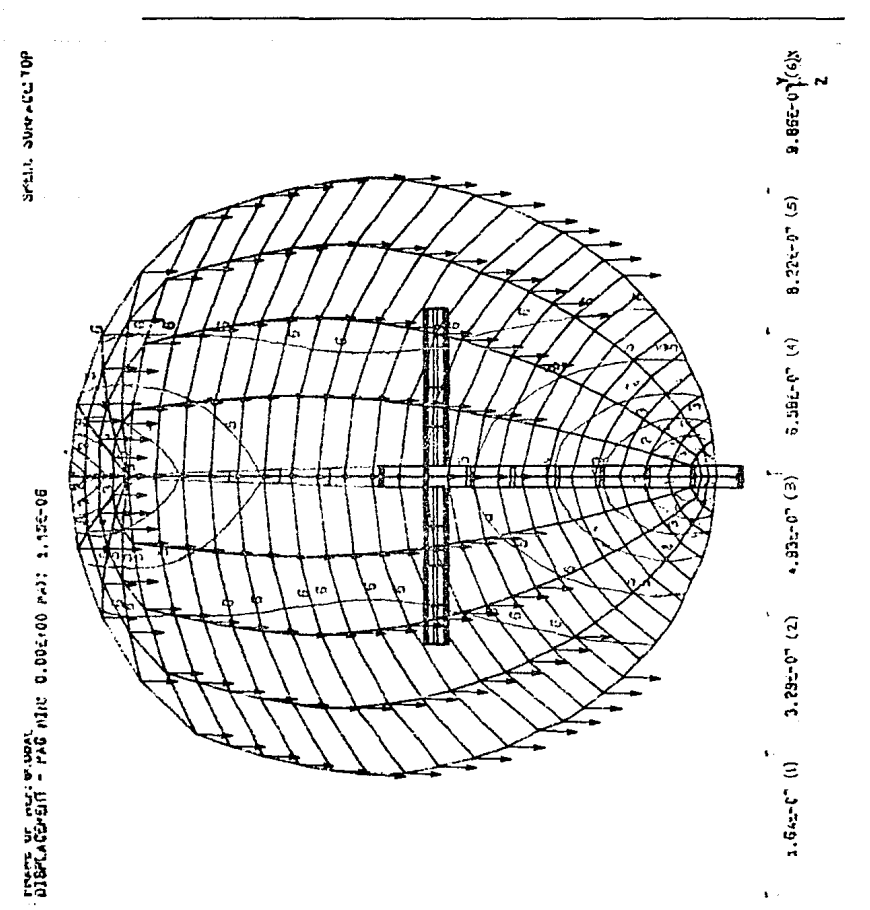

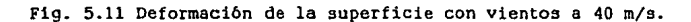

successful and state and state

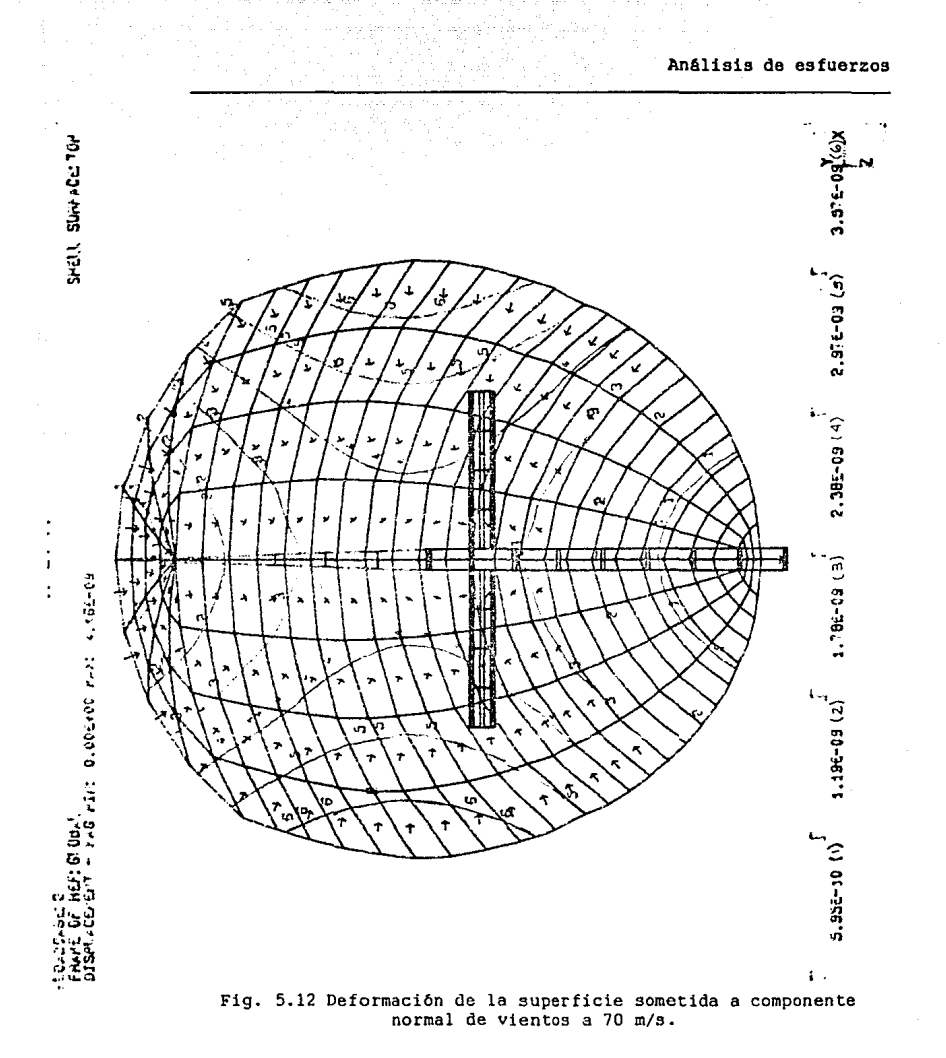

# POTENCIALIDAD<br>DE UTILIZACIO **UTILIZACION**

 $\frac{1}{2}$ 

# Potencialidad de la Banda Ku

Desde el momento en que surgió la posibilidad de tener un satélite en este país, se comenzaron a realizar estudios de la posible utilización del satélite como medio de comunicación por parte de SCT. El proyecto se les presentó a muchas empresas tanto privadas como públicas. Estas a su vez. realizaron un estudio para determinar si seria conveniente para ellas cambiar su sistema de telecomunicaciones. Este estudio de demanda fue realizado por la SCT entre noviembre de 1985 y febrero de 1986. El mercado se dividió en siete sectores:

> Secretarias de Estado Gobiernos del Estado Empresas paraestatales y organismos descentralizados Prensa *y* agencias noticiosas Radiodifusión Empresas privadas La banca

Fueron 250 entidades las que plantearon sus requerimientos [Sánchez Ruiz, M.E., 1985]. De éstas podemos destacar a Teléfonos de México, Seguro Social, CONASUPO. Comisión Federal de Electricidad, Pemex y la Secretaria de Educación Pública.

En la primer etapa de telefonla se propuso ofrecer servicio a todas las poblaciones de más de quinientos habitantes. El Secretario de Educación Pública señaló que el SSM proporcionará a México plena capacidad para transmitir las señales de los programas de teleprimaria en todo el territorio nacional. llegando a más de cienmil escuelas de comunidades pequeñas y dispersas.

La televisión comercial también se beneficia con la ampliación en la infraestructura de telecomunicación [Garrido.C., 1985].

El crecimiento en Banda Ku tiende a ser en servicios de datos y de audio. Los servicios de video se encuentran en Banda c. La capacidad de un satélite es mucho mayor para datos que para video. Existen los siguientes tipos de transmisiones de servicios:

#### Subportadoras e9téreo

El video y el audio se modulan por frecuencia (FM). El video ocupa una banda base de aproximadamente 4.2 MHz. La modulación en frecuencias amplia este rango para su transmisibn. El audio se transporta por separado en una subportadora, que se coloca entre los 5 y 8 MHz de ese mismo canal. Se llegan a poner hasta seis

subportadoras por canal. Estas generalmente son utilizadas por estaciones de radio.

# SCPC (Single Channel per Carrier)

En SCPC cada canal tiene una portadora. La ventaja de este sistema es de que tienen su propia portadora y frecuencia asignada, por lo que pueden existir independientemente de cualquier otra señal que se encuentre en el mismo transpondedor. Otra ventaja es poder transmitir cientos de señales individuales por canal.

#### TDMA (Time Division Multiple Access)

En el acceso múltiple de división de tiempo cada usuario tiene acceso al transpondedor usando la misma frecuencia portadora,<br>durante periodos de tiempo separados en un modo de operación por medio de ráfagas. Se establece un intervalo de tiempo de referencia llamado trama del TOMA. durante el cuól todos los usuarios transmiten su ráfaga de tráfico. gstas señales se colocan en el satélite por medio de un plan de tiempo ráfaga TDMA. basado en la cantidad de tráfico manejado por usuario. Este sistema de transmisión puede ser utilizado por la Red de Distribución Telefónica.

#### FDM

La multicanalización por división de frecuencia es muy parecida a la transmisión TOMA. La división se hace en frecuencia permitiendo que existan varias señales en un solo canal.

La asignación del segmento espacial Morelos MI, es la siguiente:

- Los enlaces telefónicos de mediana y alta capacidad se llevarán a cabo en FDM/FM. Las portadoras variarán entre 432 y 1092 canales tele fónicos.

- Los enlaces de telefonla de baja capacidad se harán en SCPC/FM. Su capacidad es de 24 canales telefónicos por canal.

- La transmisión de datos se realiza a través de canales digitales SCPC o TDM/TDMA.

El primer transpondedor tiene su mayor parte destinada para enlazar redes privadas. El 1.2% está ocupado por Chrysler de Mé-
xico *y* el 6.66% lo tiene el Jnstit to Tecnológico de Estudios Superiores de Monterrey (ITESM) para realizar sus enlaces entre los distintos planteles.

Un 6.66% del segundo transpondedor está ocupado por enlaces del SENEAM, ISSSTE. Televisa. Seguros de México, Carnet. Senado de la República. centros de la SCT y telefonía rural. 20% está reservado para el futuro crecimiento de la telefonia rural. Un 33.3% está ocupado por la SEP. El resto está disponible.

El transpondedor número 3 aún no está asignado.

12.5% del cuarto transpondedor está ocupado por la red privada de BAllAMEX. Un 20% lo ocupa el periódico "El Nacional" *y* el espacio restante está reservado para futuros enlaces de redes privadas.

Aún es muy bajo el porcentaje de utilización de esta banda. Su aumento en estos tres años ha sido considerable, por lo que se espera que para dentro de un par de años se tenga ocupado en su mayor1a.

# Servicios en Banda Ku

# Televisión Educativa

Dentro de la televisibn educativa tenemos los proyectos de la SEP. Estos 3on teleprimaria *y* telesecundaria. También existe el programa Introducción a la Universidad, uno de los primeros proyectos de televisión educativa, llevados a cabo exitosamente en nuestro país. Por otro lado. se tienen los cursos de capacitaci6n que se llevan a cabo frecuentemente. Entre ellos tenemos los que realiza la Secretaría de Salud. la SCT *y* otras secretarias de Estado. as1 como algunas empresas privadas.

# Telefon1a rural

Consiste de 27 estaciones terrenas que actúan como medio de enlace a la red de telefonía pública. El servicio lo lleva a cabo la SCT en conjunto con Teléfonos de México.

# BANAMEX

La red de Bunamex en banda Ku consiste en 7 estaciones terrenas ubicadas en la Cd. de México, Monterrey, Hermosillo, Guadalajara. Veracruz, Cuernavaca *y* León.

104

# ITESM

**Su sistema de enlace consta de 8 estaciones terrenas ubicadas** en los distintos planteles que tienen alrededor de la Repüblica Mexicana.

# CHRYSLER

**Tiene una red de comunicación de datos entre México** *y* **Ramos**  Arizpe, Coahuila.

# SENEAM

**Actualmente cuenta con un sistema de 5 estaciones terrenas u-** bicadas en Mazatlán, Cerro Rusias, Sinaloa, Monterrey, Hermosillo *y* Los Mocnis.

La siguiente es una relación de la utlización de los transpondedores de Banda Ku del satélite Morelos MI para el año de 1989.

# Transpondedor

SERVICIO PORCIENTO OCUPADO

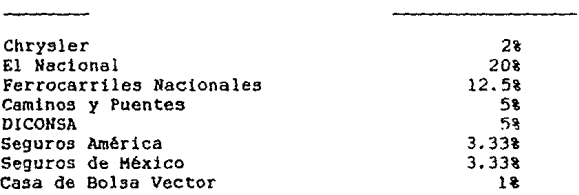

# Transpondedor 2

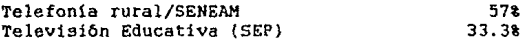

# Transpondedor 3

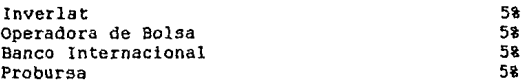

# Potencialidad de utilización

58  $2.58$ 

108

258

 $18$ 

50%

1.48

# Transpondedor 4

Cementos Mexicanos **SERTEL** Bancomer Banamex Dupont Pemex CFE

En la siguiente tabla se presenta la capacidad disponible y la demanda total estimada de transpondedores.

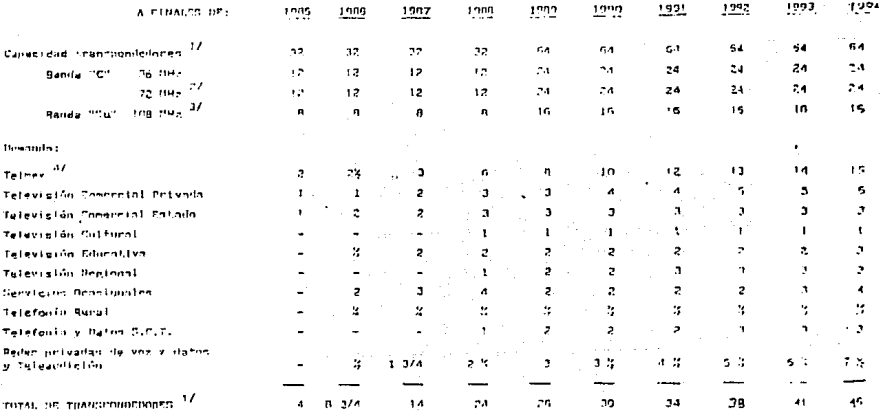

1/ Anniwia come transpossibilitere equivalentes de 36 Milz

7/ Ft enaimatente del transpondedor de 72 Miz es de 2 transpondedores de 36 Miz

3/ El equivateure de l'Irmenaudeble de 199.992 en de 2 innonpondeduces de 36.992 dehier : la caix pofensiv da transmitten en et safélie.

 $\label{eq:1.1} \gamma_{\mathcal{M}}\varphi_{\mathcal{M}}=\gamma_{\mathcal{M}}\circ\delta_{\mathcal{M}}\delta^{\mathcal{M}\mathcal{M}}\circ\mathcal{G}=\gamma_{\mathcal{M}}\delta^{\mathcal{M}\mathcal{M}}\circ\tilde{\mathcal{G}}\ .$ 

4/ Teampophologen limite a correspondent of the employee.

Albertalist van die

Gustaven Lin

.5/ 1) division il no conciderado como un astálito de respaldo del Porcios I vero con posibilidades de operar<br>, - transición enjator a Internación

 $\alpha$  .

 $\sim 25\%$  and  $\sim 10$ 

Potencialidad de utilización

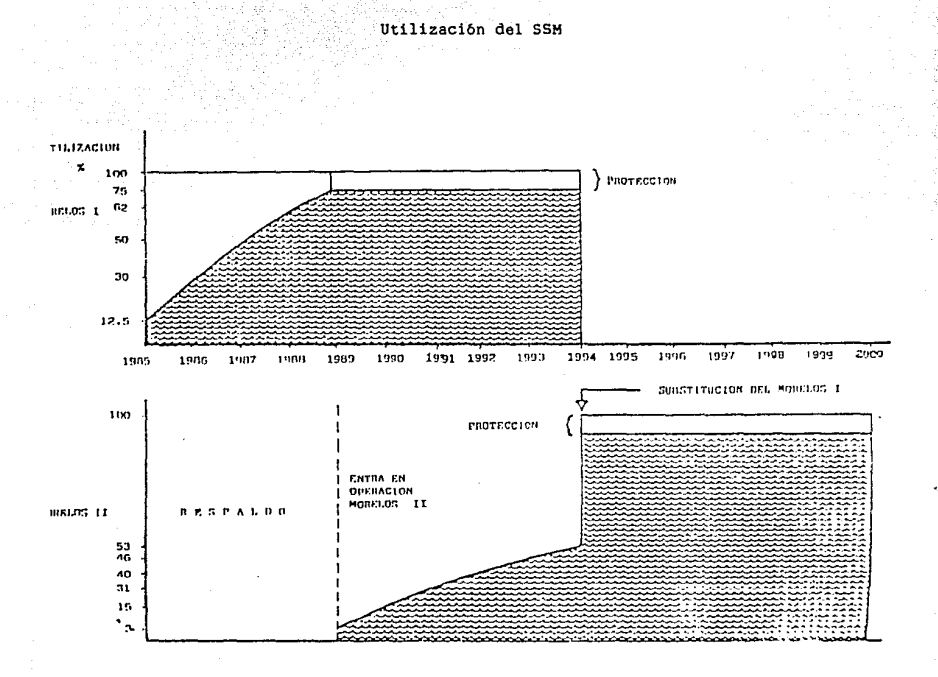

 $107$ 

# MEDIDAS DE SEGURIDAD

State Store

an an an amhair

# DESCARGAS ELECTRICAS

# RECUBR:tMIENTOS PROTECTORES

# - DESCARGAS ELECTRICAS

Los sistemas de recepción v1a satélite necesitan protecciones para evitar daños al equipo electrónico. Estas evitan que sobrecorrientes y transitorios de voltaje quemen los equipos de recepc16n.

La antena parabólica. por diseño. no es muy vulnerable a los efectos provocados por las tormentas eléctricas. Los componentes electrbnicos son los elementos que se deben de protejer dado que la garantía de éstos no ampara condiciones anormales de operación, como seria el recibir una descarga eléctrica.

cualquier equipo eléctrico está referido a tierra por medio de una conexión adicional, un acoplamiento capacitivo o un contacto accidental. La tierra forma una referencia de potencial común para todos los circuitos eléctricos.

Hay distintos tipos de rayos. Los rayos nube-a-nube son aquellas descargas que viajan horizontalmente a la tierra. Otro tipo son aquellos que ocurren en el interior de una nube iluminándola completamente. Por último están los rayos nube-a-tierra, siendo éstos los que dañan el equipo. Las descargas provocan que la temperatura de pico del objeto afectado sea de cuatro a cinco veces mayor que la del sol, durando unos cuantos nanosegundos.

El rayo ocurre cuando se juntan las particulas negativas en la parte inferior de una nube, dejando a las positivas en la parte superior. En la superficie terrestre se crea una sombra eléctricamente positiva. Esta diferencia de potencial se duplica cada minuto hasta que se produce la descarga. El potencial alcanzado es de hasta 100 millones de Volts.

En el momento en que el rayo sale de la nube no lleva ninguna dirección en particular. Generalmente buscará el objeto que presente menor resistencia para tocar tierra. Este objeto puede ser un érbol, una casa o la antena parabólica. Aunque el sistema no reciba el rayo directamente, radiacibn electromagnética producida por el rayo se esparce por todo el espectro de frecuencias, pudiendo ser recibido como señal de RF por el sistema. El componente que mayor vulnerabilidad ofrece es el LNB.

Un factor que determina el grado de seguridad del sistema es el área en que se encuentra instalado. Existen mapas isokeráunicos que indican el número de d1as al año en que en una región determinada, existen tormentas eléctricas.

Otro factor es la resistencia que presenta la superficie terrestre al paso de la corriente eléctrica, que también se encuentran tabulados en mapas.

Para protegerse contra estas descargas es necesario desviar el rayo a tierra, sin pasar por objetos valiosos. Esto se hace con ayuda de un tubo de cobre de 2 mts. de longitud que se entierra en alg6n lugar cercano a la antena. Se deja a 50 cm. de la superficie. conectándose por medio de un cable de cobre de calibre 10 AWG a la antena. Es recomendable instalar un pararrayos en la punta de la antena. se supone que al instalarlo se provee de una protección tipo cono. Este efecto se observa con mayor claridad en la siguiente figura:

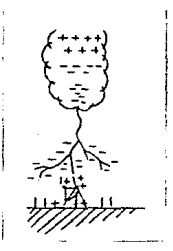

Fig. 7.1 Disposición del pararrayos

. La conexión del pararrayos se hace con cable de cobre, evitando curvas pronunciadas en su trayecto.

Otras protecciones necesarias para el sistema son las colocadas en los cableados, dado que estos manejan voltajes. Los protectores de entrada/salida (E/S) son :

- A la entrada de 120 Volts de corriente alterna.
- En el cable coaxial de RF.
- En el cable de control de polarizaci6n.
- En el cable de control y alimentación de el posicionador de la antena.

El E/S para el primer caso es un protector contra transitorios de voltaje en la línea de alimentación.Este actúa como un buffer entre la corriente fluctuante de la casa u oficina, *y* el componente electrónico. En este protector se conectan las clavijas de el receptor de canales y la de la televisión o la computadora, según sea el caso.

Los protectores para los otros casos son generalmente tiristores. Estos se conectan entre lineas, ya sea en el interior o en el exterior de la casa. En caso de instalarse en el exterior debera ir adentro de una caja eléctrica.

# 2.- RECUBRIMIENTOS PROTECTORES

# Introducci6n

La corrosión puede combatirse. aminorarse o minimizarse por diversos métodos. Entre ellos tenemos:

- Recubrimientos protectores
- Protecci6n catódica
- Inhibidores de la corrosión

En este estudio analizaremos los primeros, pero podemos nombrar que el principio de la protección catódica se basa en cambiar el sentido de la corriente en la pila de corrosión [Genescá & Avila, 1986] *y* que los inhibidores son reactivos qu1micos que alteran favorablemente las condiciones y caracteristicas del medio circundante.

# Teor1a

Los recubrimientos protectores se utilizan para aislar eléctricamente el metal del medio agresivo. Existen una gran variedad de tipos de revestimientos y procesos para aplicarlo. Su análisis rebasa las expectativas de e2te trabajo, por lo que nos limitamos a mencionar que existen recubrimientos orgánicos e inorgánicos.<br>Cada uno de ellos tiene diferentes características y se divide en infinidad de grupos *y* subgrupos de materiales. Lo importante de su selección es, conocer sus propiedades anticorrosivas para el ambiente escogido *y* su adherencia al metal o aleacibn a proteger. Además se debe tener un estricto sequimiento de las recomendaciones del fabricante respecto al control de las variables pertinentes, el acabado superficial del objeto a protegerse y las formas de aplicar adecuadamente el protector.

# Comentarios

Recomendamos el uso de una pintura plástica, con resinas epóxicas, para recubrir la estructura *y* el reflector de la antena parab6lica con foco descentrado (offset) de Zinalco diseñada. debido a conocer el comportamiento anticorrosivo de este recubrimiento.

Los recubrimientos plásticos tienen la propiedad de ser invisibles a las ondas electromagnéticas, con lo que la información

113

proveniente del satélita no se ve afectada, al proteger al reflector con un revestimiento de esta naturaleza.

Los ep6xicos son comparativamente de los agentes de protección más recientes del mercado. Son muy similares a sus antecesores los fenólicos, pero con mejores propiedades. Los hay de dos tipos; los horneados y los secados por aire, en las dos presentaciones tienen variados rangos *y* altos indices de resistencia a la corrosi6n, además de poseer una excelente flexibilidad y buenas caracteristicas de cohesión.

En algunas ocaciones los problemas de los recubrimientos plásticos son. que su capa es permeable ante los sulfatos. cloratos y nitratos. Esto genera que entre el material protegido y el protector se formen pequeñas oxidaciones o picaduras. Algunos de estos óxidos, en ciertos materiales, son muy voluminosos. Esta formación de óxidos voluminosos hace que la capa de pintura primero se levante y luego se despegue fisuréndose. En este estado la capa protectora ha dejado de ejercer su acción aislante con el medio *y* la corrosión es inminenete y se acelera. En el caso particular del Zinalco, esto no es un problema, pues los óxidos que forma (Al203 *y* ZnO) son poco voluminosos *y* no llegan a levantar la capa de pintura.

# CONCLUSIONES

Conclusiones

Gracias a la realización de este trabajo se cuenta con un estudio detallado de antenas de foco descentrado o tipo offset, que incluye:

Análisis de atenuación, realizado para uso exclusivo de la antena en la República Mexicana, en el rango de frecuencias de Banda Ku del Sistema de Satélites Morelos.

Selección del material, cuyo aporte fue proponer un nuevo uso para el Zinalco, validado por medio de estudios electromagnéticos.

Análisis de corrosión, el cual fundamenta la factibiidad de utilización de este material ante cualquier clima del pais.

AnA.lisis de esfuerzos. que asegura que la estructura <sup>y</sup> orientación de la antena se mantienen inalterables ante los embates del viento.

Dado que en México no existen estudios de esta 1ndole sobre antenas comerciales, los dos anteriores análisis presentan una nueva opción metodológica y analítica para los fabricantes de antenas parabólicas.

Se concluye que el Zinalco es un material potencialmente más aplicable en México que el aluminio, en reflectorcs de microondas.

Dejamos abierto el panorama para la implementaci6n y construcci6n de antenas de foco descentrado de Zinalco, basados en nuestro diseño.

115

**APENDICES** 

the Communication of the Communication of the Communication

والمتعارض والمتعرف والمرارين

i Torres e Alect

a and a classified by the second

ang Kalip na Papangan<br>Bandara Semang ng Pang

INDICE

# 1.- Câmara de niebla salina

2.- Satélites en Banda Ku

3.- Paquetes computacionales

xxiii

111

xxi

CAMARA DE NIEBLA SALINA

이 가 어떻습니다

a na seegen nije se jedan state.<br>Na seegen se provinsi se jedan se seegen se seegen se seegen se seegen se seegen se seegen se seegen seegen s<br>Seegen se seegen seegen seegen seegen seegen seegen seegen seegen seegen seegen

तीक प्राप्त के प्राप्त कर

s Lungs ka

# **INDICE**

l.- Generalidades

2.- Construcción

3.- Funcionamiento

**4.- Puesta en marcha** 

5.- Manejo

6.- Desarrollo de la prueba

7. - Servicio

8.- Fallas

V

# $1 -$  Generalidades

Para hacer posible la predicci6n del comportamiento de materiales sujetos a las acciones del medio ambiente, como niebla. lluvia ácida *y* brisa marina, a lo largo del tiempo se han llevado a cabo pruebas a la intemperie para observar su resistencia a la corrosión. Estas pruebas efectuadas en el medio ambiente deseado tienen la desventaja de no ser reproducibles.

Para realizar estas pruebas independientemente del clima existente y para acortar el tiempo de exposición se desarrollaron cámaras especiales para pruebas corrosivas de ambientes salinos. Las diversas pruebas se encuentran especificadas en las diversas normas existentes, como las de la ASTM (American Society for Testing and Materials) *y* DIN (Deutsche Industrie Norm).

Las diferencias entre la forma de realizar las pruebas se encuentran en las concentraciones de sal en las soluciones, la temperatura de prueba y el ritmo de aspersión.

# $2 -$  Construcción

En la parte izquierda se encuentra la compartimiento de pruebas *y* en la parte derecha están toda la instrumentación y los accesorios (Compresora de aire, dcp6sitos y dosificadores de la salmuera). Todo es accesible *y* visible desde la parte frontal.

# 2.1 Compartimiento de pruebas

Está constituido por un recipiente rectangular de Polyester reforzado con fibra de vidrio, sellado por su parte superior por una cubierta de dos aguas de Plexiglas. En su interior tenemos en una esquina un soporte para el sistema de aspersión. El calentamiento se logra por medio de unas placas rectangulares que se encuentran dispuestas en el piso y las paredes laterales. Para evitar pérdidas de calor a través de la estructura der lámina se utilizaron placas de material aislante.

# 2.2 Compartimiento de máquinas

Aqu1 se tiene el depósito de salmuera con sistema nivelador cuantitativo incluido regulado por un flotador y alimentado por un

i da shekarar 1980, da wasan ƙwallon ƙafa ta ƙ

 $v\texttt{1}$ 

**tubo de carga. Se tiene además un humidificador a presión, válvulas magnéticas** *y* **reductoras de presión. medidores de flujo másico**  *y* manómetros para medir la presión del aire.

**Gracias a una ventana en la parte frontal del instrumento se**  pueden controlar el nivel de salmuera, el del agua del humidifica**dor, presión de funcionamiento y gasto de salmuera.** 

# 2.3 Panel de controles

**El panel de controles electrónico con con interruptor principal** *y* **unidad de regulación está en la parte superior derecha, a**rriba del compartimiento de máquinas. Los s1mpbolos utilizados son diagramas *y* dibujos de acuerdo a la norma Dlll 30600. A continua**ción el texto correspondiente a cada figura:** 

**Temperatura del cuarto de prueba**   $1 - 111$  $\overline{111}$ Temperatura del humidificador  $\overline{1}$ Valor nominal **Valor real**  - 99  $\ell_{\rm T}$ Tiempos Aspers16n **Pausa de aspersión**   $\Omega$ ात Ajuste de la temperatura del cuarto de pruebas  $\mathbb{Z}$ Ajuste de la **temperatura** del humidificador  $\mathbb{E}[\mathbb{F}_q]$ Ajuste de la **temperatura** de aspersión  $\left[\frac{1}{2}\right]$ Selecci6n del **tiempo** de **funcionamiento**  Valor **nominal mayor**  l <u>. . .</u> <u>.</u> Valor **nominar menor**   $r = 1$ ~ **Aspersión con aire de arrastre saturado**   $\mathbb{Z}_{\Omega}$  Aspersión intermitente

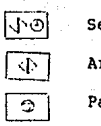

Seleccionar hora de inicio de funcionamiento

Arranque continuo

Parar funcionamiento

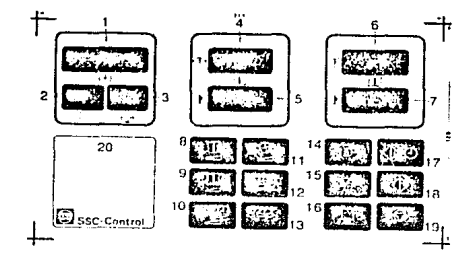

- 1.- Indicador del tiempo total transcurrido (contador de funcionamiento en horas). por tipo de tuncionamiento (programa), se preselecciona la duración del experimento, el contador es regresivo y para en O, desconectando la cámara. (Al acabar aparece el mensaje ''Fin de programa'' en el indicador 20).
- 2.- Indicador del tiempo de aspersión (\*).
- 3.- Indicador del tiempo de pausa(~).
- 4.- Indicador del valor real de temperatura del cuarto de pruebas.
- 5.- Indicador del valor nominal de la temperatura del cuarto de pruebas.
- 6.- Indicador del valor real de la temperatura del humidificador.
- 7.- Indicador del valor nominal de temperatura del humidificador.
- 8.- Botón para selección del valor nominal de la temperatura del cuarto de pruebas.
- 9.- Botón para seleccibn del valor real de la temperatura del humidificador.
- 10.- Botón para selección del tiempo de la pausa durante aspersión intermitenete.
- 11.- Botón para selección del tiempo de funcionamiento deseado por medio de tipo de programa (••).
- 12.- Botón para aumenntar los valores nominales (\*\*).
- 13.- Botón para disminuir los valores nominales (\*\*).
- 14.- Interruptor de prendido y apagado del humidificador (La forma de funcionamiento se puede escoger con el aparato apagado y será señalado por una luz intermitente. en cuanto se prenda el aparato la luz se vuelve continua).

マユエエ

- 15.- Interruptor prendido/apagado de funcionamiento intermitente.
- 16.- Interruptor de prendido/apagado de prueba de agua condensada.
- 17.- Sistema interruptor de prendido por programa de tiempo (Apa-gado del aparato).
- **18.- Sistema interruptor de prendido manual (Apagado con interrup**tor 19).
- **19.- sistema interruptor de apagado.**
- 20.- campo de mensajes
	- **Se activa cuando existe alguna irregularidad**  Irregularidad en el palpador del cuarto de prueba Irregularidad en el palpador del piso Irregularidad en el palpador del humidificador
		- **Al final del programa aparece**  Fin del programa

(\*) Sôlo en tipo intermitente.  $2 + 3 = 60$  min.  $(**)$  Teclas 8 a 11 oprimirse con la 12 6 la 13.

# 2.3.1 Manejo

**2.3.1.1 Funcionamiento con aspersión continua** 

**Poner en marcha con el interruptor principal.** 

**Ajustar valor nominal de la temperatura del cuarto de pruebas**  con las teclas B *y* 12 o 8 *y* 13 simultáneamente.

**Ajustar valor nominal de la temperatura del humidificador con**  las teclas 9 *y* 12 o 9 *y* 13 simultáneamente.

**Ajustar humidificación con accionamiento del interruptor 14**  (luz intermitente)

**Poner en marcha el aparato con el interruptor 18, ajustar de acuerdo a la norma correspondiente la presión de aspersión y la cantidad de solución** 

**2.3.1.2 Funcionamiento con aspersión intermitente** 

**Ajuste de los valores nominales como en 2.3.1. Ajuste del tiempo de aspersión y de pausas con accionamiento**  simultáneo de las taclas 10 *y* 12 o 10 *y* 13. **Poner en marcha el aparato.** 

, a maximization comparing to a space of the context compared signal  $\sim$  pH  $\sim$  15  $\sigma$  as

2.3.1.3 Apagado dependiente del tiempo

Actuar corno en 2.3.1.l *y* 2.3.1.2.

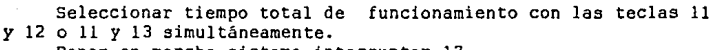

Poner en marcha sistema interruptor 17.

La cámara de prueba se apaga automáticamente al transcurrir el tiempo seleccionado.

#### 2.3.1.4 Prueba de agua de condensado

Escoger temperatura del cuarto de pruebas (ver 2.3.1.1). Accionar interruptor 16 de agua de condensado, ajustar el interruptor 17 de apagado dependiente del tiempo (luz intermitente).

En la parte posterior del panel de control está la placa conductora con los fusibles *y* relevadores de la instalación eléctrica. Tiene un transformador que convierte la corriente de 220 V a un voltaje menor de 42 V que alimenta la calefación del cuarto de pruebas. Estos componentes son accesibles desde la puerta lateral del aparato.

# 3.- Funcionamiento

# 3.1 Sistemas de control

El calentamiento de la cámara de pruebas de acuerdo a la norma correspondiente se logra por medio de unas rejillas electricas de calentamiento através de las paredes y piso de la cémara. Por razones de seguridad las rejillas funcionan con un voltaje bajo de 42 V y su temperatura es regulada individualmente con termostatos para mayor seguridad. En el piso de la cámara *y* en su interior se tienen dos pulsadores conectados al sistema eléctrico a forma de unidad reguladora.

La regulación de la temperatura se logra con dos reguladores con técnica de microprocesador conectados en cascada.

La temperatura del agua del humidificador es controlada por otro regulador.

Aparte de la opción de seleccionar los valores nominales para una regulación óptima no se puede hacer mayores ajustes.

#### 3.2 Transporte del aire

El aire necesario para la aspersibn puede ser suministrada por un compresos de aire aparte o por la adaptación de un sistema de aire a presión. En ambos casos el aire es inyectado por la vál-

product assume that the same of

X

vula reguladora de presión que amaina el chorro. Atrás de este tenemos dos válvulas magnéticas que de acuerdo al tipo de operación pueden cerrar el paso o desviarlo hacia el humidificador de aire o directamente al inyector.

# 3.3 Transporte de la salmuera

La cantidad de salmuera de acuerdo a la norma correspondiente es almacenada en sus depósitos correspondientes. En el fondo del depósito existe una válvula magnética que está controlada por un interruptor de flotación que se encuentra en un dep6~ito anexo comunicado con el primero. Este interruptor es fácil de axesar quitando la tapa del depósito de salmuera. La solución salinafluye<br>hacia la cámara de pruebas a través de una manguera de unión siendo finalmente expulsado por la tobera debido a la presión de aire que inyectamos en este punto.

# 4-- Puesta en marcha

# 4.1 Disposición

Como lugar de operación se debe escoger un cuarto en el que las variaciones de temperatura ni sean demasiado grandes. En ese sitio deberá haber una toma de agua *y* contactos tomacorriente. El desalojo del condensado deberá fluir sin contrapresiones, ya que por la parte superior del ducto se desaloja parte del aire de escape. Los aparatos tipo ssc 450 *y* SSC 1000/2 tienen un dueto de escape que debe ser conectado a una instalación de gases de escape secundaria. La potencia de aire necesaria par el correcto funcionamiento de del aspersor de sal de la cámara de pruebas depende del tipo de tobera instalada (PPH. Plexiglas o *VA).* El tipo de tobera aparece en los datos técnicos. Para un aparato tipo ssc 450 o ssc 1000 la potencia del aire deberá ser de cuando menos 3 Nm3/h para una presion de trabajo de mínimo 3 y máximo de 7 bar.

# 4.2 Conexión eléctrica

La conexión de la cámara de niebla salina y del com-presor de aire debe hacerse en contactos de seguridad (Voltaje de 220 *V y*  16 Al.

# 4.3 Conexión hidraúlica

ang Tina.<br><sub>S</sub>atika kata

Debido al funcionamiento continuo de la cámara salina el aire debe ser previamente humedecido, debe disponerse de un afluente de agua conectado al humidificador de presión. Se puede utilizar una manguera resistente a la compresión. La presión del aire debe ser m1nimo de 2 *y* máximo de 5 bar.

Para evitar una calcificación del humidificador y de la tobera de aspersibn y cumplir las especificaciones de las ondas debe usarse aqua exclusivemente con sal y carente de sales de calcio (eventualm~nte utilizar un cartucho resistente a la compresión para sdlar la solución).

# 4.4 Conexión de aire

Al lado de la boquilla flexible para suministro de agua y del desagüe de condensado se encuentra un acoplamiento .3 contacto (cierre de bayoneta) para la manguera de presión de aire.

También es posible utilizar un compresor de aire o conectarse <sup>a</sup>un sistema de presión de aire secundario.

# 4.5 Carga de la salmuera

El tanque de almacenamiento de la salmuera es de PPH resistente a la corrosión y tiene una capacidad cercana a los 100 litros de solución. Ya que el depósito está construido de material transparente ne puede observar en todo me-mento el nivel de la so- lución.

Se debe de poner especial atención que la solución cargada esté libre de impurezas sólidas y suspendidas. debido a que la tobera se puede tapar haciendo que el experimento se interrumpa antes de tiempo. El tanque de la solución debe ser limpiada de vez en cuando. ya que aqui se acumulan impurezas debido a la sedimentación de polvo y a la cristalizaci6n en las orillas de partículas sólidas. El conducto de la zalmuera y subsecuentes compartimientos también deben de limpiarse periódicamente.

La válvula magnética se abre despu§s de accionar el interruptor flotador y se mantiene abierto hasta que el interruptor flotador llega a su punto final. Se puede abrir manualmente la válvula magnética por medio de la palanca colocada atrás de esta. La palanca es oprimida y detenida a un cuarto de vuelta cuando se quiera que la válvula ne abra. Si se desea que la válvula se cierre o funcione automáticamente hay que regresar la palanca a su posición original.

# 4.6 Impermeabilidad de agua

Para el correcto impermeabilizado de la cámara de pruebas deben de llenarse de agua los canales sobre los cuales se colocan las cubiertas de Plexiglas en estado cerrado. Durante experimentos de larga duración se debe controlar el nivel de agua de los canales, rellenándolos de ser necesario, pues de lo contrario se forma niebla salina. La limpieza de los canales se efectúa por medio de un orificio de desagüe.

والعاديات والمحادث مجادات

# 5-- Manejo

# 5.1 Funcionamiento con aspersión continua

La mayoría de las normas que prescriben aspersión contínua requieren simultáneamente que el aire de expulsión esté saturado de humedad. En tales casos el aire es suministrado por humidificador a presión de trabajo continuo. Tanto la temperatura de prueba de la cámara como la temperatura de humidificación son ajustadas por el sistema de control ssc que además muestra el valor real de la temperatura existente.

Estas pueden ser ajustadas simultáneamente con la presión de aire de acuerdo a las normas correspondientes. Para mayor descripción y recomendaciones de utilización y manejo ver sección 2.3.

# 5.2 Funcionamiento intermitente

Las pruebas con aspersión intermitente son descritas en la norma alemana DIN 50907 *y* en la norma inglesa DEF 1053 método 36.

El tanque de almacenamiento de salmuera es llenado con soluci6n salina de acuerdo a la prescripción correspondiente. Los intervalos de tiempo para el funcionamiento intermitente son ajustados por el sistema de control ssc accionando las respectivas válvulas de admisión de aire adecuadamente. La suma de tiempos entre pausas *y* aspersión es siempre de 60 minutos.

# 5.3 Ajuste de la tobera aspersora de material sint6tico

Para su ajuste se recomienda se sigan los siguientes pasos. Primero debe ser aflojada la contratuerca, luego puede colocarse la materia de aspersión aflojando *y* apretando respectivamente la cubierta del aire.

Ajustando con el capuchón de aire destapado la cantidad de material de aspersión aumenta *y* con el capuchón tapado la cantidad es nula. Posterior a cada reajuste del capuchón la presión de aire debe ser controlada. La cantidad exacta de precipitado debe ser captada en charolas de recolección para su medición y verificación contra la norma respectiva.

# 5.4 Ajuste de la tobera V2A

La interconexión de la tobera V2A es recomendable por las siguientes razones:

En aspersiones prolongadas pueden ser enjuagados los remanentes rápidamente y sin dificultades. Granos de sal eventuales no provocan desgaste en la tobera. Por medio de marcas de ajuste sobre la tobera pueden ser reproducidas las cantidades de aire y salmuera. Para ajustar la cantidad de salmuera se jala y gira la perilla negra, el ajuste de la cantidad de aire se logra aflojando la contratuerca y ajustando el capuchón de aire.

El siguiente ajuste de la tobera con la regulación de salmuera y aire cerrados dió buenos resultados:

Regulaci6n de aire con media vuelta abierta y la alimentación de salmuera a 3/24. La válvula de regulación en el medidor de caudal de paso debe estar abierta al estar regulando la tobera (estos datos se refieren a una presión de 2 bar en la tobera). La cantidad exacta de precipitado debe ser captada en charolas de recolección para su medición y verificación contra la norma respectiva.

# 5.5 Limpieza de la tobera V2A

Durante la limpieza de las toberas se debe poner especial atención que sobre las superficies metálicas expuestas no se hagan rayaduras o surcos. Se recomienda limpiar con lienzos para pulir. Para que durante periodos de funcionamiento prolongado de la cámara de pruebas de aspersión salina, el intervalo de tiempo entre las labores de limpieza sea lo más amplio posible, todos los sedimentos deben ser eliminados de las superficies metálicas expuestas después de cada limpieza. Esto significa que todas las superficies deben quedar con su brillo blancometálico original. Se ha visto de la experiencia, que poniendo atenci6n en estas medidas la cámara de pruebas de aspersión salina puede ser utilizada 60 o más horas antes de tener que limpiar las tobersa nuevamente. Se debe revisar principalmente el impecable estado de las toberas después de períodos prolongados sin operación antes de poner la instalación en

**funcionamiento nuevamente. Esto es de vital importancia si la uni**dad que estuvo inactiva no fue enjuagada con agua clara y libre de **impurezas.** 

# 5.6 Instalación de la esprea acr1lica

**Al colocar la esprea acrilica unimos la parte delnntera de la tobera de acero inoxidable con el requisito de que ninguna pieza metálica esté instalada en el sistema de pruebas.** 

. regulación en el medidor de cantidad de caudal de paso que se en-<br>cuentra instalado en 1 línea de conducción de salmuera. Girando **el tornillo a la derecha la cantidad se** reduc~ **y** a la **izqiuierda se incrementa. La regulación de aire en la esprea acrilica se puede controlar solamente cambiando la presi6n del aire (Elevada pre**si6n = mayor cantidad de paso, menor presión = pequeña cantidad de paso).

# 5.7 Limpieza de la esprea acr1lica

**Durante la limpieza de la esprea acr1lica se deben tener las mismas precauciones que en el punto 5.5, para evitar que se dañe**  la superficie. Siempre se debe de limpiar con lienzo para pulir <sup>y</sup> **un medio neutro de limpieza (por ejemplo agua caliente, véase tam**bién la secci6n 7.2).

# 5.8 Apl1cnc1ón de la oalrnuera

Para evitar la aparici6n de discontinuidades en la esprea a **causa de part1culas extrañas mezcladas en la salr se recomienda el uso de una salmuera con NaCl pura de acuerdo al DAB 7 (Deutsches**  Arzneibuch ?.Edición 1968). Después de la aplicación la soluci6n debe ser filtrada antes de ser depositada en el tanque de almace**namiento. Se debe poner atención a las demás especificaciones de las normas.** 

# 5.9 Carga de la cantidad de caudal de paso y de la aspersi6n

Para facilitar el chequeo de cantidad de precipitado, los mecalas graduadas de 0.12-1.2 l/h. La cantidad de solución de asper-

sibn se puede leer en el borde superior del cono ascensional. Un múltiplo de ésta se encuentra en el medidor de cantidad de caudal forma en precipitado, ya que parte de la niebla salina escurre por<br>la cubierta y directamente por las paredes.

for any terminal of staying the constant production

A continuación se logra un ajuste previo de la cantidad de caudal o flujo en el medidior de cerca de 0.8 l/h, después se checa la cantidad de precipitado en las charolas de recolección de acuerdo a la norma. Con demasiado o muy poco precipitado se corrige la cantidad de aspersión. El valor que se ajusta en el medidor se marca. pudiéndose corregir cuando sea necesario.

# 6- Desarrollo de la prueba

# 6.1 Generalidades

Todos los objetos de prueba deben ser expuestos únicamente a la niebla de aspersión descendiente. La aspersión directa o por goteo de una solución salina que da descartada. Por eso debe ponerse especial atención en no efectuar las pruebas muy cerca de la pared o directamente debajo de la esprea de aspersibn. Con los portaprobetas incluidos, pueden colocarse las superficies planas a inclinaciones prescritas por la norma o pueden colgarse sin que se toquen con hilos de nylon evitando que entren en contacto con el condensado. Se debe estar seguro que la solución salina no goterá en ninguna de las p[robetas restantes. Cuando se utilicen probetas de gran tamaño se deberá tener en cuenta que ésta no se apoye directamente sobre el piso donde habrá algo de solución generada por goteo. Debe por lo tanto colocarse sobre placas de distancia de material anticorrosivo. Si se utilizan probetas de gran tamaño con agujeros, sucede que se forma una acumulación de gotas de solución en estos agujeros, las gotas chorrean en forma irregular alterando el patrón de corrosión. Como ayuda se pueden insertar rollos de papel fitro en los orificios evitando de esta manera que las gotas chorreen a lo largo de las superficie. Lns probetas deben estar totalmente limpias de grasa para que el se mojen completamente con el agua. Su comportamiento corrosivo puede ser por ejemp o muy grandemente influenciado por vestigios de aceite. Es por lo tanto importante que las probetas que deban ser comparadas, se les prepare exactamente de la misma manera, al mismo tiempo y que sean insertadas simultáneamente a la prueba. Es conveniente que además se inserten probetas estándard de comportamiento ante la aspersibn conocidas. Después del completo desarrollo de la prueba de aspersión salina, se enjuagan las pro etas bajo un chorro de agua tibia

C6mara de niebla salina

para eliminar la capa de cristales de sal adherida y se deja secar al aire ambiente.

Lu interpretación del grado de corrosión se deriva ya sea de la apariencia de las probetas o de acuerdo a la pérdida de peso. debido al material corroido previamente desprendido. Eventualmente un orificio con fresadora nos puede informar al respecto sobre la frecuencia y la distribución de la coriosión.

6.2 Normas para aspersibn intermitente

Ver Tabla 6.2.1.

# 6.3 Normas para aspersibn continua

Ver Tabla 6.3.1.

# 7-- Servicio

# 7.1 Manejo de la cámara de pruebas

La câmara de pruebas es de fibra de vidrio reforzada con polyester, lo que significa que es resistente a la corrosión y que no necesita ningún cuidado especial. De todas maneras al finalizar cada prueba debe ser enjuagada con un chorro de agua tibia para desprender los depósitos de sal *y* las incrustaciones corrosivas. Para lo anterior no es permitido utilizar medios para pulir que puedan rayar la superficie. Se recomienda utilizar esponja *y* detergentes sintéticos. Lo mismo es válido para la cubierta de acrilico.

Aunque aparezcan pequñas fisuras, deterioros superficiales o cambios de color, la cámara e pruebe mantiene su total capacidad de funcionamiento y su hermeticidad.

# 7.2 Manejo de la esprea de aspersibn

La esprea de aspersión debe de 3er enjudgada con un chorro de agua tibia después de cada prueba. La cubierta del aire en la punta de la esprea debe ser desatornillada *y* revisada en búsqueda de eventuales depósitos de sal. Si aparecen aglomeraciones salinas en la aguja de la esprea o en la cubierta del aire, no deberán tratarse de remover por medio de desarmadores u otros utensilios du-

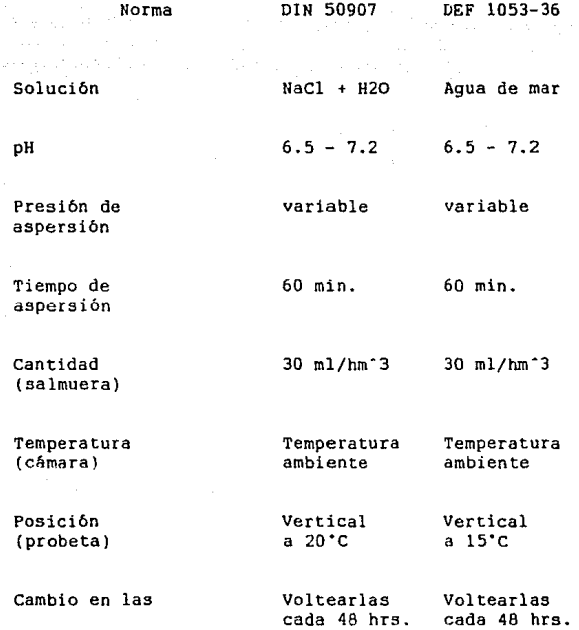

# Tabla 6.2.l Normas para aspersión intermitente

C6mara de niebla salina

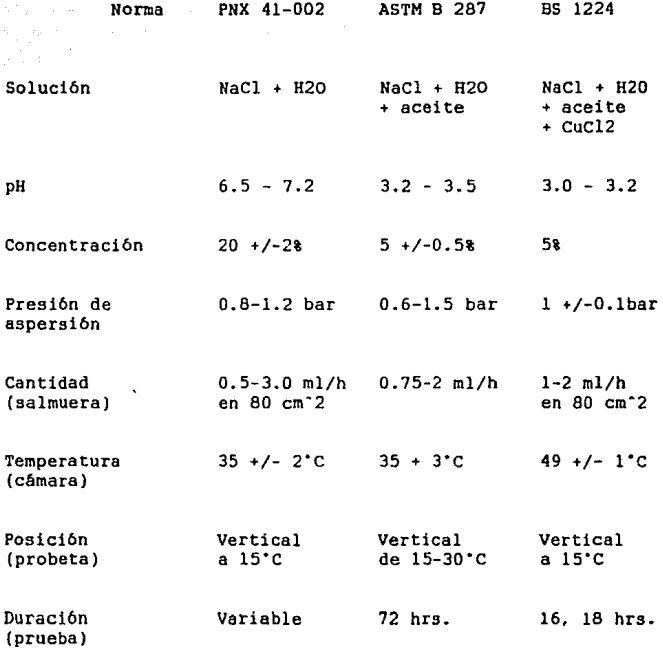

6.3.1 Normas para aspersión continua

ros. Deberán ser removidos por medio de ablandamiento sumergidos en agua tibia. Eventualmente se puede ayudar a la operación de limpieza con un palito de madera, que de todos modos puede llegar<br>a crear una deformación en la esprea.

# 7.3 Servicio del compresor de aire

El compresor de aire 5e le debe dar un mantenimiento periódico de acuerdo a las indicaciones de funcionamiento.

#### 7.4 Grupos restantes

La instalación de pruebas de corrosión "Sistema Weiss" está instalado para que no se le de servicio.

Se recomienda practicar de vez en cuando revisiones a los filtros de aceite y de aire *y* dado el cano que se hayan precipitado algo de liquido, evacuarlo desatornillando en la parte inferior el tornillo de desagüe. Periódicamente se deberá limpiar el sistema controlador de nivel y el depósito de almacenamiento de la salmuera. El sistema de nivel puede ser extraído de la cámara después de aflojar la manguera de PVC. Para extraer el depósito de almacenamiento de la salmuera, debe aflojarse la conexión por enchufe de la vávula magnética con un desarmador, tirando simultáneamente el enchufe hacia arriba de la válvula.

# $8. -$  Fallas

# 8.1 Obstrucción de la esprea

La esprea de aspersi6n se puede tapar si el aire a presión para lograr la aspersión no tiene la humedad correcta. La razón puede ser escasez de agua ocacionada por muy baja presión inicial del liquido en el humidificador {presión minima previa 2 bar, máxima 6 bar). De todos modos se debe revisar el humidificador pues el acceso de agua puede estar mermado por calcificaciones (ver la altura del agua en el medidor de nivel).

Cuando se tape la esprea será necesario desprender el tapón de aire *y* limpiar la esprea. Cuando se introduzcan cuerpos extrafios en la tuerca de la esprea (conducto de comunicación de salmuera), deberán limpiarse el depósito de almacenamiento de salmuera *y* 

 $x \texttt{1} x$ 

subsecuentes conductos, filtrándose además **nuevamente la solución de salmuera.** 

En caso de descubrirse un precipitado de sal en el tapón de **aire deberá retirarse muy esmerdamenta, para que no queden restos que propicien la formación de nuevas acumulaciones. El tapón de aire después de su limpieza a conciencia deberá ser montado nuevamente con delicadeza.** 

# 8.2 Caudal de aspersión irregular

de Stern Service

Distribuci6n irregular de precipitado en la cámara de pruebas **ocurre generalmente debido a cristalización en la parte exterior de la esprea de cristales de sal. Esta falla es corregida lavando**  la esprea como anteriortmente se mencionô. El mismo efecto se pre**senta con una esprea curva o rayada, en este caso la esprea debe ser sustituida, ya que un alineamiento es en la mayorla de los ca**sos inútil. Para elevadas exigencias en la exactidud *y* uniformidad **de la cantidad de precipitado se recomienda utilizar una esprea de precisión de acero inoxidable o de acrilico.** 

# 8.3 Fallas en el suiministro de presión de aire

Cuando por ca1das de la presión del aire la aspersión se interrumpe, se debe checar si en el acoplamiento de presión de aire existe presión.

**Si existe presi6n de aire debemos revisar todas las conexiones con el plano del sistema para ver si la válvula magnética del**  aire funciona bien eléctrica y mecánicamente.

#### 8.4 Fallas eléctricas

Fallas en el sistema eléctrico podrán ser corregidas por cualquier electricista con ayuda del plano del sistema eléctrico. Se tratará en la mayoría de los casos de reemplazo de piezas de**fectuosas.** 

En la salida de la esprea de aspersión se relaja la presión de aire hasta la presión atmosférica sufriendo un enfriamiento.

Para mantener la temperatura del haz de aspersión en 356ºC, **deberá ajustarse a una temperatura de saturación del aire a pre**si6n mucho más alta que el valor dependiente solamente de la presión del aire.

**SATELITES** EN BANDA Ku

Satélites en Banda Ku

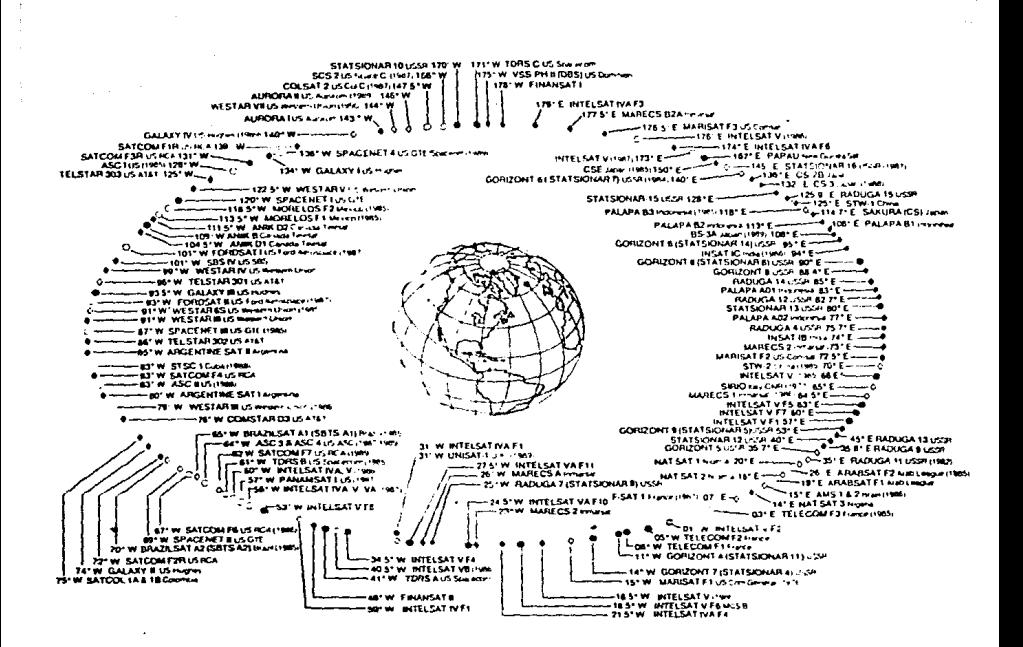

u državiji<br>Manasti

군무

general s

TA PARA

4. AT

# Distribución de los satélites en la Banda Ku

xxii

# PAQUETES COMPUTACIONALES

하는 학생들은 일부

## Programa de evaluac16n de coordenadas

Para complementar la tabla de valores de la intersección de las dos superficies se lista a continuación el programa utilizado:

8 'PROGRAMA PARA EVALUAR COORDENADAS EN TRES DIMENSIONES DE LA INTERSECCION DE DOS SUPERFICIES' 9 CLS 10 INPUT "valor inicial de x": X  $11 T = 3$ 20 INPUT "periodo de x"; P 21 INPUT "valor final de x": FX 30 Zl=0.414•X-0.0197 40 Z2=0.28125•X·2 50 DZ=Zl-Z2 60 Y=l.8856•DZ"0.5 70 LOCATE LS:PRINT "TABULACION X Zl Z2 DZ Y" 90 LOCATE 1.5:PRINT "X" "Z1" "Z2" "DZ" "Y"": 100 I=I+l 110 X=X+P 111 IF I=23 GOTO 121 120 IF X<FX GOTO 30 121 LOCATE l,S:PRINT "IMPRIMA VALORES PARA PODER CONTINUAR":STOP 122 CLS: I=3 123 GOTO 120 130 END 140 COPYRIGHT GIGIO WIFI

# Programa de an6lisis de esfuerzos

SDCR (Structural Dynamics Research Corporation) CAEOS (Computer Aided Engineering Design Systems)

# Introducci6n

CAEDS es una programación (software) de aplicaciones integradas diseñado para direccionar las funciones *y* aplicaciones del desarrollo de producción en mecánica. Esta programación (software) esta diseñada para operar en una estación gráfica de trabajo, utilizando métodos gráficos interactivos. Es una herramienta en ingenieria ya que proporciona al diseñador la velocidad y versatilidad
de la computadora. manteniendo el proceso de diseño bajo el control del ingeniero.

i Pag

La aproximación de CAEOS integra y automatiza las funciones tradicionales del diseño ingenieril, enfatizando la utilizaci6n de modelado analitico y técnicas de análisis desde las primeras fases del diseño. La simulación por computadora reduce la dependencia e fabricación y utilización de prototipos asi como el tiempo de su análisis.

CAEOS esta dividido en dos grandes categorías independientes las cuales son Modelado de Sólidoe (Salid Modeling) y Análisis de Ingeniería (Engineering Analisis).

## Modelado de Sólidos

CAEOS provee la capacidad de presentar distintos tipos de diseños conceptuales los cuales abarcan desde el modelado de subgrupos de un proyecto total, la c01nbinación de complejos grupos de modelos dentro de un sistema *b* modelo producto hasta la simulación del comportamiento cinem&tico del sistema. Para esto se divide en dos productos; el Modelador de Objetos (Object Modeler) cuya función es el diseño y visualización conceptual de las partes componente3 de un proyecto. El Modelador de Sistemas {System Modeler) por su parte engambla las partes componentes de un proyecto complejo con el fin de visualizar y analizar el comportamiento o interacción del sistema

Esta categoría tiene la capacidad de interfasarse a y de paquetes como CADAM y CATIA. con la flexibilidad en el proceso de desarrollo. de cambiar el diseño conceptual a diseño de detalle, dimensionamiento deseado, y aplicaciones en control numérico.

## Anélisis de Ingenier1a

Esta categoría al igual que la anterior tiene la capacidad de iñterfasarse con paquetes como CADAM y CATIA con el objeto de pasar objetos creados por geometria al modelador por elemento finito para posteriormente realizar 1a generación de mallas {Mesh Generation) como preparación para análisis posteriores. Estos modelos pueden ser analizados con varios métodos de solución como el Método de Solución del Elemento Finito Integrado (Jntegrated Finite Element Solver), MCS/NASTRAN, ANSYS, ABAQUS, MOLDFLOW y SINDA. Los resultados de los análisis de los componentes pueden ser interactivamente graficados utilizando una JBM 5080 GRAPHICS SYSTEM. Asimismo pueden ser leidos dentro del programa CAEOS System Analysis para crear una simulación dinámica del sistema completo.

El análisis de CAEOS esta provisto de tres productos diferentes: el Modelador Gráfico del Elemento Finito (Graphics Finite Elernent Modeler) para la creación de modelos de elemento finito como preparación para un nümero de métodos de soluci6n asi como para post-procesamiento interactivo de resultados de análisis. El segundo producto es el Método de Solución del Elemento Finito (Integrated Finite Element Solver) que proporciona un potencial de análisis del elemento finito.y por último el Análisis Dinámico de Sistemas (System Dynamics Analysis) con la capacidad de combinar los resultados de pruebas de procedimiento con análisis de elemento finito con el objeto de analizar las caracteristicas de modelos de sistemas complejos asi como la interacción de sus partes compo-

Para la creación de la superficie parabólica se utiliza primero la categoria de Modelado de Sólidos en el módulo de Modelado de Objetos en el que se genera un perfil parabólico en dos dimensiones. a continuación se hace girar el perfil 360º sobre el eje XY para obtener una superficie de revolucibn. Esta superficie se intersecta con un plano que se genera a partir de tres puntos ya conocidos por la tabla del modelo maternético, se elimina el resto de la superficie *y* ne memoriza en el mbdulo la superficie de interes.

Acto seguido se cambia la superficie de categoria al Análisis de Ingcnicria y al rnGdulo de pre/post-procesamiento en el que se define la geometria (Geometry Definition) y se prepara la superficie para el análisis posterior. Para ello se debe generar un conjunto de superficies que forman la geometria a partir de puntos. lineas. arcos y curvas asi como bordes. Con este conjunto de superficies se hace uso del proceso de generación de mallas mapeadas (Mapped Mesh Generatlon) parte del mismo módulo, para generar ahora un conjunto de mallas que tambien definen la geometría y que estan formadas por nodos y elementos los cuáles se generan automátlcamente al generar cada malla. Con este mismo método se generan las partes de la base y del soporte formando con ello todo el conjunto de mallas que forman ahora la antena completa.

Dentro de este módulo se encuentran tablas de propiedades las cuáles se dividen en tablas fisicas *y* de material. Como parte de la generación de la antena se deben definir las propiedades del material con el objeto de que al hacer algún análisis el programa cuente con información suficiente poro determinar el comportamiento de la geometria indicada. Dentro de estas propiedades se encuentran caracteristicas como módulo de elasticidad, coeficiente de expansión térmica, esfuerzo de cedencia *y* radio de Poisson en-tre otros. Las tablas f1sicas se dividen de acuerdo a la familia del elemento esto es en nuestro caso se tienen dos tablas una para la antena cuyos elementos se definen como placa delgada (thin

xxvi

Paquetes computacionales

shell) y otra para la base cuvos elementos se definen como ladrillos sólidos (solid bricks).

Como siguiente paso se hace un chequeo de modelo (Model Checking) para evitar coincidencia tanto en nodos como en elementos station posterior contratta de la cálculo posterior Cualquier<br>error se corrige con la preparación de modelo (Model Preparation). Una vez corregido el modelo se procede a generar casos de análisis (Analysis Cases) con el que se definen tanto las restricciones como las cargas que se aplicarán a la geometría. Dentro de las restricciones se simulan los empotramientos de la antena y en las cargas se simulan las presiones a las que estará some ida la antena, tanto en dirección del viento como en dirección normal.

Para obtener una solución se utiliza el módulo de solución de modelos (Model Solution) y con las soluciones se grafícan los desplazamientos con ayuda del post-procesador.

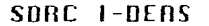

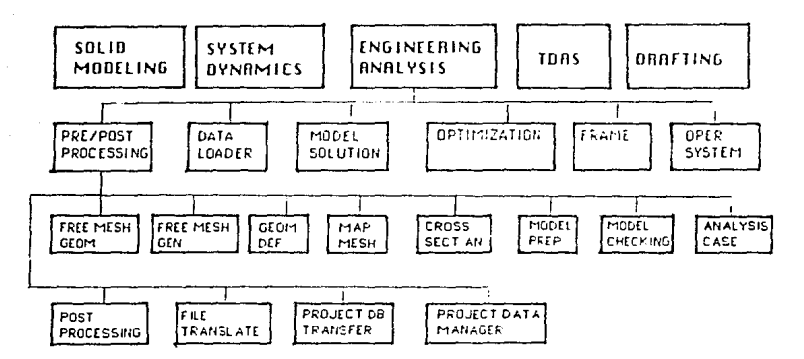

Paquetes computacionales

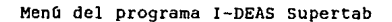

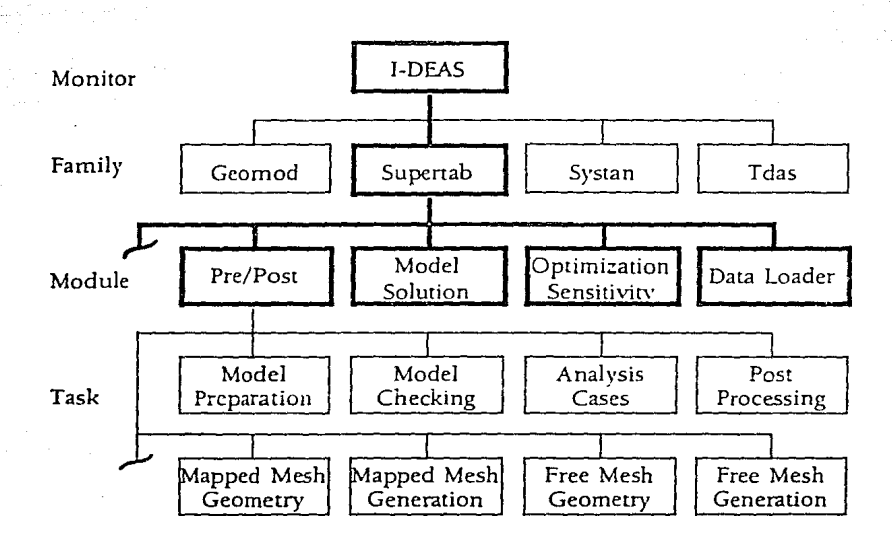

xxviii

Paquetes computacionales

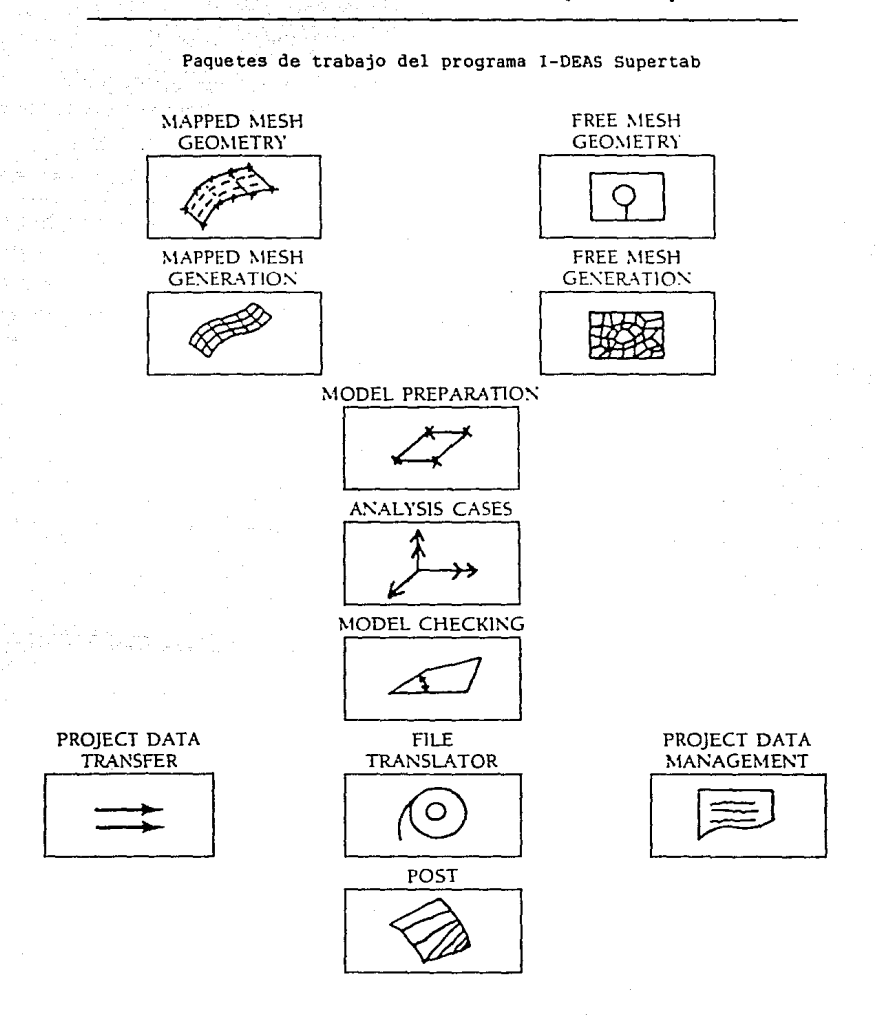

BIELIOGRAFIA

i Mara na kale.<br>T

 $\label{eq:1} \begin{split} \mathcal{O}(\mathcal{S}_{\mathcal{S}}) & = \mathcal{O}(\mathcal{S}_{\mathcal{S}}) \mathcal{O}(\mathcal{S}_{\mathcal{S}}) \mathcal{O}(\mathcal{S}_{\mathcal{S}}^{\mathcal{S}}). \end{split}$ 

 $\mathcal{L}_{\mathcal{L}}$  , and  $\mathcal{L}_{\mathcal{L}}$  , and

in Santa Ca

ti<br>1940 - P

 $\frac{1}{2} \rho^{(1)}(t)$  .

552

)<br>Televizione (presi

ia de la característica de la característica de la característica de la característica de la característica de<br>1990: La característica de la característica de la característica de la característica de la característica d<br>1

 $\label{eq:1.1} \frac{1}{2} \left( \left( \left( \mathbf{y}^{\prime} \right) \right) \right) = \frac{1}{2} \left( \left( \mathbf{y}^{\prime} \right) \right) \left( \left( \mathbf{y}^{\prime} \right) \right) \left( \mathbf{y}^{\prime} \right) \right) = \mathcal{E} \left( \left( \mathbf{y}^{\prime} \right) \right) \left( \mathbf{y}^{\prime} \right)$ 

LANDA MARTINEZ, THOMAS: GOMEZ, AMANDA "Análisis de la Cámara de Niebla Salina para Evaluación de **Corrosi6n en Metales"**  Informe Técnico del VI Seminario Anual de Metrologia [pp 355-360) Publicación CINVESTAP, México, D.F., 1989.

TORRES-VILLASENOR, GABRIEL "Comportamiento Mecánico de Aleaciones Zn-Al: Posibilidad de Sustituir al Al" El Aluminio en Latinoamérica [pp 356-370] Publicación OEA-México,1983.

GENESCA. JOAN; AVILA, JAVIER "Más Allá de la Herrumbre" La Ciencia desde México No.9 Publicación S.E.P., México, 1986.

TORRES-VILLASENOR, GABRIEL **''Microestructura y Propiedades del Zinalco''**  Ciencia No.39 [pp 103-111] México, D.F., 988.

TORRES VILLASENOR, G.: UGALDE, A.: HERNANDEZ, L.: SINGER, I.L. **"Water and Vapor Corrosion of Lamelar Superplastic and Cast**  Corrosion Science, Vol.24, No.3, Publicación OZA-Méxlco, México, 1983.

TORRES VILLASENOR, G.; NEGRETE, J.: VALDES, L. **''Propiedades y Usos del Zinalco''**  Revista Mexicana de Física, No.3, [pp31] México, 1985.

FONTANA, M.G.; GREENE, N.O. **"Engineering Corrosion"**  Ed. Alhambra, E.U.A., 1978.

HERNANDEZ HERNANDEZ, L.S. **"Corrosión en un medio vapor-agua de la aleación eutectoide Zn-Al con diferentes microestructuras''**  Folleto Técnico No.71, S.L.P., 1981.

WEISS "Bedlengungsanleitung Salzsprilh-Prüfkammern Typen SSC" **Weiss Technik.** 

VENKATACHALAM, P.A.; GUNASEKARAN, N.; RAGHAVAN, K. "An Offset Reflector Antenna with Low Sidelobes" IEEE Transactions on Antennas and Propagation, Junio 1985.

JAMES, G. L. "Radiation Properties of a 90 Degrees Conical Horns" Abril 1977

FUKUCHI, HAJIME; KOZU, TOSHIAKI; TSUCHIYA, SHIGERU "Worst Month Statistics of Attenuation and XPD on Earth-Space Path" **IEEE Transactions on Antennas and Propagation. Abril 1985.** 

MATR!CCIANI, E.; PARABONI, A. "Instantaneous Frequency Scaling *ot* Rain Attenuation at 11.6 - 17.8 GHz with SIRIO Data" **IEEE Transactions on Antennas and Propagation, Marzo 1985.** 

NUSAIR, MARWAN **"Offset vs. Symmetrical Antenna Reflectors"**  *TVRO* Technology, Marzo 1986.

"Sistema de Satélites MORELOS" Dirección de Sistemas de Satélites Nacionales de la SCT **Publicaciones Telecomex, México.** 

SCHULTHEISS, CHRIS **"A Pr ctical View of Parabclic Antenna Design"**  Satellite *TV* Magazine, Marzo 1984.

BARR, BILL **"Converting to 12 GHz"**  STV, Julio 1987.

GUSTAFSON, MIKE "Ku-Band Satellite Downlink Power" STV, Julio 1987.

COPELAND, JOHN "Spare the Rod and Spoil the System" STV, Julio 1987.

VINES, JAMES "Cutting Interference with an Offset Antenna" Home Satellite *TV,* Septiembre 1985.

BLOCK, ROGER "A Lightning Protection Guide for TVRO Systems" TVRO Technology, Febrero 1986.

LONG, MARK "Tapping into SCPC's" Satellite World, Enero 1986.

LONG. MARK "International TVRO" satellite World, Septiembre 1985.

LONG, MARK "The Coming of MORELOS" ORBIT International, Marzo 1984.

GARRIDO, CONSUELO "Las entrañas del MORELOS l" Informacion Cientifica *y* Tecnologica, Enero 1985.

FERNANDEZ CHRISTLIEB, FATIMA "Génesis del Sistema de Satélites MORELOS" Información Científica *y* Tecnológica, Enero 1985.

MEDINA OSORIO, ESTEBAN "Consideraciones Generales para la Implementación del TDMA/DSI en<br>el Sistema de Satélites MORELOS" Teledato, Septiembre 1986.

MEDINA OSORIO, ESTEBAN "Análisis de una Red de Telefonia Rural Via Satélite" Teledato, Marzo 1986.

MARTINEZ AVALOS, BERNARDO; NERI VELA, RODOLFO **"Contornos de Angulas de Orientación de Antenas Parabblicas con el**  Sistema MORELOS de Satélites" Teledato, Septiembre 1985.

JOHNK, CARL "Teoría electromagnética" Editorial Limusa, 1984.

LATHI, B.P. **"Sistemas de comunicación"**  Editorial Interamericana, 1986. DEL RIO, L.E.; MERCADO, S. "Transmisión de datos vía el satélite Morelos l" UNAM. 1988.

GOMEZ G., AMANDA "Modelo de temperatura de antena de recepción de satélite" U de G, 1982.

ORTEGA, A., AUDIFFRED, R. **"Nuevas tecnologias en los medios de comunicaci6n"**  UNIVERSIDAD IBEROAMERICANA, 1988.

GOMEZ G., AMANDA **"Desarrollo de un conjunto de programas para el cálculo de parámetros de enlace para satélites de comunicación"**  CICESE. 1981.

GOMEZ G., AMANDA **''Utilización de peliculas delgadas en la construcción de antenas de microondas"**  Informe Técnico del VI Seminario Anual de Metrologia [pp 331-336] Publicación CINVESTAP, México, D.F., 1989.

**''Atlas de vientos'' Servicio Metereol6gico Nacional.** 

"Manual de diseno de obras civiles" CFE, 1969.

DAVENPORT, A. G. **''The relationship ot wind-struclure to wind loading"**  Teddington. Inglaterra, 1965.

KINDLE, JOSEPH H. **1 'Geometrla** anal1tica~ Ed. Mc.Graw Hill, 1986.

**''Training manual''**  I-DEAS SUPERTAB, SDRC, 1986.

**"Program descreiption and operation manual"**  CAEOS VM/CMS

SHAMES, IRVING H. Ed, Me Graw Hill International Book Company Segunda edición, 1982.

POWER "The Engineer's reference Library" No.21-5, Corrosion [pp62-113] Ed. Mc Graw Hill, E.U.A.

BACON, HILLARY E. "Manual d 1 Ingeniero Mecánico (MARKS)" Corrosión Cap.6 [pp 106-119] Ed. Mc Graw Hill. México, 1982.

YOUNG. J.F. "Materials and Processes" Ed. J.Wiley, E.U.A., 1974.

KEENAN, C.W.,; WOOD, J.H. "Química General Universitaria" Ed. C.E.C.S.A., México, 1978.

LEYENSETTER, A. "Tecnología de los oficios metalúrgicos" Ed. Reverté, España, 1974.

CARDONA, C.; MARQUEZ, R.A. "Resistencia a la corrosión del Zinalco anodizado" Tesis IBERO. 1981.

HARRINGTON, THOMAS; COOPER, BOB "The Hidden Signals on Satellite TV" Universal Electronics, 1986.

CUNNINGHAM JOHN "Cable Television" Howard W. Sams, 1983.

BAYLIN, FRANK; BERKOFF, STEVE; MEINTS, TIM "Satellite. Off-air and SMATV" ConSol Network, Inc., 1987.

BAYLIN, FRANK; GALE, BRENT "The Echosphere Dealer Handbook Ku Band" Baylin/Gale Productions, 1986.

BAYLIN, FRANK; GALE, BRENT "The Home Satellite TV Installation and Troubleshooting Manual" Baylin/Gale Productions, 1986.

LONG, MARK "World satellite Almanac" Howard W. Sams and Co., 1987.

MADDOX, RICHARD "Troubleshooting and Repairing Satelli te TV Systems" Tab Books Inc., 1985.

"Satellite Aiming Guide" Triple D Inc., 1983.

ESCOBAR, MIGUEL; FASTERLING, GUILLERMO; MARENGO, MIGUEL **"Sistema rural**  de recepción de televisión para un satélite **doméstico"**  Tesis UNAM, 1988.

HULSE, ED "Battle of the Bands" Home Satellite Marketing, Junio 1985.

GUSTAFSON, MIKE "Ku Band" STV, Abril 1985.

OLIN, TIM "A Look at Perforated Dish" STV, Abril 1985.

BRANNON, JOHN "Ku Band World" Ku band World, Enero 1986.

SAFAK, MEllMET "'Complete Radiation Pattern ot a Focus-Fed Offset Paraboloidal **Reflectorº**  IEEE Transactions on Antennas and Propagation, Mayo 1985.

KRICHEVSKY, VLADIMIR; DlFONSO, DANIEL "Optimum Beam Scanning in Offset Single and Dual Reflector **Antennas" IEEE Transactions on Antennas and Propagation, Febrero 1985.** 

RAHMAT-SAMII, YAHYA; LEE SHUNG-WU "Simple Formulas for Designing an Offset Multibeam Parabolic Reflector" IEEE Transactions on Antennas and Propagation, Mayo 1983.

"Level 3.0 Workshop Manual" I-DEAS SUPERTAB SDRC, 1987.

**"New user training manual"**  Model solution SORC, 1987